## INDICE

## ILLUSTRAZIONE SINTETICA DEGLI ELEMENTI ESSENZIALI DEL PROGETTO

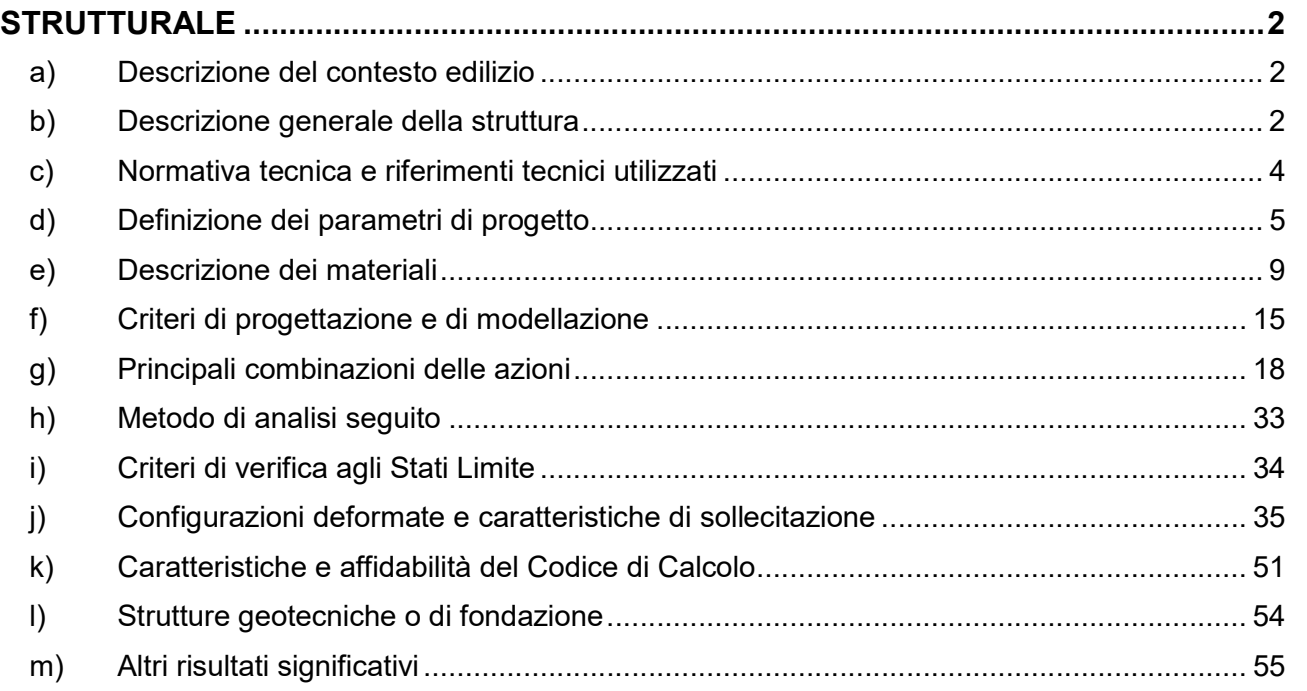

### ILLUSTRAZIONE SINTETICA DEGLI ELEMENTI ESSENZIALI DEL PROGETTO STRUTTURALE

#### a) Descrizione del contesto edilizio

Oggetto della presente relazione sono le opere strutturali relative all'intervento di messa in sicurezza del ponte sul Rio della Valle posto nel tratto della S.P. 28 al km 4+500, in Comune di Cavriago (RE) finanziato nell'ambito delle ripartizioni effettuate col Decreto n.224 del 29 maggio 2020 del Ministero delle Infrastrutture e dei Trasporti.

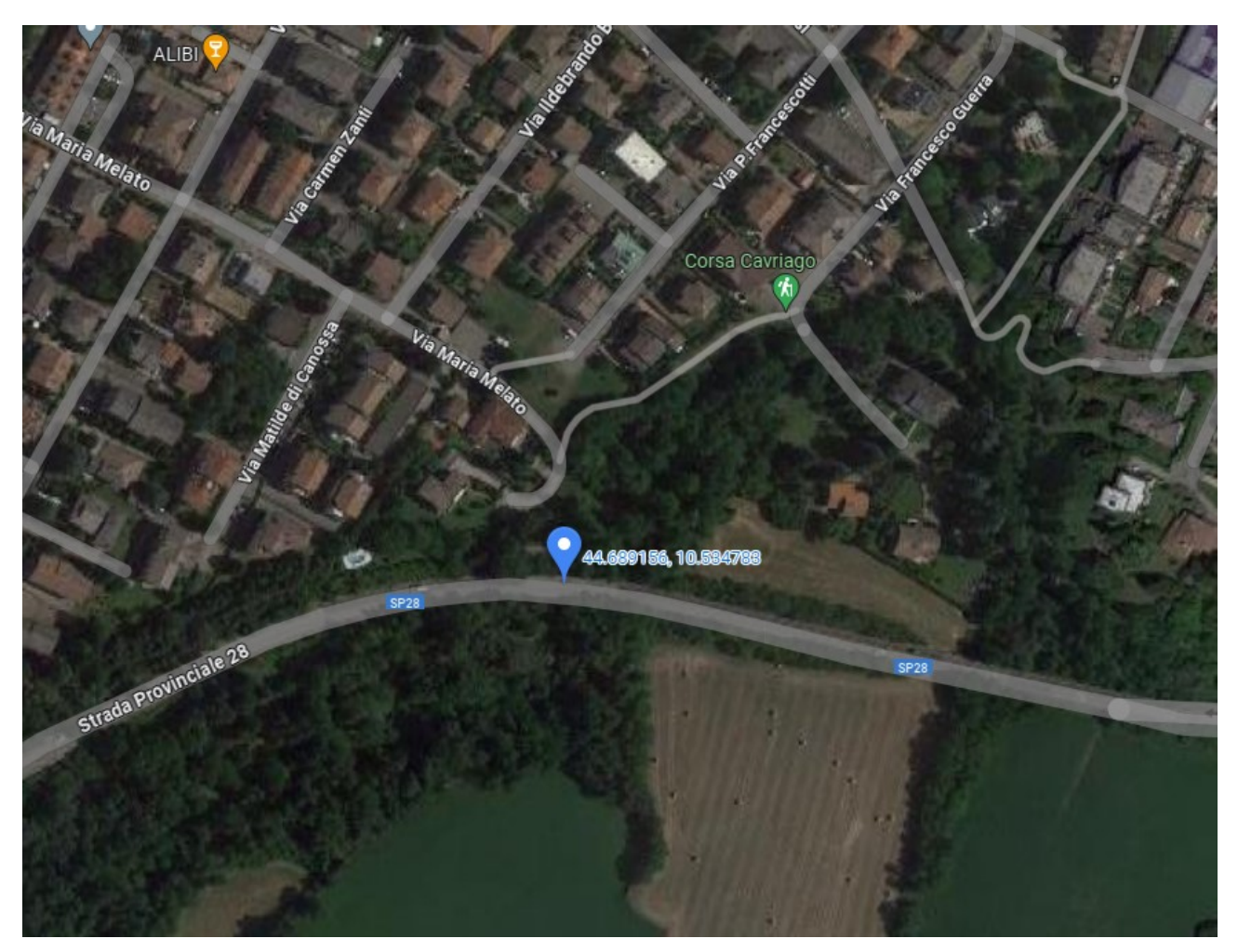

Fig.1 Inquadramento intervento – Vista aerea tratta da Google Maps

#### Descrizione generale della struttura

Il ponte si sviluppa in lunghezza su tre campate:

- Quella centrale di lunghezza di circa ml 15,50 composta da 14 travi prefabbricate in c.a.p., collegate da n. 2 traversi in opera;
- Le 2 campate laterali, della lunghezza di circa ml 12.30 (lato Reggio E. spalla destra) e 12,53 m (lato Cavriago Spalla sinistra) composte da n. 11 travi in c.a.p, collegate a loro volta da n. 2 traversi.

Le pile intermedie sono costituite ciascuna da una terna di pilastri di dimensione 95x100 sorreggenti la travepulvino di collegamento.

L'impalcato è costituito da una soletta in opera esistente dello spessore di 11 cm. La larghezza totale dell'impalcato, misurata sul bordo esterno cordoli, è di circa 10,45 m. Per i dettagli si rimanda agli elaborati grafici (Tav.S01; Tav.S02).

Il manufatto è stato presumibilmente progettato e realizzato dalla Provincia di Reggio Emilia nella seconda metà degli anni 60 del secolo scorso. Gli esecutivi originali dell'opera non sono disponibili, pertanto sono state eseguite delle indagini sugli elementi strutturali principali al fine di determinarne le geometrie e le resistenze di progetto da utilizzare nelle verifiche delle strutture. Non avendo a disposizione gli esecutivi del tempo, sono state definite delle assunzioni di progetto basate sulle informazioni ottenute durante i rilievi effettuati. Tali assunzioni verranno descritte nella relazione di calcolo e dovranno essere verificate in durante le fasi di cantiere.

Le indagini sperimentali sui materiali e sulle strutture sono state eseguite dalla ditta Experimentation s.r.l in data 04/09/2023 e 05/09/2023. Per le descrizioni delle prove effettuate e dei risultati ottenuti si rimanda alla relazione 13281-ROJ/23\_Rev.0 del 15/09/2023 allegata alla relazione sui materiali.

#### Descrizione degli interventi.

Gli interventi descritti nella presente relazione strutturale sono finalizzati a permettere un prolungamento della vita utile del manufatto, attraverso consolidamenti strutturali con l'utilizzo delle moderne tecnologie per il restauro del cemento armato. Sono state inoltre predisposte lavorazioni necessarie al fine incrementare le condizioni di sicurezza per la circolazione stradale.

Si riporta di seguito le lavorazioni oggetto della presente relazione:

- Rimozione del copriferro ammalorato, pulizia e passivazione delle armature e successivo ripristino del copriferro delle travi pulvino e successiva impermeabilizzazione delle superfici esterne,
- Rimozione del copriferro ammalorato, pulizia e passivazione delle armature e successivo ripristino del copriferro delle spalle in c.a. laterali,
- Impermeabilizzazione delle superfici esterne dei pilastri esistenti previa idonea preparazione del supporto;
- Rifacimento dei cordoli stradali per la sostituzione delle barriere di protezione con tipologie a norma;
- Rinforzo della soletta esistente mediante nuovo strato in c.a. di 10 cm connesso alla soletta esistente mediante connettori opportunamente connessi alla soletta esistente e alle travi pulvino
- Sostituzione dei giunti di dilatazione in corrispondenza delle travi pulvino e delle spalle esterne.

Per tutti i dettagli esecutivi si rimanda agli elaborati esecutivi di progetto.

In aggiunta alle opere strutturali sopra descritte sono state inoltre previste opere di impermeabilizzazione della soletta in c.a. e le opere necessarie per l'adeguato allontanamento delle acque piovane.

Le verifiche sulle opere strutturali saranno eseguite secondo le "Linee guida per la classificazione e gestione del rischio, la valutazione della sicurezza ed il monitoraggio dei ponti esistenti (Allegate al parere del Consiglio Superiore dei Lavori Pubblici n.54/2022, espresso dall'assemblea generale in data 10.06.2022)" che prevedono una analisi in condizione statiche della struttura secondo lo stato limite di Operatività.

Il tempo di riferimento per la struttura in oggetto è pari a 30 anni secondo quanto stabilito dalle linee guida al paragrafo 6.3.2.2.

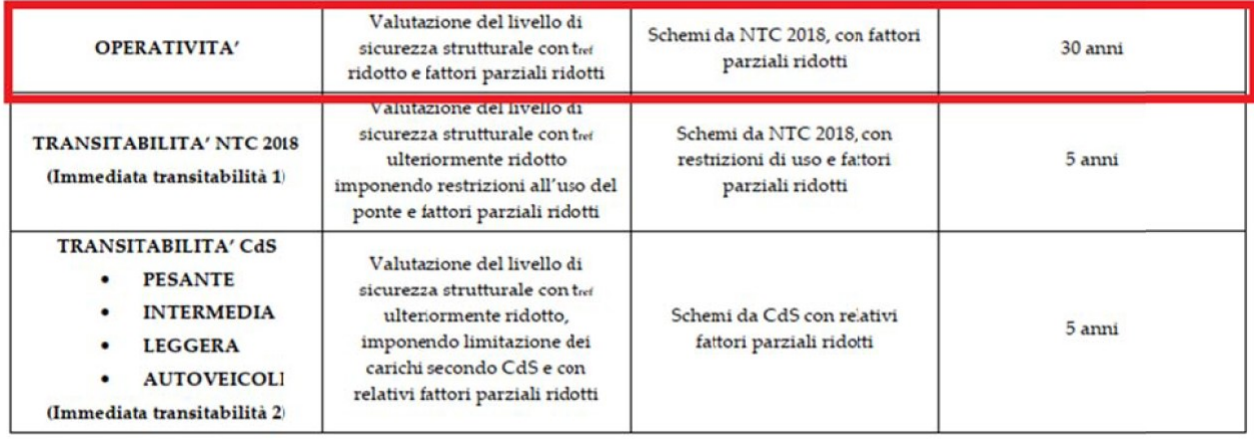

Sono state inoltre eseguite le verifiche di vulnerabilità sismica sulla struttura al fine di fornire l'indicatore di rischio sismico dell'opera  $\zeta_F$ . Si precisa comunque che, come riportato nelle "Linee guida per la classificazione e gestione del rischio, la valutazione della sicurezza ed il monitoraggio dei ponti esistenti (Allegate al parere del Consiglio Superiore dei Lavori Pubblici n.54/2022, espresso dall'assemblea generale in data 10.06.2022)" al §6.1.5, il calcolo dell'indice di rischio  $\zeta_{\rm E}$  sarebbe previsto "per le sole valutazioni del livello di sicurezza secondo le Norme Tecniche vigenti (Adeguamento), ma non nei livelli successivi (livelli di Operatività e Transitabilità) i quali si concentrano sulla valutazione di sicurezza nei confronti delle sole azioni statiche e geotecniche".

#### c) Normativa tecnica e riferimenti tecnici utilizzati

Nella progettazione delle strutture indicate, si sono osservate le seguenti disposizioni normative:

- a) D.M.17.01.18 Aggiornamento delle "Norme tecniche per le costruzioni"
- b) Circolare n° 7 del 21.01.19 "Istruzioni relative all'aggiornamento delle norme tecniche di cui al D.M. 17.01.18"
- c) D.M.14.01.08 "Norme tecniche per le costruzioni"
- d) Circolare n° 617 del 02.02.09 "Istruzioni relative alle norme tecniche di cui al D.M. 14.01.08"
- e) Linee guida per la classificazione e gestione del rischio, la valutazione della sicurezza ed il monitoraggio dei ponti esistenti (Allegate al parere del Consiglio Superiore dei Lavori Pubblici n.54/2022, espresso dall'assemblea generale in data 10.06.2022).
- f) Circolare n. 91 del 14 Febbraio 1961- Norme relative ai carichi per il collaudo dei ponti stradali
- g) Quaderni tecnici ANAS per la salvaguardia delle infrastrutture.

h) UNI EN 1992-4 Eurocodice 2 – Progettazione delle strutture di calcestruzzo – Parte 4: Progettazione degli attacchi per utilizzo nel calcestruzzo (Novembre 2018)

### Definizione dei parametri di progetto

L'edificio in esame è stato progettato adottando i seguenti parametri, che concorrono alla definizione dell'azione sismica di base del sito.

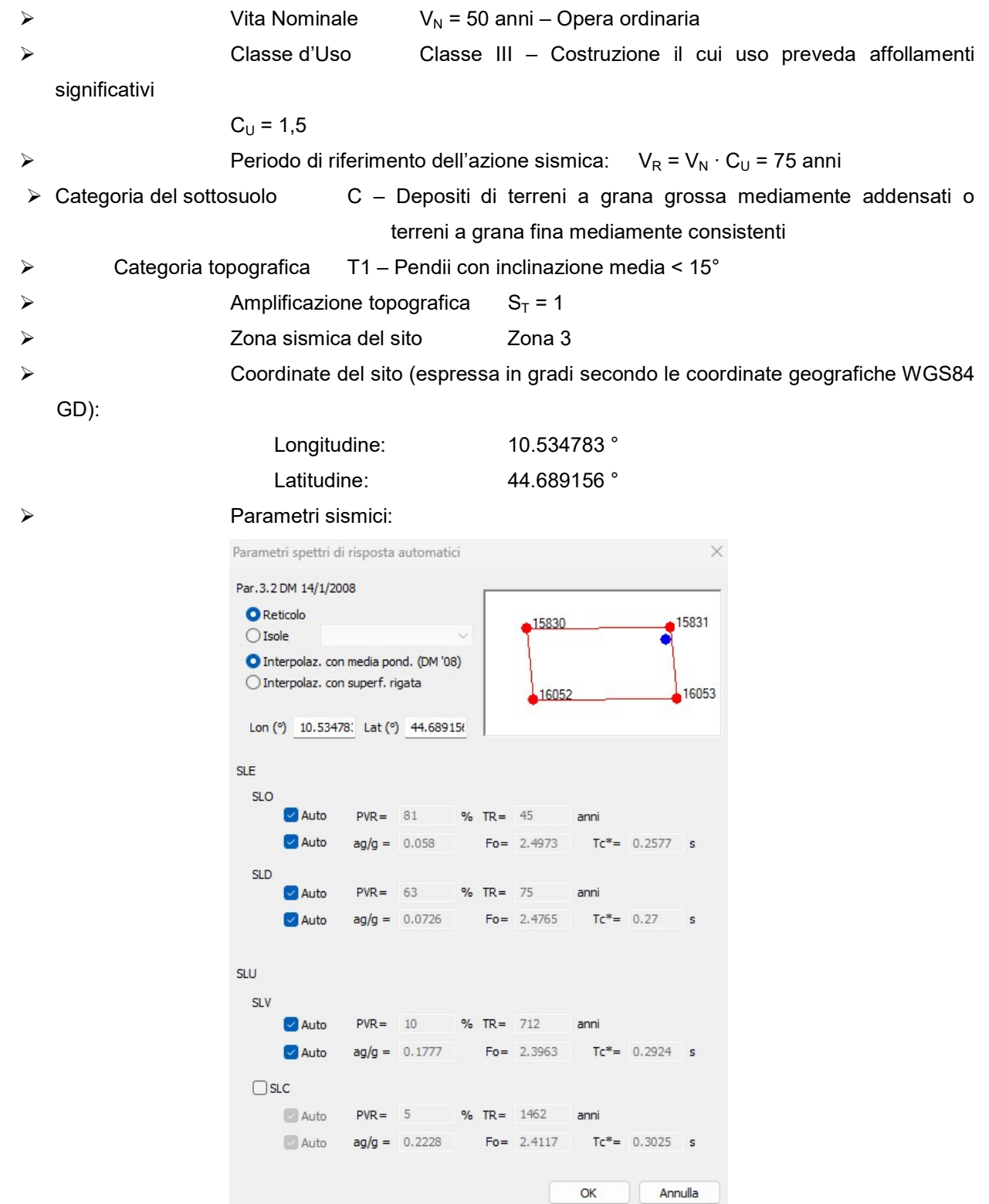

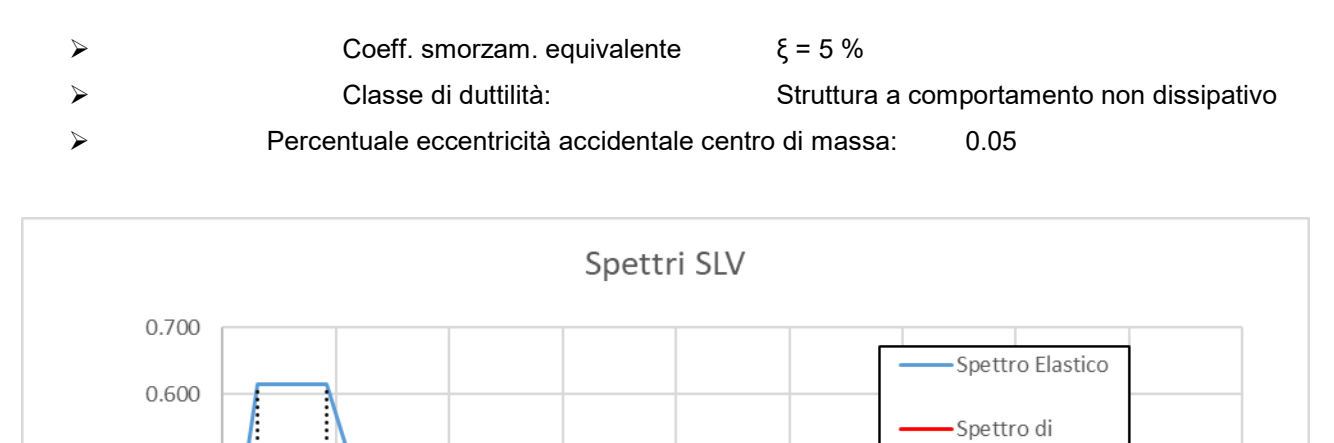

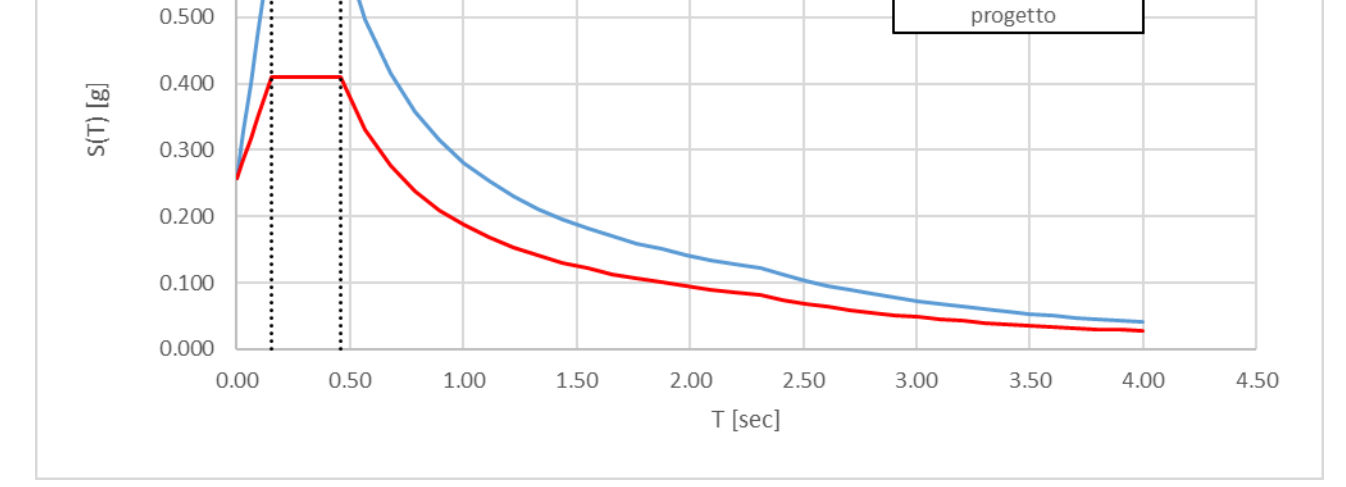

Fig.2 Spettro elastico e di progetto allo SLV

#### Azioni sulla costruzione:

La stratigrafia della pavimentazione esistente è stata definita sulla base dei sondaggi effettuati dalla ditta che si è occupata delle prove sui materiali. Si riporta di seguito un estratto del sondaggio effettuato.

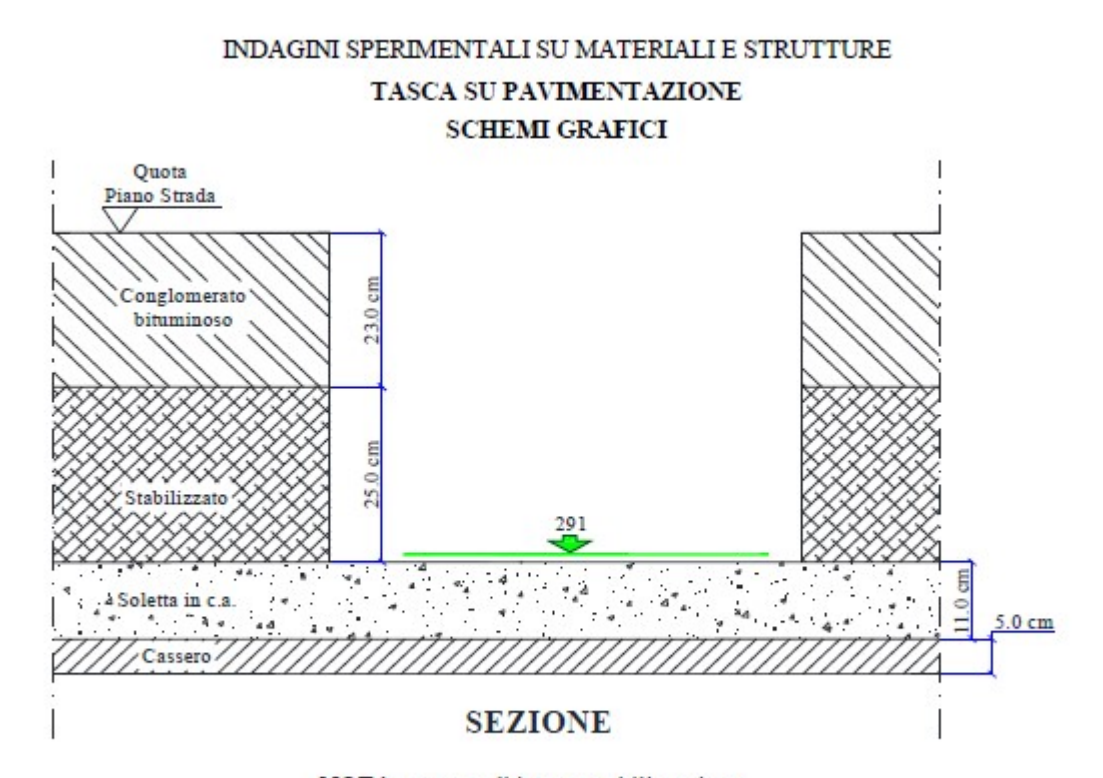

NOTA: assenza di impermeabilizzazione. Spessore soletta rilevato tramite perforo passante.

#### DOCUMENTAZIONE FOTOGRAFICA E INDAGINI MAGNETOMETRICHE

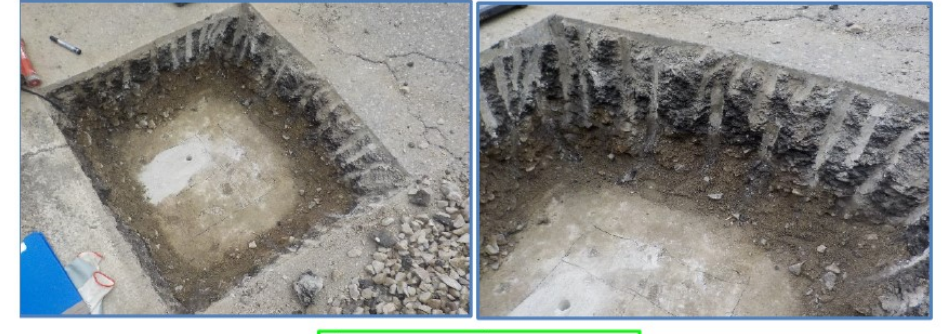

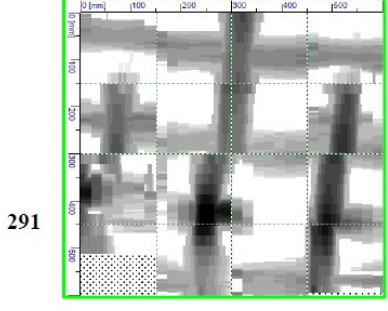

Fig.3 Stratigrafia implacato rilevata

Sulla base dei sondaggi eseguiti è stata definita l'analisi dei carichi gravanti sull'implacato. Si riportano di seguito i valori dei carichi assunti in fase progettuale.

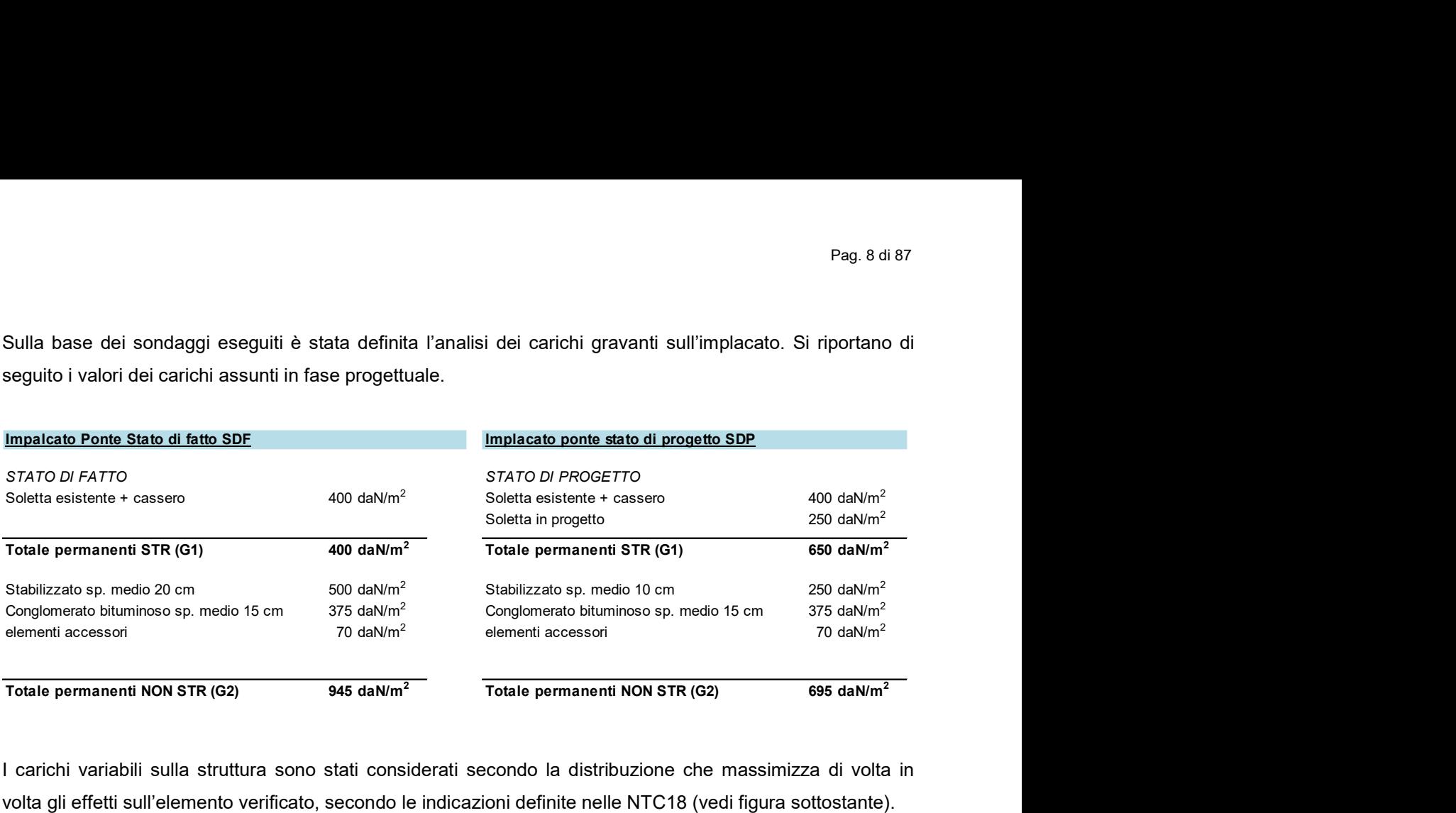

I carichi variabili sulla struttura sono stati considerati secondo la distribuzione che massimizza di volta in volta gli effetti sull'elemento verificato, secondo le indicazioni definite nelle NTC18 (vedi figura sottostante).

![](_page_7_Figure_4.jpeg)

Fig.4 Schemi di carico da ponte - NTC 2018

#### Descrizione dei materiali

#### MATERIALI ESISTENTI

Le indagini sperimentali sui materiali e sulle strutture sono state eseguite dalla ditta Experimentation s.r.l in data 04/09/2023 e 05/09/2023. Per le descrizioni delle prove effettuate e dei risultati ottenuti si rimanda alla relazione 13281-ROJ/23\_Rev.0 del 15/09/2023 allegata alla relazione sui materiali.

I parametri meccanici dei materiali sono stati ricavati a partire dai risultati delle prove distruttive (sui campioni prelevati ed analizzati in laboratorio) e non distruttive eseguite in loco. In accordo con la committenza, alla luce della campagna di prove svolta e considerando il materiale originale a disposizione e i rilievi effettuati, si ritiene raggiunto un Livello di conoscenza LC2 a cui corrisponde un fattore di confidenza pari a FC=1.2.

Per determinare i valori delle resistenze di progetto si è fatto riferimento alle "Linee guida per la classificazione e gestione del rischio, la valutazione della sicurezza ed il monitoraggio dei ponti esistenti (Allegate al parere del Consiglio Superiore dei Lavori Pubblici n.54/2022, espresso dall'assemblea generale in data 10.06.2022)", in particolare alla procedura riportata al §6.3.4 della Linea guida di cui si riporta un estratto. In particolare i parametri di progetto sono stati determinati considerando l'entità della dispersione dei valori ottenuti dalle prove.

#### VALORI DI PROGETTO DELLE CARATTERISTICHE MECCANICHE DEI MATERIALI 634

La determinazione dei valori di progetto delle caratteristiche dei materiali, come previsto dalle vigenti Norme Tecniche, avviene sempre su base statistica, correggendo, nel caso di costruzioni esistenti, i valori delle caratteristiche meccaniche considerando nelle valutazioni il fattore di confidenza (FC), funzione del livello di conoscenza (LC), e i coefficienti parziali di sicurezza yM.

La grandezza statistica,  $f_k$  o  $f_{m_k}$  per le caratteristiche meccaniche da considerare non è chiarita completamente dalle Norme Tecniche; dal testo delle norme, riportato di seguito per chiarezza espositiva, si evince, senza dubbio, come non sia possibile far riferimento al valore medio, ma si debba considerare "l'entità della dispersione", facendo ad esempio riferimento al valore caratteristico che si ottiene dall'analisi sperimentale con prove distruttive (ad esempio carote per il calcestruzzo) e non distruttive.

8.5.3. CARATTERIZZAZIONE MECCANICA DEI MATERIALI Per conseguire un'adeguata conoscenza delle caratteristiche dei materiali e del loro degrado, ci si baserà sulla documentazione già disponibile, su verifiche visive in situ e su indagini sperimentali. Le indagini dovranno essere motivate, per tipo e quantità, dal loro effettivo uso nelle verifiche; nel caso di costruzioni sottoposte a tutela, ai sensi del D.Lgs. 42/2004, di beni di interesse storico-artistico o storico-documentale o inseriti in aggregati storici e nel recupero di centri storici o di insediamenti storici, dovrà esserne considerato l'impatto in termini di conservazione. I valori di progetto delle resistenze meccaniche dei materiali verranno valutati sulla base delle indagini e delle prove effettuate sulla struttura, tenendo motivatamente conto dell'entità delle dispersioni, prescindendo dalle classi discretizzate previste nelle norme per le nuove costruzioni. Per le prove di cui alla Circolare 08 settembre 2010, n.7617/STC o eventuali successive modifiche o interazioni, il prelievo dei campioni dalla struttura e l'esecuzione delle prove stesse devono essere effettuate a cura di un laboratorio di cui all'articolo 59 del DPR 380/2001.

In altro punto della Circolare è riportato quanto segue:

C 8.5.4.2 COSTRUZIONI DI CALCESTRUZZO ARMATO O DI ACCIAIO "I fattori di confidenza, determinati in funzione del livello di conoscenza acquisito, vengono applicati ai valori medi delle resistenze dei materiali ottenuti dai campioni di prove distruttive e non distruttive, per fornire una stima dei valori medi delle resistenze dei materiali della struttura, entro l'intervallo di confidenza considerato (in genere si assume un intervallo di confidenza pari al 95%).

Tale affermazione fa ritenere che il riferimento vada fatto al valor medio della resistenza; ciò vale anche per analoga affermazione del punto C 8.7.2.2 della Circolare n. 7 del 21/01/2019 mentre le Norme Tecniche chiariscono come si debba motivatamente tenere conto dell'entità delle dispersioni.

Si sottolinea inoltre che la normativa italiana considera i fattori FC, che incorporano vari tipi di incertezze comprese quelle sulla disposizione delle armature e sui dettagli costruttivi. Il sistema degli Eurocodici considera invece unicamente i fattori parziali dei materiali che incorporano le incertezze di modello e la variabilità dei materiali in maniera forfettaria. È dunque necessario ottenere una sintesi dei due diversi approcci.

Si ritiene che un'adeguata interpretazione rispettosa delle Norme Tecniche e della Circolare, senza essere contraddittoria della filosofia degli Eurocodici, sia di far riferimento al valore medio diviso per il fattore di confidenza e il fattore parziale senza però mai eccedere il valore caratteristico diviso il fattore di confidenza, sì da tenere conto della dispersione.

In altri termini si sceglie il minimo fra i due seguenti valori:

$$
f_d = min\left(\frac{f_m}{FC\cdot \gamma_M}:\frac{f_k}{FC}\right)
$$

Si osservi che nei ponti, strutture spesso isostatiche o poco iperstatiche, il riferimento al valore medio  $f_{-}$  come valore di calcolo sarebbe certamente pericoloso, anche in considerazione del fatto che nel caso di crisi per carichi gravitazionali (al contrario di quanto accade nel caso di azioni cicliche proprie del sisma) la distinzione fra rottura fragile e rottura duttile è poco rilevante ai fini della salvezza delle vite umane. Si consideri anche che tendenzialmente nei ponti si deve raggiungere il livello di confidenza 3 e dunque FC risulta spesso pari all'unità.

Per quanto concerne la stima del valore  $f_k$  un'adeguata valutazione conservativa della resistenza caratteristica basata su un numero limitato di campioni n si effettua con la modalità di seguito descritta. Nell'ipotesi di distribuzione log-normale e tenendo conto dell'incertezza associata alla stima della media campionaria, dato il campione casuale { $x_1, x_2, \ldots, x_n$ } della grandezza di interesse (resistenza a compressione del calcestruzzo, tensione di snervamento e di rottura dell'acciaio dolce e dell'acciaio armonico), ne sono calcolate media e deviazione standard campionarie dei logaritmi:

$$
\bar{\mu} = \frac{1}{n} \sum_{i=1}^{n} \ln(x_i)
$$

$$
\bar{\sigma} = \sqrt{\frac{1}{n-1} \sum_{i=1}^{n} [\ln(x_i) - \bar{\mu}]^2}
$$

Avendo sottratto alla media stimata l'errore standard dello stimatore, si ottiene una stima del sedicesimo percentile della distribuzione media campionaria:

$$
\bar{\mu}_{0.16} = \bar{\mu} - \frac{\bar{\sigma}}{\sqrt{n}}
$$

da cui calcolare il valore caratteristico, assumendo una distribuzione log-normale, come segue:

 $\hat{x}_{0.05} = e^{\bar{\mu}_{0.16} - 1.64 \bar{\sigma}}$ 

#### Calcestruzzo

Le prove eseguite sui cubetti di cls hanno evidenziato un calcestruzzo dei pilastri di qualità superiore rispetto al calcestruzzo delle travi pulvino e delle spalle laterali.

Per tale motivo la definizione delle proprietà meccaniche del calcestruzzo è stata effettuata separando i pilastri dagli altri elementi strutturali.

Trattandosi di verifica dello Stato limite di Operatività, I valori dei coefficienti parziali di sicurezza sono stati assunti secondo la tabella 6.3.6 delle Linee guida di cui si riporta un estratto.

![](_page_10_Picture_89.jpeg)

Si riportano di seguito le valutazioni effettuate per la determinazione della resistenza di progetto effettuata secondo le formule delle Linee guida.

#### Pilastri centrali:

![](_page_10_Picture_90.jpeg)

#### Pag. 12 di 87

#### Spalle laterali, travi pulvino ed impalcato:

![](_page_11_Picture_264.jpeg)

#### Calcestruzzo Pilastri

Caratteristiche meccaniche del c.l.s.:

![](_page_11_Picture_265.jpeg)

 $\gamma_{\rm c}$ = 1.26, coeff. parziale di sicurezza relativo al cls allo SLOperativita

 $f_{\text{cd}}$  = 40.38 N/mm<sup>2</sup>;

#### Acciaio per getti in opera

Come per il calcestruzzo, anche le caratteristiche meccaniche dell'acciaio sono state condotte considerando la procedura fornita dalle linee guida per la determinazione dei parametri di progetto.

Oltre ai risultati ottenuti dalle prove distruttive eseguite sulle barre prelevate sulla struttura esistente, si è ritenuto opportuno includere i risultati ottenuti dalle prove non distruttive eseguite mediante sclerometro LEEB. Tale strumento permette la determinazione della durezza di Brinell che attraverso una procedura codificata dalla UNI EN ISO 18265, restituisce una stima del valore a rottura dell'acciaio analizzato. Il valore a snervamento dell'acciaio è stato ricavato dividendo il valore a rottura per il rapporto tra la resistenza a rottura e quella a snervamento prevista da normativa per l'acciaio B450C (coeff.=1.2) delle barre per cemento armato. Pag. 13 di 87<br>
Fag. 13 di 87<br>
fag. 40.38 N/mm<sup>2</sup>;<br>
che le caratteristiche meccaniche dell'acciaio sono state condotte considerando<br>
e guida per la determinazione dei parametri di progetto.<br>
e i risultati ottenuti dalle p starfa pil 476.2 6.166 0.00524<br>
starfa pil 476.2 6.238246<br>
provadle be media and the state of the state of the state of the state of the state of the state of the state of the state of the state of the state of the state Fraction of the state of the caracteristiche meccaniche dell'acciaio sono state condotte considerando<br>
aprocedura fornita dalle linee guida per la determinazione dei parametri di progetto.<br>
Ditte ai risultati ottenuti da

![](_page_12_Picture_180.jpeg)

#### Acciaio per armature da cemento armato

Caratteristiche meccaniche dell'acciaio:

Tensione caratteristica di snervamento Tensione media di snervamento Tensione di calcolo dell'acciaio fyd= min( $f_{\text{y}d}$ = min( $f_{\text{y}m}$ k/FC/ $\gamma_s$ ;  $f_{\text{y}k}$ /FC)  $y_c$ = 1.1, coeff. parziale di sicurezza relativo all'acciaio

; ;  $f_{\text{vd}}$  = 371.24 N/mm<sup>2</sup>;

;

;

#### MATERIALI NUOVI

![](_page_13_Picture_280.jpeg)

Coefficiente di dilatazione termica  $\alpha = 1 \times 10^{-5}$ ; Resistenza di calcolo a compressione del cls  $f_{cd} = \alpha_{cc} f_{ck} / \gamma_{c}$ ;  $\alpha_{\rm cc}$ = 0.85, coeff. riduttivo per le resistenze di lunga durata;

 $\gamma_c$ = 1.50, coeff. parziale di sicurezza relativo al cls.  $f_{\text{cd}}$  = 19.8 N/mm<sup>2</sup>;

Resistenza di calcolo a trazione del cls fct del cls fctd=  $f_{\text{c}tt} = f_{\text{c}tk} / \gamma_{\text{c}}$ ;

 $\gamma_c$ = 1.50, coeff. parziale di sicurezza relativo al cls.  $f_{\text{ctd}}$  = 1.5 N/mm<sup>2</sup>;

#### Acciaio per armature da cemento armato B450C

Caratteristiche meccaniche dell'acciaio B450C:

Tipo di acciaio B450C; Tensione nominale di snervamento Tensione nominale di rottura<br>
Tensione caratteristica di snervamento f<sub>t,k.</sub> ≥ f<sub>t,nom;</sub> = 540 f<sub>t,k.</sub> ≥ f<sub>t,nom;</sub> Tensione caratteristica di snervamento fy,k. ≥ f<sub>y,nom</sub><br>Tensione caratteristica di rottura f<sub>t.k.</sub> ≥ f<sub>t.nom</sub>; f<sub>t.k.</sub> ≥ f<sub>t.nom</sub>; Tensione caratteristica di rottura<br>Rapporto ( $f_t/f_v$ )<sub>k</sub> Rapporto  $(f_y/f_{y,nom.})_k$ <br>Allungamento Tensione di calcolo dell'acciaio fyd=  $f_{yd} = f_{yk} / \gamma_s$ ;  $y_c$ = 1.15, coeff. parziale di sicurezza relativo all'acciaio

 $f_{y,nom}$  = 450 N/mm<sup>2</sup>;  $f_{t,nom.} = 540$  N/mm<sup>2</sup>; 1.15 ≤  $(f_t/f_y)_k$  ≤ 1.35;  $(f_y/f_{y,nom.})_k \le 1.25;$ <br>  $(A_{gt})_k \ge 7.5\%;$  $f_{yd} = 391.3$  N/mm<sup>2</sup>;

#### Criteri di progettazione e di modellazione

La struttura è stata modellata e verificata assumendo un comportamento NON dissipativo ai sensi delle NTC2018. Per tale motivo è stato assunto un fattore di comportamento pari a q=1.5 in entrambe le direzioni.

![](_page_14_Picture_53.jpeg)

Si riportano le deformate del modo di vibrare prevalente in direzione X (parallelo all'asse di percorrenza del ponte) e del modo di vibrare prevalente in direzione Y (perpendicolare all'asse di percorrenza del ponte) relativamente allo stato di progetto.

![](_page_14_Figure_5.jpeg)

Il modello di calcolo è stato realizzato utilizzando il software Namirial CMP ver. 33.0.2.8, prodotto da Namirial s.p.a. e solutore Xfinest versione 2023.

Il programma è un solutore agli E.F. (Elementi Finiti) capace di modellare strutture di forma qualunque, comunque caricate e vincolate, nell'ambito del comportamento lineare.

Con CMP si possono modellare in grafica interattiva strutture spaziali o piane costituite da elementi monodimensionali e bidimensionali quali travi, pilastri, setti, solette, reticoli di fondazione, platee, plinti/pali, pareti contro terra, nuclei irrigidenti, strutture reticolari, serbatoi, cupole e altre strutture meno comuni realizzate anche con materiali diversi.

Le strutture possono avere nodi con qualsiasi tipo di vincolo esterno (anche elastico), aste con eventuali svincolamenti d'estremità completamente definibili, aste su suolo elastico, elementi bidimensionali (a tre o a quattro nodi) membranali, flessionali o su suolo elastico.

La struttura di progetto è stata schematizzata con un telaio spaziale (i nodi conservano 6 gradi di libertà). L'impalcato è stato considerato rigido solamente all'interno di ciascuna campata del modello di calcolo. Tale assunzione deriva dall'ipotesi di collegamento tra travi prefabbricate e soletta in c.a. e dalla presenza dei giunti di dilatazione in corrispondenza delle travi pulvino e delle spalle laterali. Per semplicità di calcolo si è scelto di non modellare direttamente la soletta in c.a. rinforzata, ma di applicare dei vincoli master-slave ai nodi delle campate in modo da simulare il comportamento a piastra della soletta nel piano.

Le strutture di elevazione, quali travi e pilastri, sono state modellate mediante elementi finiti tipo "beam" mentre le spalle laterali costituite da setti in c.a. sono state modellate mediante elementi finiti bidimensionale tipo "shell.

Le travi prefabbricate, che nella realtà risultano appoggiate alle spalle laterali e alle travi pulvino, sono state schematizzate come elementi beam incernierati agli estremi.

![](_page_16_Figure_1.jpeg)

Fig.7 Vista solida del modello di calcolo

 $\mathbf{k}$ 

Non è stato possibile verificare in fase di rilievo, l'effettivo collegamento tra la soletta e le travi prefabbricate sottostanti. In fase di progetto sono stati pertanto previsti dei connettori di collegamento aggiuntivi in corrispondenza delle travi prefabbricate e delle travi pulvino che collegheranno ulteriormente tali elementi alla soletta esistenze e alla soletta superiore di rinforzo.

La verifica delle travi prefabbricate viene invece eseguita mediante software di calcolo separato. E' stato eseguito un sondaggio sulle travi prefabbricate finalizzato alla determinazione dell'armatura precompressa presente all'interno della sezione.

Lo schema statico adottato è quello di struttura portante a telaio in cemento armato con pilastri e pareti incastrati alla base.

I carichi sono stati assegnati generalmente tramite le travi principali su cui scarica l'impalcato da ponte; le membrature orizzontali (travi e solai) e i pilastri sono stati considerati con il loro peso calcolato in via automatica dal programma di calcolo.

La modellazione delle azioni statiche sulla struttura, con distinzione in carichi permanenti, accidentali segue le indicazioni di normativa. I carichi distribuiti sono generalmente trasferiti sulle travi principali per mezzo di "elementi solaio" che terminano su di esse. Gli elementi tipo "solaio" in CMP non sono propriamente degli elementi finiti (in quanto sono elementi del tutto privi di rigidezza), ma sono elementi geometrici che hanno il compito di distribuire sugli elementi "beam" i carichi di superficie ad essi assegnati. Tali elementi sono stati utilizzati anche per assegnare alla struttura le masse sismiche generate in automatico sui nodi collegati dall'elemento, una volta definiti i carichi di superficie e l'orientamento, informazioni necessarie per la determinazione delle aree di influenza calcolate in automatico dal software.

L'azione sismica è applicata per via modale con il metodo degli spettri di risposta da normativa.

#### g) Principali combinazioni delle azioni

Come precedentemente descritto le verifiche allo SLU sono state condotte secondo le "Linee guida per la classificazione e gestione del rischio, la valutazione della sicurezza ed il monitoraggio dei ponti esistenti (Allegate al parere del Consiglio Superiore dei Lavori Pubblici n.54/2022, espresso dall'assemblea generale in data 10.06.2022)" al fine di verificare lo stato limite di Operatività della struttura.

In particolare per la determinazione della domanda agli stati limite ultimi è impiegata la combinazione fondamentale (1), per la domanda agli stati limite di esercizio la combinazione caratteristica (2), per la domanda sismica la combinazione (3).

![](_page_17_Picture_62.jpeg)

Per i coefficienti di combinazione Ψ si è fatto riferimento alla tabella 5.1.VI del capitolo 5 delle Norme Tecniche riportata di seguito.

| Azioni                                 | Gruppo di azioni<br>(Tab. 5.1.IV)       | Coefficiente<br>$\Psi_0$ di combi-<br>nazione | Coefficiente<br>$\Psi_1$ (valori<br>frequenti) | Coefficiente $\Psi_2$<br>(valori quasi<br>permanenti) |  |
|----------------------------------------|-----------------------------------------|-----------------------------------------------|------------------------------------------------|-------------------------------------------------------|--|
|                                        | Schema 1 (carichi tandem)               | 0.75                                          | 0,75                                           | 0,0                                                   |  |
| Azioni da<br>traffico<br>(Tab. 5.1.IV) | Schemi 1, 5 e 6 (carichi distribuiti    | 0,40                                          | 0,40                                           | 0,0                                                   |  |
|                                        | Schemi 3 e 4 (carichi concentrati)      | 0,40                                          | 0,40                                           | 0,0                                                   |  |
|                                        | Schema <sub>2</sub>                     | 0,0                                           | 0,75                                           | 0,0                                                   |  |
|                                        | $\overline{2}$                          | 0,0                                           | 0,0                                            | 0,0                                                   |  |
|                                        | 3                                       | 0,0                                           | 0,0                                            | 0,0                                                   |  |
|                                        | 4(folla)                                |                                               | 0,75                                           | 0,0                                                   |  |
|                                        | 5                                       | 0,0                                           | 0,0                                            | 0,0                                                   |  |
| Vento                                  | a ponte scarico<br>SLU <sub>e</sub> SLE | 0,6                                           | 0,2                                            | 0,0                                                   |  |
|                                        | in esecuzione                           | 0,8                                           | 0,0                                            | 0,0                                                   |  |
|                                        | a ponte carico<br>SLU <sub>e</sub> SLE  | 0,6                                           | 0,0                                            | 0,0                                                   |  |
| Neve                                   | SLU <sub>e</sub> SLE                    | 0,0                                           | 0,0                                            | 0,0                                                   |  |
|                                        | in esecuzione                           | 0,8                                           | 0,6                                            | 0,5                                                   |  |
| Temperatura                            | SLU <sub>e</sub> SLE                    | 0,6                                           | 0,6                                            | 0,5                                                   |  |

Tab. 5.1.VI - Coefficienti  $\psi$  per le azioni variabili per ponti stradali e pedonali

I coefficienti parziali di sicurezza yg nel caso di verifiche di transitabilità e operatività possono assumere i valori dei fattori parziali dei carichi permanenti riportati in Tabella 6.3.2 delle Linee guida di seguito riportata. Nel caso specifico si farà riferimento alle "condizioni Standard" pertanto il yg è assunto pari a 1.26.

Tabella 6.3.2– Fattori parziali di sicurezza per i carichi permanenti,  $\gamma_c$ , per verifiche di transitabilità e operatività

![](_page_18_Picture_50.jpeg)

#### Per i carichi variabili da traffico invece, si assumono i valori dei coeff. parziali di sicurezza riportati in tabella 6.4.

Tabella 6.3.4- Fattori parziali di sicurezza considerando come azioni principali le azioni variabili da traffico

| Classe di<br>conseguenza | Tempo di riferimento tref              | Fattori parziali per le azioni<br>variabili da traffico, Yo |  |  |
|--------------------------|----------------------------------------|-------------------------------------------------------------|--|--|
| CC3                      | 5 anni (ponte TRANSITABILE, § 6.1.5.3) | 1.20                                                        |  |  |
|                          | 30 anni (ponte OPERATIVO, § 6.1.5.2)   | .20                                                         |  |  |

Gli inviluppi delle sollecitazioni di calcolo sono stati definiti massimizzando di volta in volta gli effetti dei carichi variabili forniti dalla normativa in merito alle corsie convenzionali di calcolo.

Di seguito si illustrano le principali combinazioni fra i differenti CdC elementari.

#### Carico da traffico

#### NTC2018

#### 5.1.3.3.5 Disposizione dei carichi mobili per realizzare le condizioni di carico più gravose

Il numero delle colonne di carichi mobili da considerare nel calcolo è quello massimo compatibile con la larghezza della superficie carrabile, tenuto conto che la larghezza di ingombro convenzionale è stabilita per ciascuna corsia in 3,00 m.

Fig. 5.1.2 - Schemi di carico 1 - 5 (dimensioni in m)

![](_page_19_Figure_2.jpeg)

Come si evince dagli schemi di carico da normativa, è necessario definire le corsie convenzionali presenti sull'impalcato da ponte secondo lo schema seguente (NTC18 5.1.3.3.2).

![](_page_19_Figure_4.jpeg)

La larghezza della superficie carrabile w, assunta come distanza trasversale compresa tra le barriere di sicurezza presenti è pari a circa 980 cm. Secondo la tabella 5.1.I delle NTC2018, si definiscono i seguenti parametri convenzionali:

- larghezza superficie carrabile > 600 cm
- numero di corsie convenzionali:  $n1=$  int (980/3) = 3.00
- larghezza corsia convenzionale = 300 cm
- $\bullet$  Larghezza zona rimanente = 80 cm

Tab. 5.1.I - Numero e larghezza delle corsie

| Larghezza della superfi-<br>cie carrabile "w" | Numero di corsie con-<br>venzionali | Larghezza di una corsia<br>convenzionale [m] | Larghezza della zona<br>rimanente [m] |
|-----------------------------------------------|-------------------------------------|----------------------------------------------|---------------------------------------|
| $w < 5.40$ m                                  | $n_1 = 1$                           | 3.00                                         | $(w-3,00)$                            |
| $5.4 \leq w \leq 6.0$ m                       | $n_1 = 2$                           | W/2                                          |                                       |
| $6.0 \text{ m} \leq w$                        | $n_1 = Int(w/3)$                    | 3,00                                         | $w - (3,00 \times n_1)$               |

#### **Frenamento**

#### 5.1.3.5 AZIONI VARIABILI DA TRAFFICO. AZIONE LONGITUDINALE DI FRENAMENTO O DI ACCELERAZIONE: q3

La forza di frenamento o di accelerazione q<sub>3</sub> è funzione del carico verticale totale agente sulla corsia convenzionale n. 1 ed è uguale a  $[5.1.4]$ 

 $180 \text{ kN} \leq q_3 = 0.6 (2Q_{1\text{k}}) + 0.10q_{1\text{k}} \cdot w_1 \cdot L \leq 900 \text{ kN}$ 

essendo w<sub>1</sub> la larghezza della corsia e L la lunghezza della zona caricata. La forza, applicata a livello della pavimentazione ed agente lungo l'asse della corsia, è assunta uniformemente distribuita sulla lunghezza caricata e include gli effetti di interazione.

### L'azione da frenamento è stata inserita nel modello applicando un carico distribuito sulle travi la cui risultante è pari a:

### $Rx = 0.6 * (2 * 300) + 0.1 * 9 * 3 * 40 = 684$  KN

Tale risultante è stata applicata per semplicità come carico ripartito sulle travi trasversali modellate.

Di seguito si riportano le vista della struttura con evidenziati i carichi applicati per ciascun cdc (caso di carico) elementare.

![](_page_21_Figure_2.jpeg)

Fig.9 pesi propri degli elementi NON strutturali – CdC 2 [kN/m]

![](_page_22_Figure_1.jpeg)

Fig.10 sovraccarichi variabili ponte Schema 1 distribuito – CdC 3 [kN/m]

![](_page_22_Picture_3.jpeg)

Fig.11 azione da frenamento – CdC 4 [kN/m]

![](_page_23_Figure_1.jpeg)

Fig.12 Schema di carico 1- carico mobile tandem pos.1– CdC 5 [kN]

 $\overline{\mathbf{K}}$ 

![](_page_23_Figure_3.jpeg)

Fig.13 Schema di carico 1- carico mobile tandem pos.2– CdC 6 [kN]

![](_page_24_Figure_1.jpeg)

Fig.14 Schema di carico 1- carico mobile tandem pos.3– CdC 7 [kN]

![](_page_24_Figure_3.jpeg)

# $\overline{\mathbf{K}}$

Fig.15 Schema di carico 1- carico mobile tandem pos.4– CdC 8 [kN]

![](_page_25_Figure_1.jpeg)

Fig.16 Schema di carico 1- carico mobile tandem pos.5– CdC 9 [kN]

![](_page_25_Figure_4.jpeg)

Fig.17 Schema di carico 1- carico mobile tandem pos.6– CdC 10 [kN]

![](_page_26_Figure_1.jpeg)

Fig.18 Schema di carico 1- carico mobile tandem pos.7– CdC 11 [kN]

![](_page_26_Figure_3.jpeg)

 $\overline{\mathbf{K}}$ 

Fig.19 Schema di carico 1- carico mobile tandem pos.8– CdC 12 [kN]

![](_page_27_Figure_1.jpeg)

Fig.20 Schema di carico 1- carico mobile tandem pos.9– CdC 13 [kN]

![](_page_27_Figure_4.jpeg)

Fig.21 Schema di carico 1- carico mobile tandem pos.10– CdC 14 [kN]

![](_page_28_Figure_1.jpeg)

Fig.22 Schema di carico 1- carico mobile tandem pos.11– CdC 15 [kN]

![](_page_28_Figure_4.jpeg)

![](_page_28_Figure_5.jpeg)

#### **Sisma**

Sono stati considerati 2 cdc sismici (massima azione sismica in una direzione + 30% nella direzione ortogonale).

Si riportano di seguito gli inviluppi di calcolo usati per le verifica allo Stato limite di Operatività e Salvaguardia della vita SLV per la valutazione dell'indice di rischio sismico.

#### - ~SL18 SL\_Operatività\_Ponti\_NTC18 STR SLV Descrizione inviluppo "~SL18 SL\_Operatività\_Ponti\_NTC18 STR SLV"

Agisce su tutte le entità del modello.

![](_page_29_Picture_194.jpeg)

Descrizione degli inviluppi contenuti nell'inviluppo "~SL18 SL\_Operatività\_Ponti\_NTC18 STR SLV"

#### Descrizione inviluppo "~SL18 SL\_Operatività\_Ponti\_NTC18 STR SLV\_1":

![](_page_29_Picture_195.jpeg)

![](_page_29_Picture_196.jpeg)

![](_page_30_Picture_176.jpeg)

### DESCRIZIONE SET INVILUPPI DI VERIFICA "SL18\_sisma"

E' costituito dai seguenti inviluppi:

#### - Inviluppi S.L.U. secondo il DM 17/01/2018

Gli inviluppi con i quali agisce la verifica sono:

- ~SL18 Sisma SLU Sism. Orizz.\_1

-~SL18 Sisma SLU Sism. Orizz. 2

Descrizione Inviluppo "~SL18 Sisma SLU Sism. Orizz.\_1"

Agisce su tutte le entità del modello.

Condizioni di inviluppo automatiche

![](_page_30_Picture_177.jpeg)

Descrizione Inviluppo "~SL18 Sisma SLU Sism. Orizz.\_2"

Agisce su tutte le entità del modello.

Condizioni di inviluppo automatiche

| n°CdC o Inviluppo | Nome CdC o Inviluppo        | Tipologia        | Gruppo | <b>Molt.Min</b> | <b>Molt.Max</b> |
|-------------------|-----------------------------|------------------|--------|-----------------|-----------------|
| CdC elem. 1St     | CdC n. 1 pesi propri        | Permanente       |        |                 |                 |
| CdC elem. 2St     | $CdC$ n. 2 perm $NS$        | Permanente       |        | 0.8             |                 |
| CdC elem. 3St     | CdC n. 3 variabile ponte    | Variabile        |        | 0               |                 |
| CdC elem. 4St     | CdC n. 7 Frenamento         | Variabile        |        | $\Omega$        | 0               |
| CdC elem. 5St     | Carico mobile Schema 1 n°1  | Var.non Contemp. | 5      | 0               |                 |
| CdC elem. 6St     | Carico mobile Schema 1 n°2  | Var.non Contemp. |        | 0               |                 |
| CdC elem. 7St     | Carico mobile Schema 1 n°3  | Var.non Contemp. |        | 0               |                 |
| CdC elem. 8St     | Carico mobile Schema 1 nº4  | Var.non Contemp. |        | $\theta$        | 0               |
| CdC elem. 9St     | Carico mobile Schema 1 n°5  | Var.non Contemp. |        | 0               | 0               |
| CdC elem. 10St    | Carico mobile Schema 1 n°6  | Var.non Contemp. |        | 0               |                 |
| CdC elem. 11St    | Carico mobile Schema 1 n°7  | Var.non Contemp. |        | $\theta$        | 0               |
| CdC elem. 12St    | Carico mobile Schema 1 n°8  | Var.non Contemp. |        | 0               | 0               |
| CdC elem. 13St    | Carico mobile Schema 1 nº9  | Var.non Contemp. |        | $\theta$        | 0               |
| CdC elem. 14St    | Carico mobile Schema 1 n°10 | Var.non Contemp. |        | 0               |                 |
| CdC elem. 15St    | Carico mobile Schema 1 n°11 | Var.non Contemp. |        | $\theta$        | 0               |
| CdC elem. 16St    | Carico mobile Schema 1 nº12 | Var.non Contemp. |        | 0               |                 |
| CdC elem. 5Dy     | Sisma SLV X Dx              | Var.non Contemp. | 6      | $-0.3$          | 0.3             |
| CdC elem. 6Dy     | Sisma SLV X Sx              | Var.non Contemp. | 6      | $-0.3$          | 0.3             |
| CdC elem. 7Dy     | Sisma SLV Y Dx              | Var.non Contemp. |        | $-1$            |                 |
| CdC elem. 8Dy     | Sisma SLV Y Sx              | Var.non Contemp. |        | $-1$            |                 |

#### Metodo di analisi seguito

L'edificio in oggetto è stato sottoposto ad ANALISI STATICA ed ad ANALISI LINEARE DINAMICA (analisi dinamica modale), prendendo in considerazione n. 20 modi di vibrare (e relative masse sismiche movimentate); il programma di calcolo utilizzato effettua n. 4 analisi modali differenti, assegnando di volta in volta l'eccentricità al baricentro delle masse in direzione ±X e ±Y (l'analisi per il sisma verticale in questo caso è stato trascurato in quanto l'edificio non ricade nelle tipologie specificate nel §7.2.1 del D.M. 17/01/2018).

Il metodo di combinazione modale è il cosiddetto metodo CQC (combinazione quadratica completa) così definita:

- I contributi derivanti dai singoli modi sono combinati tenendo conto del segno delle singole componenti modali. La generica componente Ui della risposta sismica è data da una combinazione quadratica delle componenti Uij (j=1,N.modi) in cui i coefficienti di combinazione fra due modi distinti dipendono dai coefficienti di smorzamento dei due modi e dal rapporto fra le due frequenze. Se non vengono assegnati smorzamenti modali, i risultati forniti da questo metodo coincidono con quelli del metodo RMS.

La massa movimentata è calcolata in percentuale sulla massa totale applicata ai gradi di libertà dei nodi non vincolati, e si raggiunge 91% della massa movimentabile in dir. X e 86% della massa movimentabile in dir. Y considerando 20 modi di vibrare.

Adottando una analisi di tipo lineare, si è valutata l'incidenza delle non linearità geometriche attraverso il calcolo del fattore Θ per entrambe le direzioni di azione del sisma (nel caso in esame parallele a sistema di riferimento globale). È stato poi valutato un fattore teta combinato considerando la composizione vettoriale di spostamenti e sollecitazioni nelle due direzioni X e Y.

$$
\Theta_x = \frac{P \cdot d_r}{V \cdot h} = 0,005 \le 0,1 \Rightarrow
$$
 Le non linearità geometriche possono essere trascurate

 $V \cdot h$  $v_y = \frac{P \cdot d_y}{V \cdot h}$  $\Theta_v = \frac{P \cdot d_v}{\sigma}$  = 0,07 ≤ 0,1 → Le non linearità geometriche possono essere trascurate

![](_page_32_Picture_141.jpeg)

Di seguito un riepilogo dei risultati dell'analisi modale, con evidenziate la % di massa partecipante totale e i periodi propri della struttura, per ogni direzione di azione dell'azione sismica.

![](_page_32_Picture_142.jpeg)

Periodi Fondamentali Struttura: Sisma x: T = 0.16506 s, Lancio nº4, Modo nº14 Sisma y: T = 0.59745 s, Lancio n°3, Modo n°1

#### Criteri di verifica agli Stati Limite

Nell'ambito di verifica degli elementi strutturali che costituiscono la struttura oggetto della presente relazione, si sono effettuate verifiche allo stato limite di ultimo in termini di resistenza alle azioni orizzontali e verticali di progetto definite nei paragrafi precedenti di tutti gli elementi finiti che costituiscono il modello di calcolo, considerando la sezione reagente più sollecitata.

Si rimanda al paragrafo m) per le verifiche effettuate sui seguenti elementi strutturali:

- Verifica soletta esistente
- Verifica cordoli in c.a. per installazione nuova barriera di sicurezza

Secondo quanto riportato nelle "Linee guida per la classificazione e gestione del rischio, la valutazione della sicurezza ed il monitoraggio dei ponti esistenti - par.6.3.5.3", trattandosi di struttura in classe d'uso III, le verifiche allo SLE possono essere omesse.

Per quanto riguarda la verifica del cordolo laterale necessario per l'installazione delle nuove barriere stradali, si precisa che, come riportato nei quaderni ANAS di riferimento e nelle NTC2018, l'azione da urto è considerata come una azione eccezionale e pertanto i coefficienti parziali di sicurezza dei materiali saranno assunti unitari, in particolare per la verifica della connessione tra il nuovo cordolo e la struttura esistente.

### Configurazioni deformate e caratteristiche di sollecitazione

Analisi statiche – elenco casi di carico

### DESCRIZIONE DELLE CONDIZIONI DI CARICO ELEMENTARI STATICHE

Il peso proprio degli Elementi tipo Beam e tipo Shell viene calcolato automaticamente in base alle caratteristiche dei materiali, alla geometria degli elementi e ai seguenti parametri:

![](_page_34_Picture_145.jpeg)

![](_page_34_Picture_146.jpeg)

Di seguito si riportano le rappresentazioni delle configurazioni deformate relative alle singole condizioni di carico (condizioni statiche, condizioni dovute all'azione del vento e condizioni sismiche).

 $\overline{\mathbf{K}}$ 

![](_page_34_Figure_8.jpeg)

![](_page_34_Picture_9.jpeg)

 $\overline{\mathbf{K}}$ 

Fig.24 Deformata sotto pesi propri degli elementi strutturali - CdC 1 Fig.25 Deformata sotto pesi propri degli elementi NON strutturali - CdC 2

![](_page_35_Picture_1.jpeg)

![](_page_35_Picture_2.jpeg)

 $\overline{\mathbf{K}}$ 

Fig.27 Deformata sotto i sovraccarichi variabili ponte Schema 1A concentrato in mezzeria campata 1– CdC 7

![](_page_35_Picture_5.jpeg)

 $\overline{\mathcal{K}}$ 

Fig.29 Deformata sotto i sovraccarichi variabili ponte Schema 1A concentrato in mezzeria campata 3– CdC 7

Fig.26 Deformata sotto i sovraccarichi variabili ponte Schema 1 distribuito – CdC 3

![](_page_35_Picture_9.jpeg)

 $\overline{\mathbf{k}}$ Fig.28 Deformata sotto i sovraccarichi variabili ponte Schema 1A concentrato in mezzeria campata 2– CdC 7

![](_page_35_Picture_11.jpeg)

 $\overline{\mathbf{K}}$ Fig.30 Deformata sotto l'azione di Frenamento– CdC 4
### Analisi Dinamiche

 $\mathsf{L}$ 

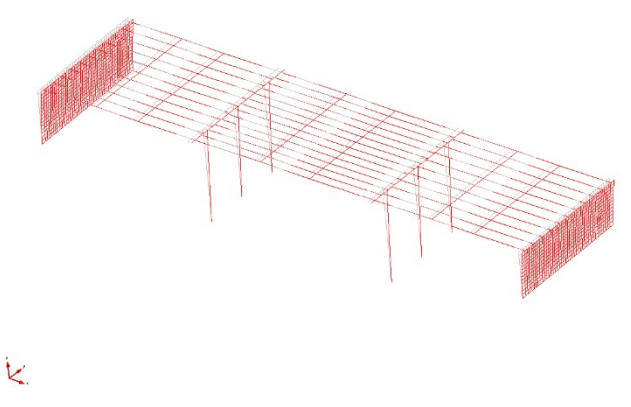

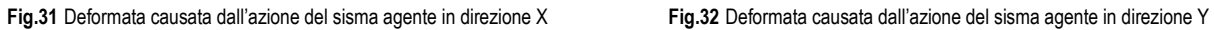

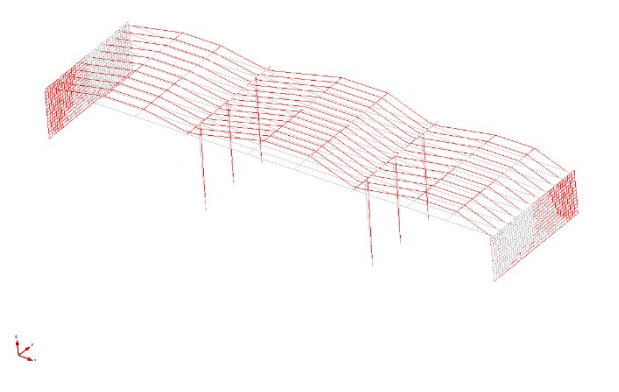

Nelle immagini successive si riportano, in forma grafica, le rappresentazioni delle caratteristiche di sollecitazione per gli elementi strutturali più significativi ovvero i pilastri nella combinazione delle azioni allo SL OPERATIVITA nello stato di progetto.

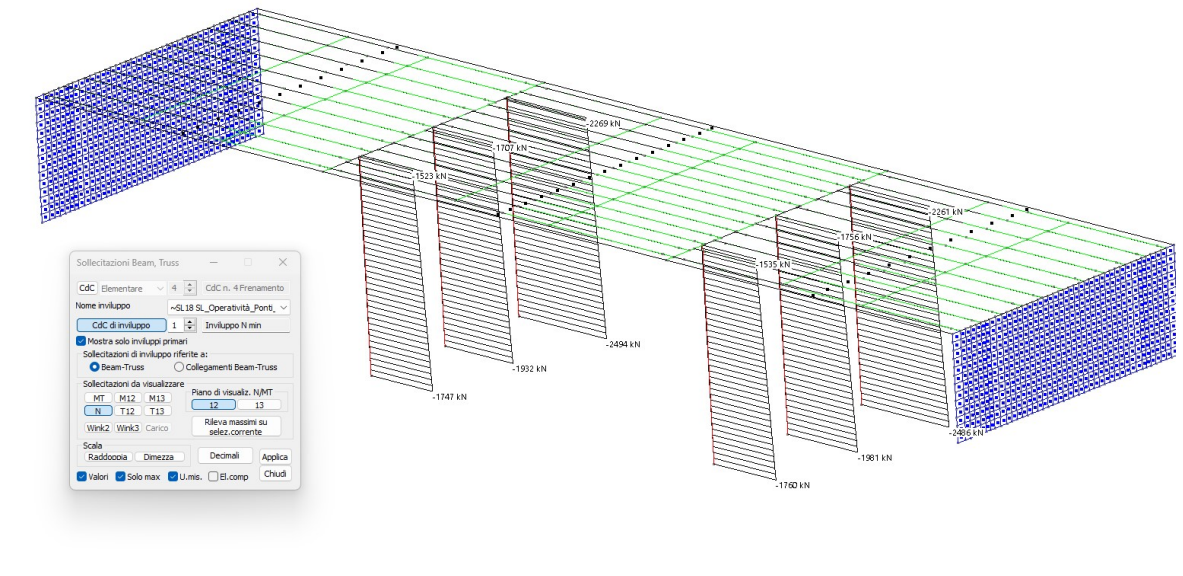

Fig.33 Sforzo assiale massimo N min [kN]

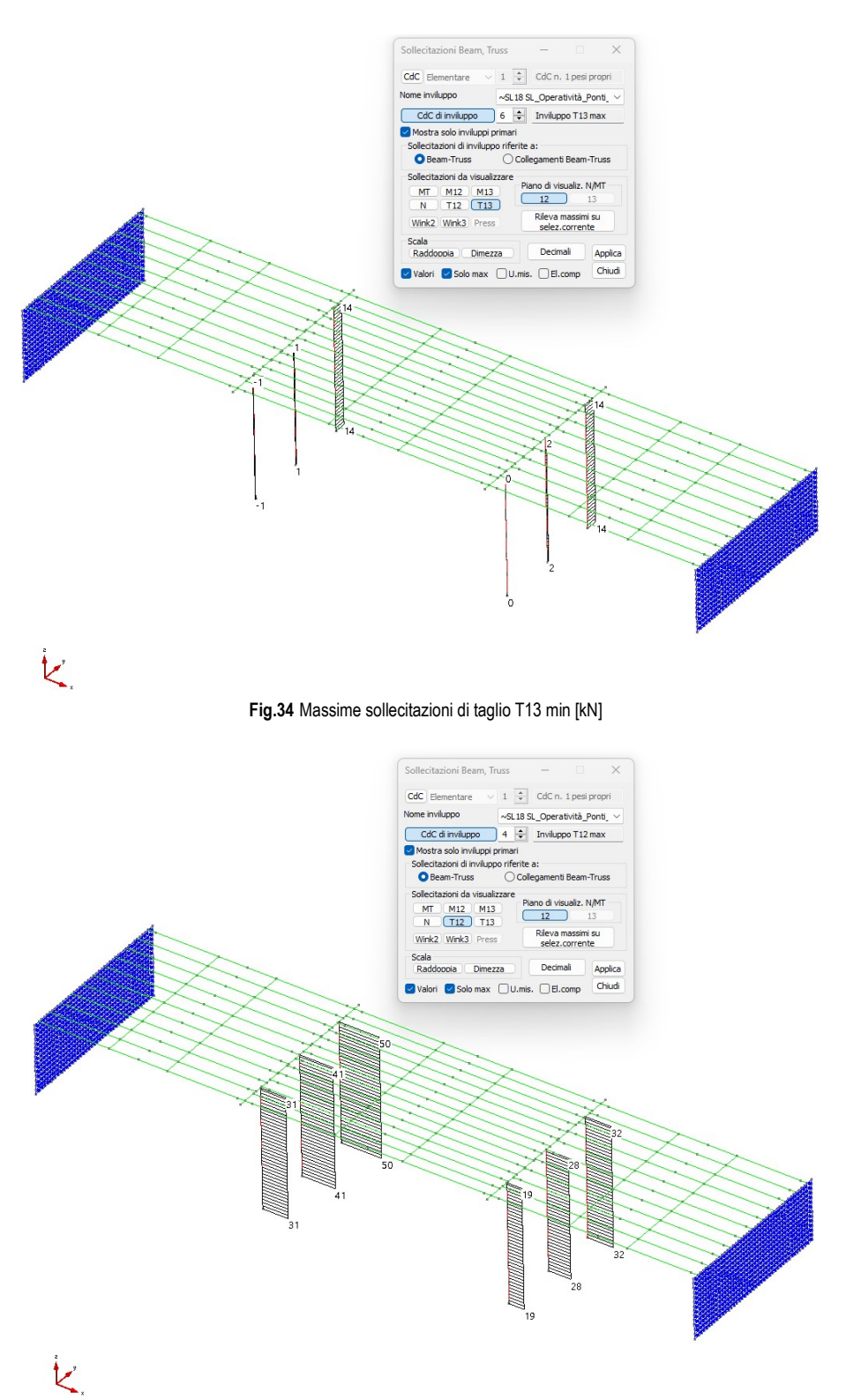

Fig.35 Massime sollecitazioni di taglio T12 max [kN]

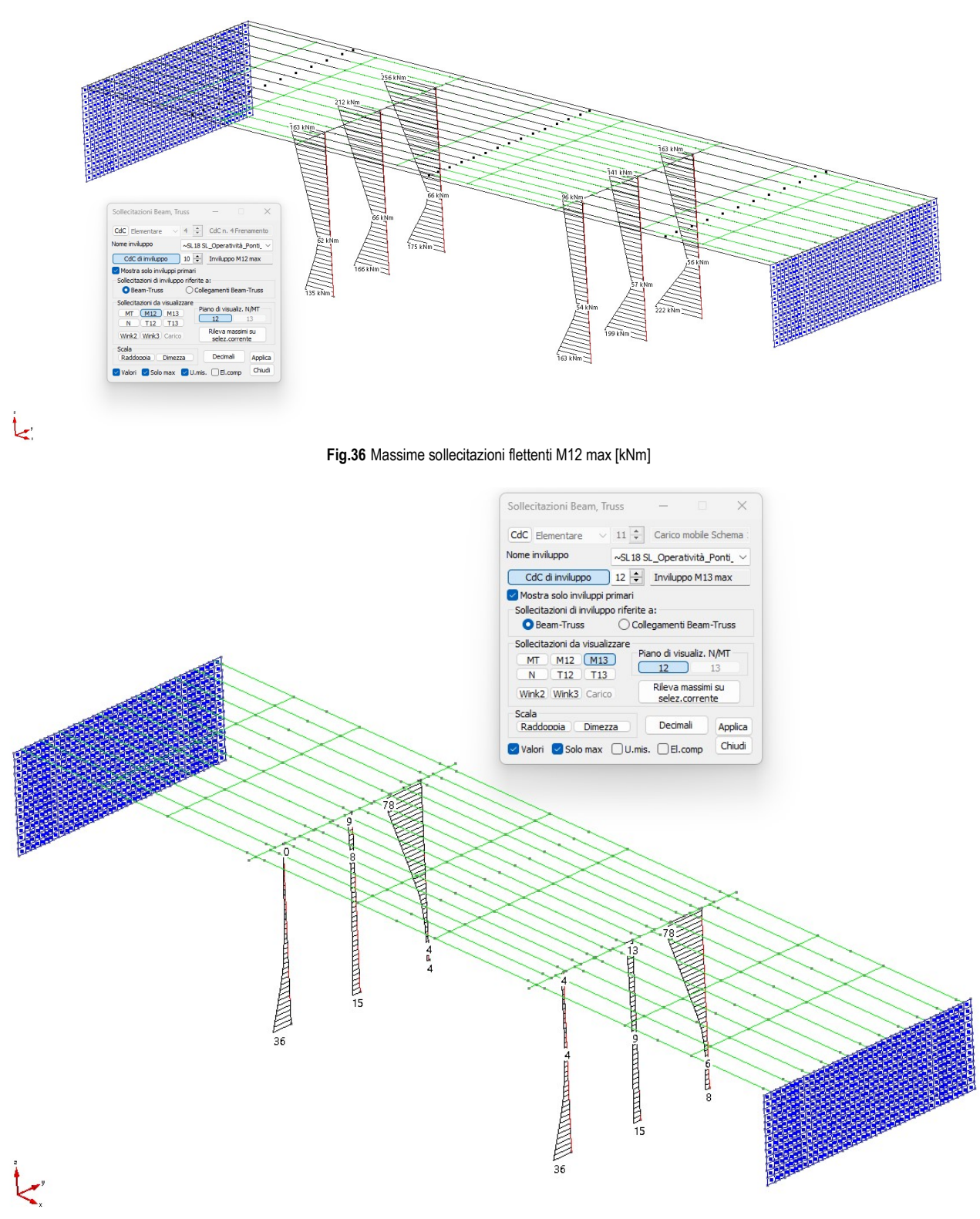

Fig.37 Massime sollecitazioni flettenti M13 max [kNm]

Nelle immagini successive si riportano, sempre per via grafica, le principali caratteristiche di sollecitazione relative agli elementi "beam" che simulano le travi.

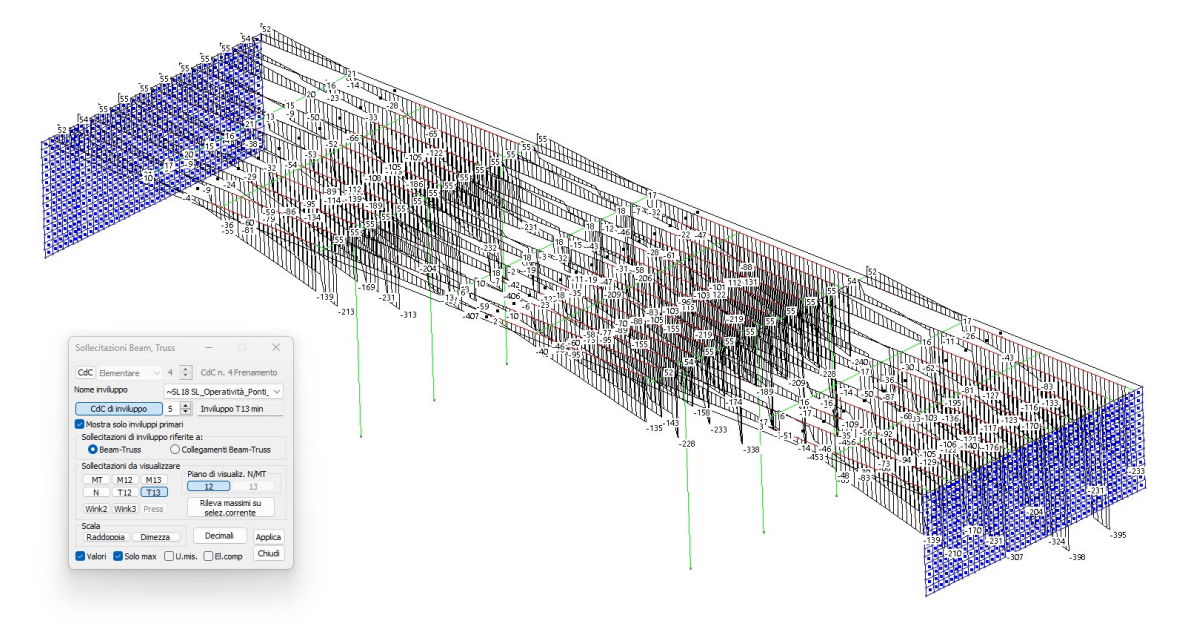

Fig.38 Minime sollecitazioni di taglio in dir. T13 [kN] per travi in c.a.p.

 $\mathbf{k}$ 

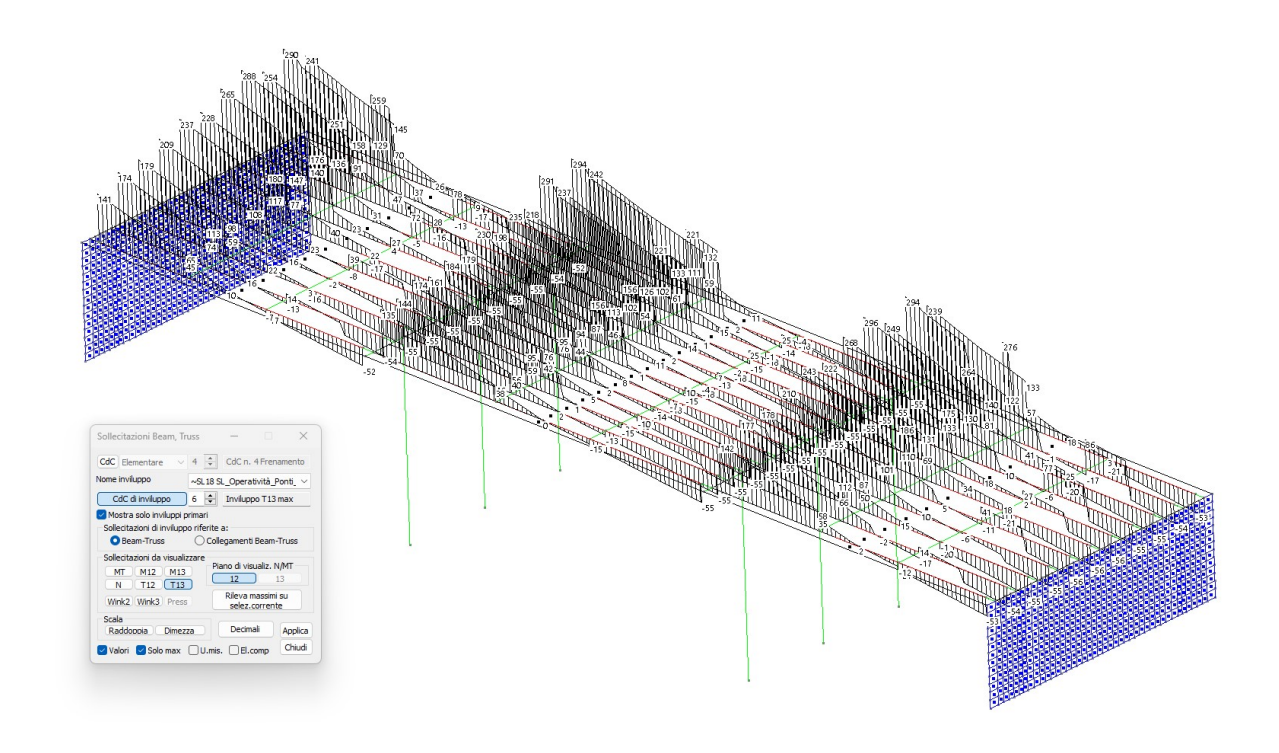

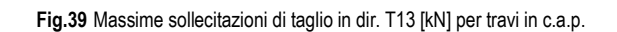

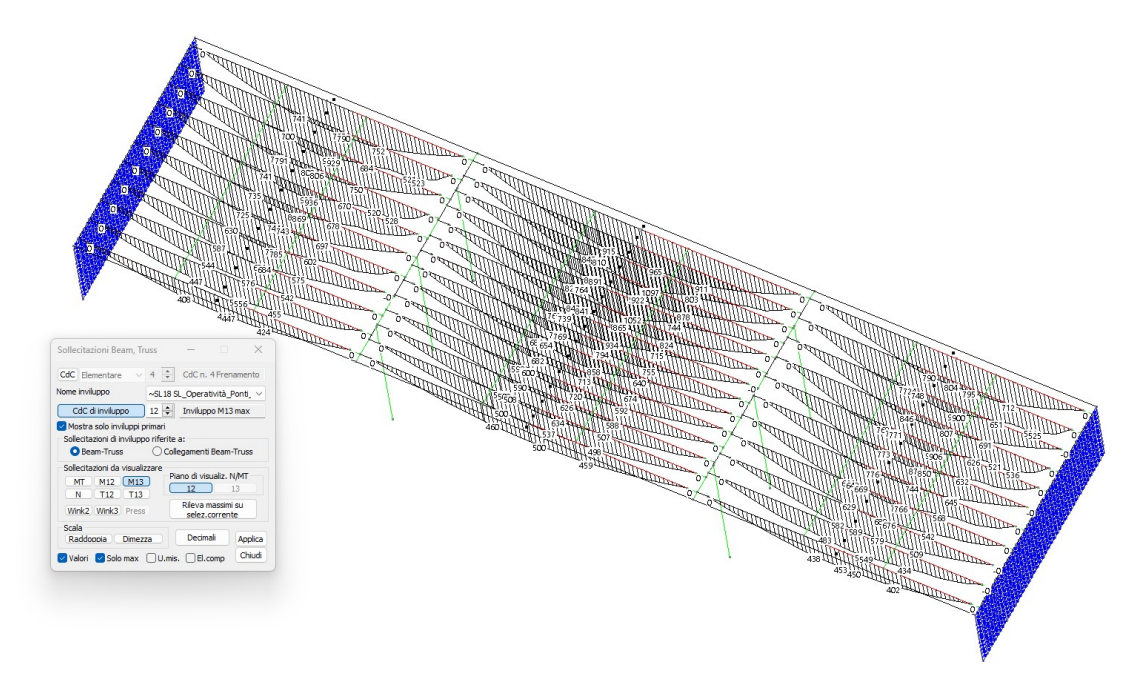

Fig.40 Massime sollecitazioni flettenti in direzione M13 in campata (massimo momento positivo) [kN m] per travi in c.a.p.

 $\bigvee$ 

 $\mathbf{K}$ 

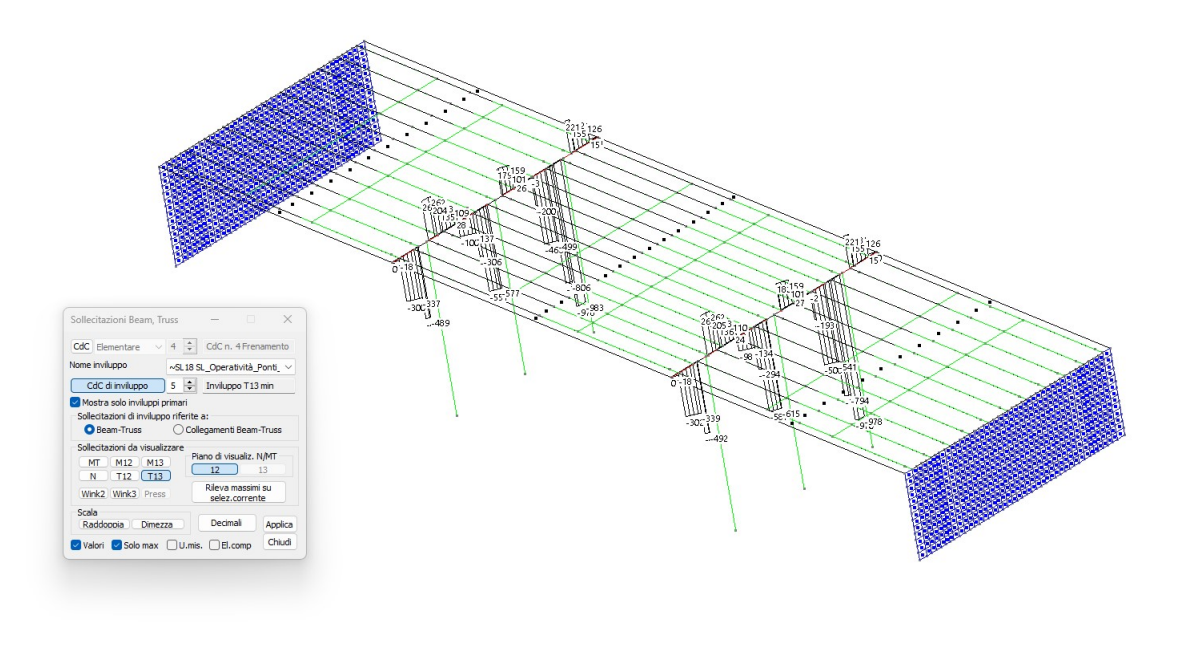

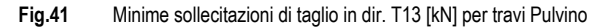

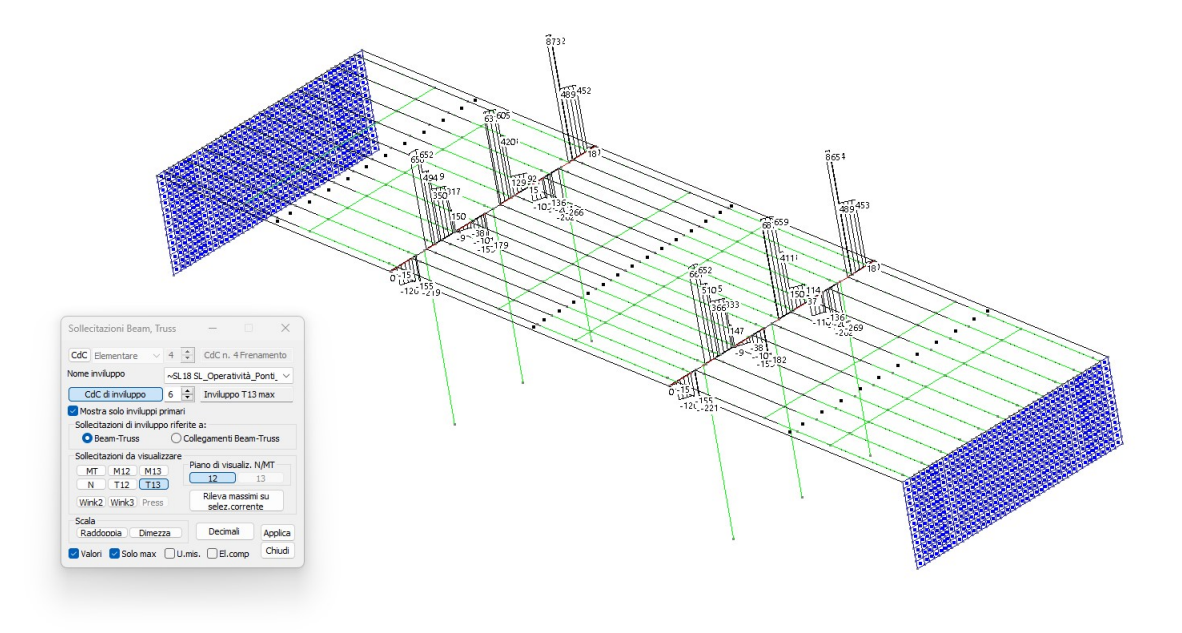

Fig.42 Massime sollecitazioni di taglio in dir. T13 [kN] per travi pulvino

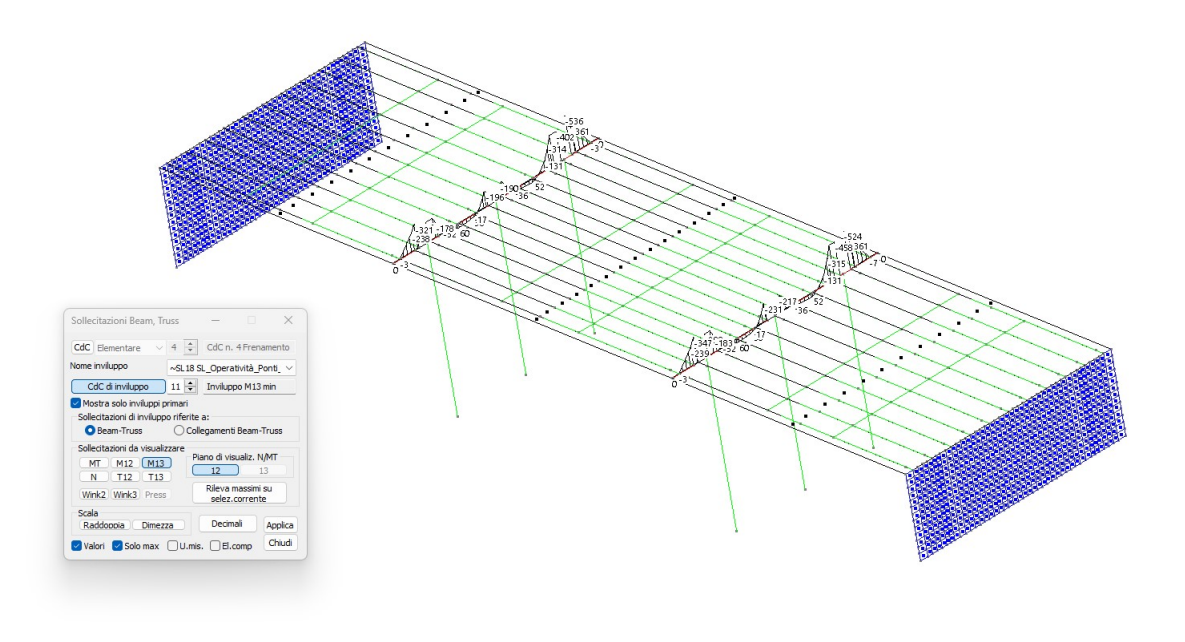

Fig.43 Massime sollecitazioni flettenti in direzione M13 agli appoggi (massimo momento negativo) [kN m] per travi pulvino

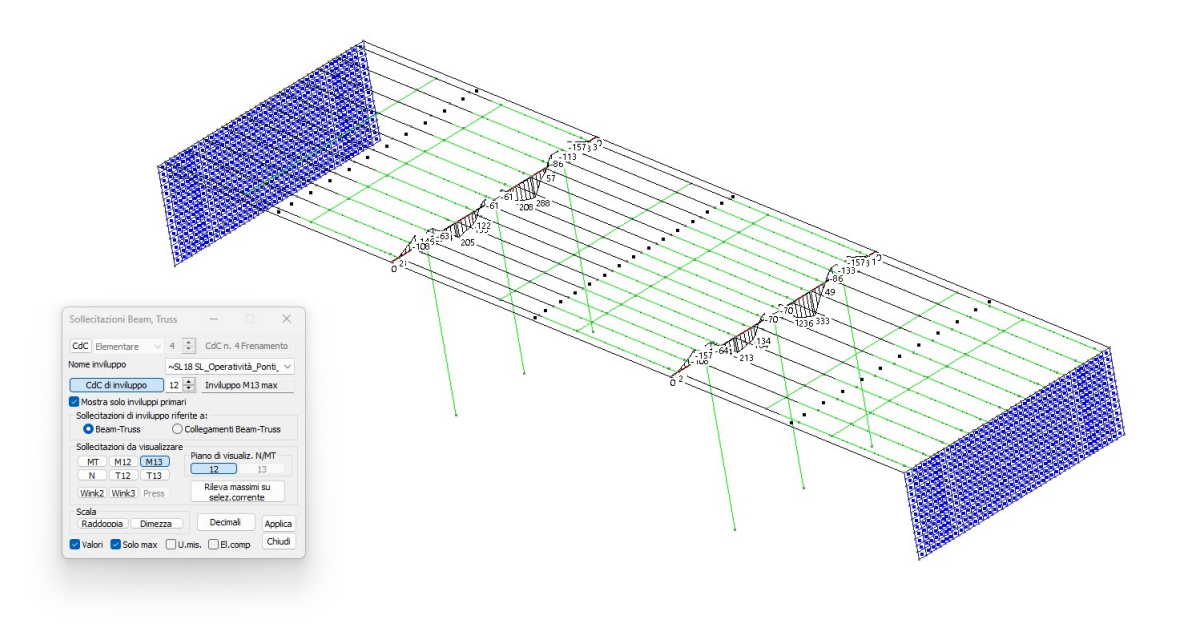

Fig.44 Massime sollecitazioni flettenti in direzione M13 in campata (massimo momento positivo) [kN m] per travi pulvino

Nelle immagini successive si riportano, sempre per via grafica, le verifiche effettuate per tutti gli elementi pilastro e travi in c.a., a cui è attribuita l'armatura esplicitata negli elaborati grafici esecutivi allegati al presente deposito.

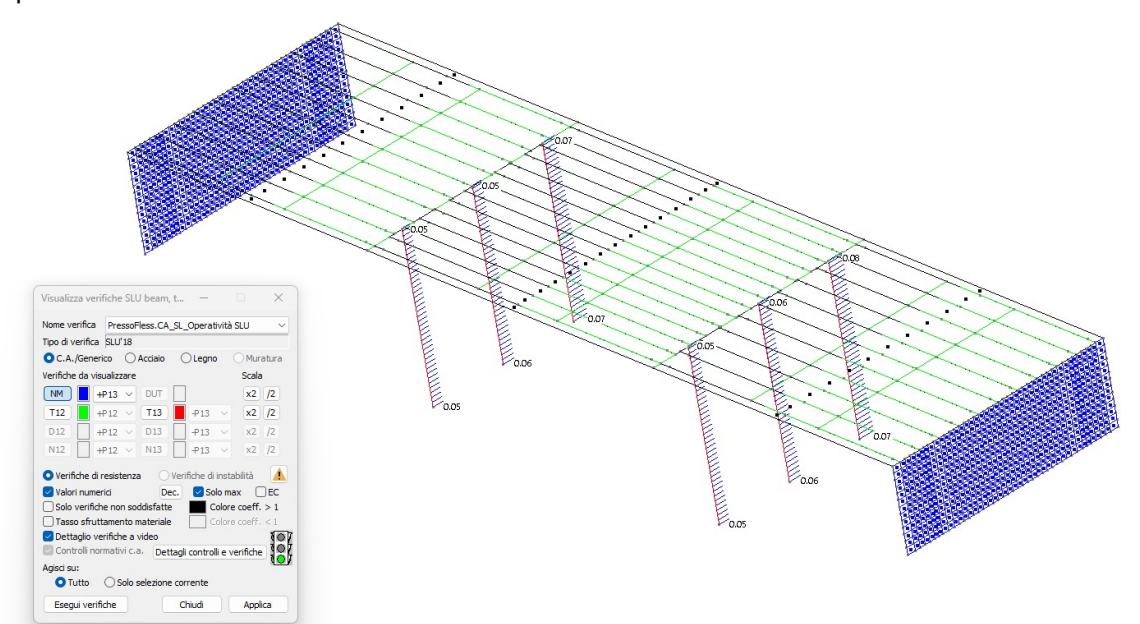

Fig.45 Verifiche di resistenza: coefficiente NM sulle pile allo SL OPERATIVITA'

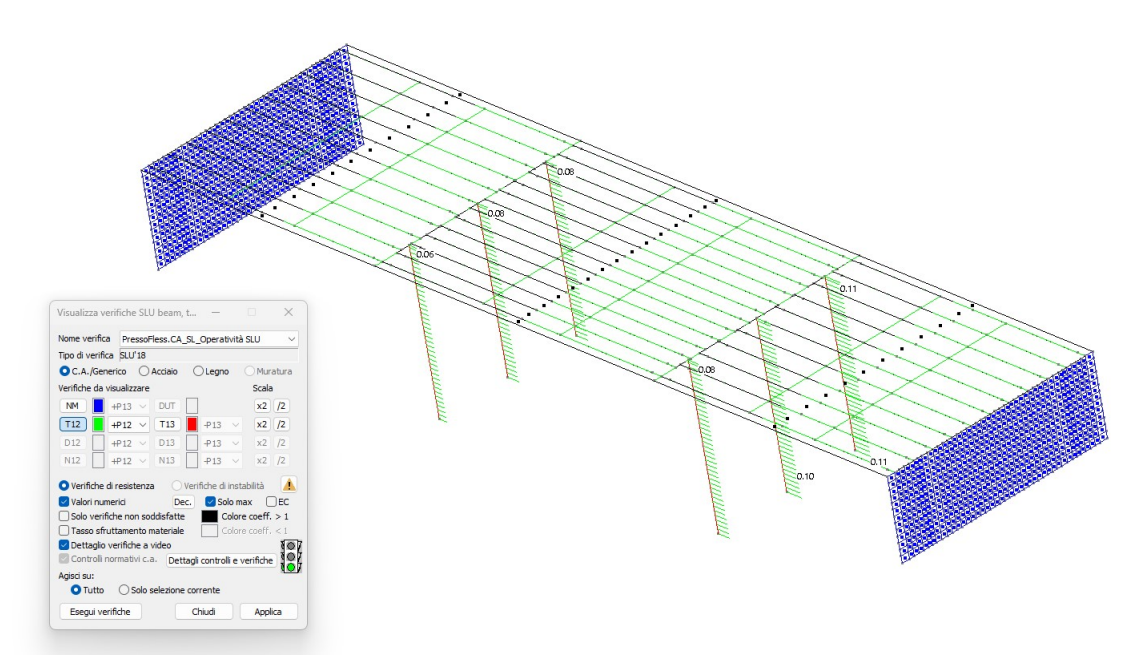

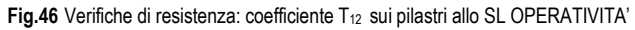

 $\overline{\mathbf{b}}$ 

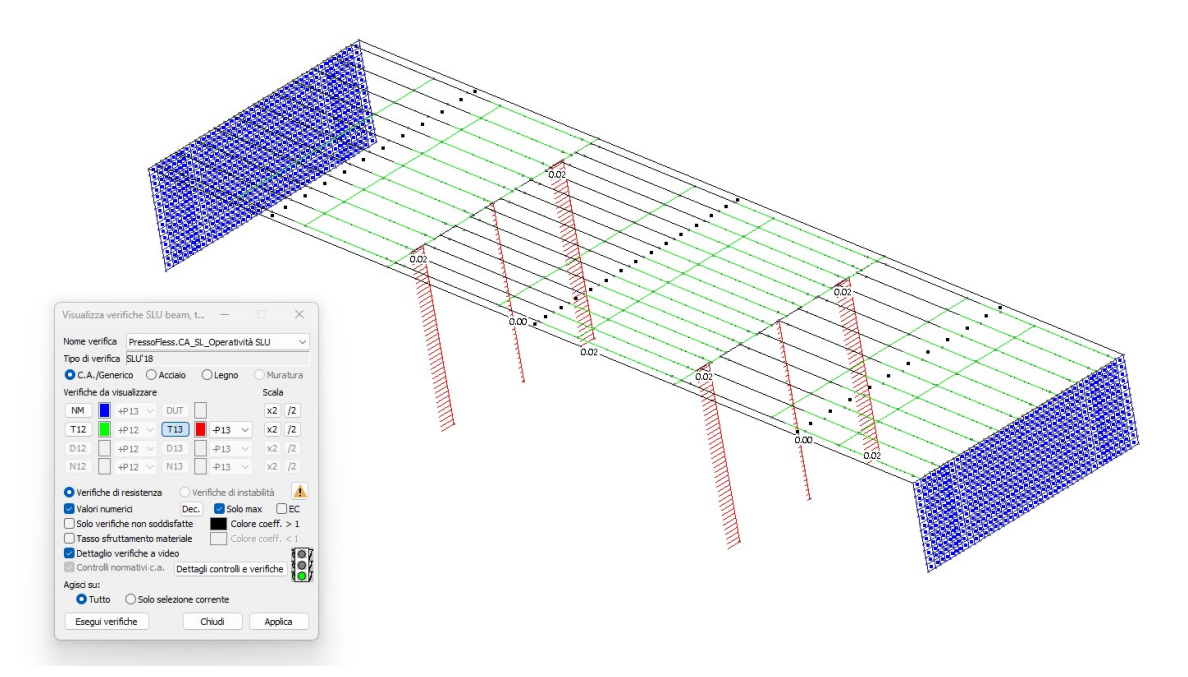

Fig.47 Verifiche di resistenza: coefficiente T<sub>13</sub> sui pilastri allo SL OPERATIVITA'

 $\sum_{i=1}^{n}$ 

 $\sum_{i=1}^{n}$ 

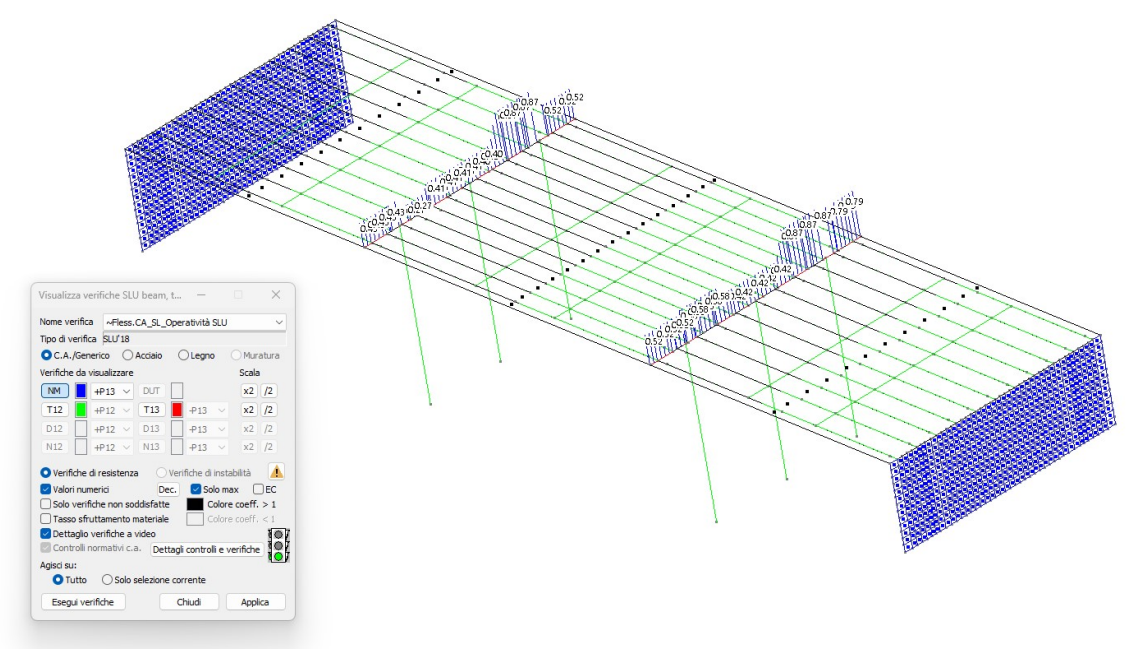

Fig.48 Verifiche di resistenza: coefficiente NM sulle travi pulvino SL OPERATIVITA'

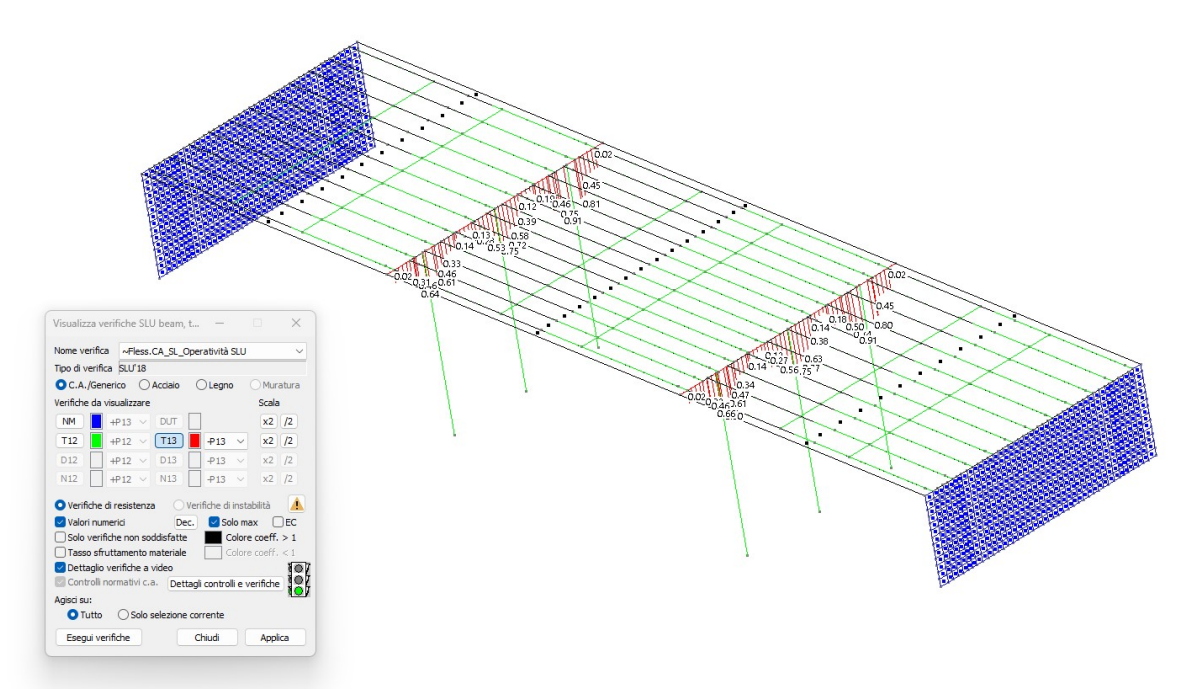

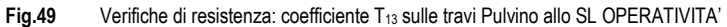

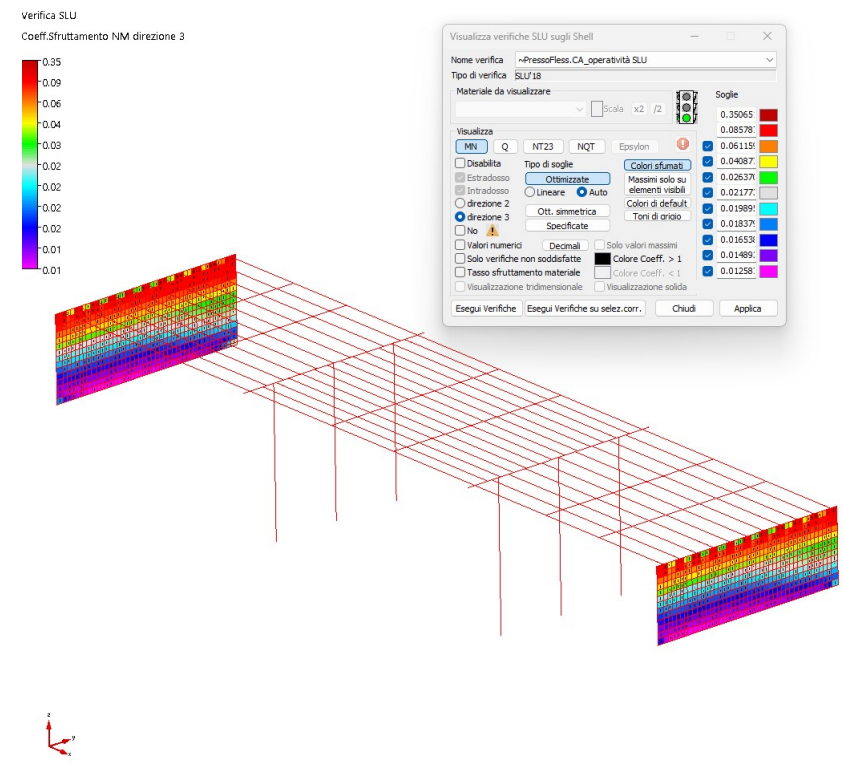

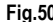

Fig.50 Verifiche di resistenza Spalle in c.a.: coefficiente MN dir.3 (armatura verticale) allo SL OPERATIVITA'

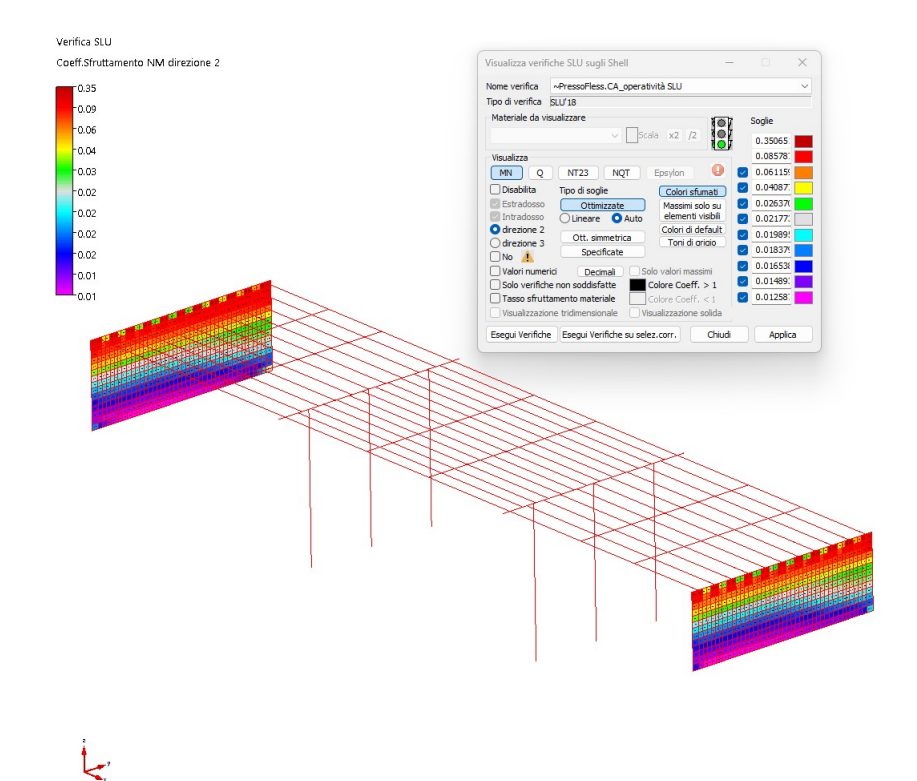

Fig.51 Verifiche di resistenza Spalle in c.a.: coefficiente MN dir.2 (armatura orizzontale) allo SL OPERATIVITA'

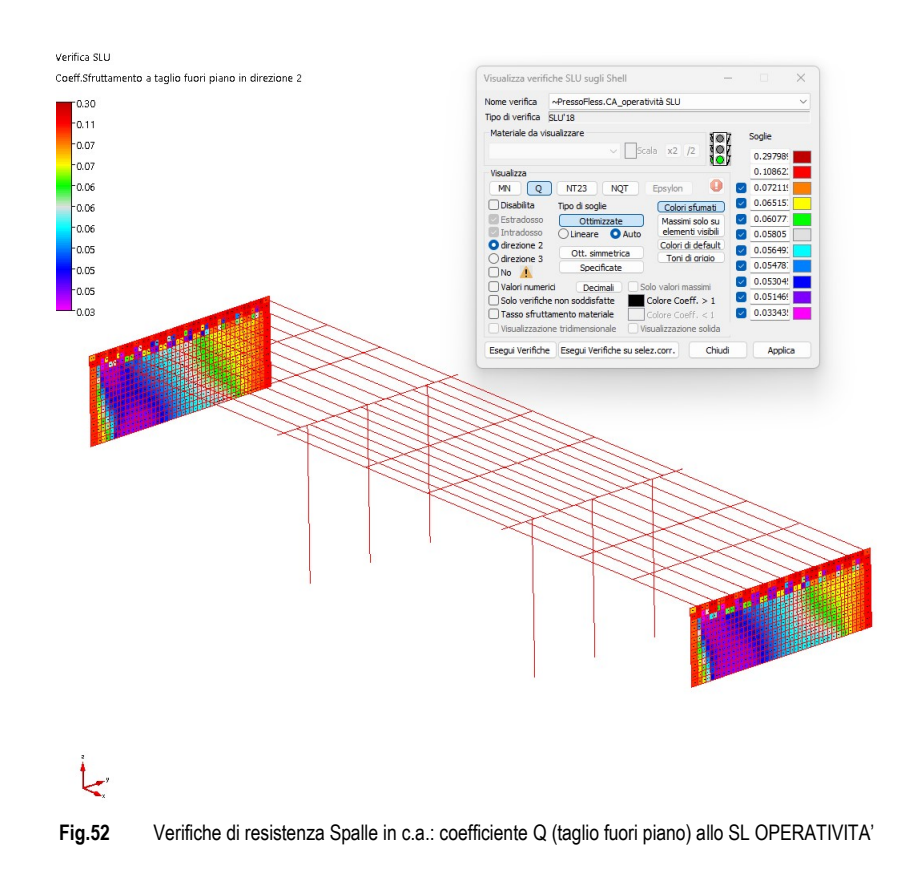

Avendo riscontrato dei coefficienti di sicurezza < 1, tutte le verifiche risultano soddisfatte.

I risultati ottenuti dalla realizzazione del modello ad elementi finiti predisposto sono stati analizzati e confrontati con quelli ottenuti da controlli e calcoli eseguiti con metodi tradizionali semplificati utilizzati in fase di predimensionamento dei vari elementi strutturali. In particolare l'attendibilità dei risultati ottenuti è confermata anche da controlli e verifiche incrociate effettuate sia in fase preliminare che in fase di analisi dei dati ottenuti dall'elaborazione numerica. A questo proposito si ritiene opportuno segnalare che si sono effettuati:

- controlli sui carichi applicati in automatico dal programma di calcolo per effetto dei pesi propri strutturali e dei carichi assegnati (valutati per area d'influenza);
- predimensionamento con verifiche e controlli secondo il metodo delle tensioni ammissibili e ricorso a formule "storiche" di calcolo di comprovata validità;

Per validare il modello effettuato si è proceduto al controllo del peso totale della struttura calcolato manualmente mediante calcoli semplici ed approssimati per confrontarlo con i valori forniti dal programma di calcolo. Si riporta di seguito la tabella riepilogativa delle reazioni vincolari calcolate dal programma di calcolo CMP per i singoli casi di carico elementari.

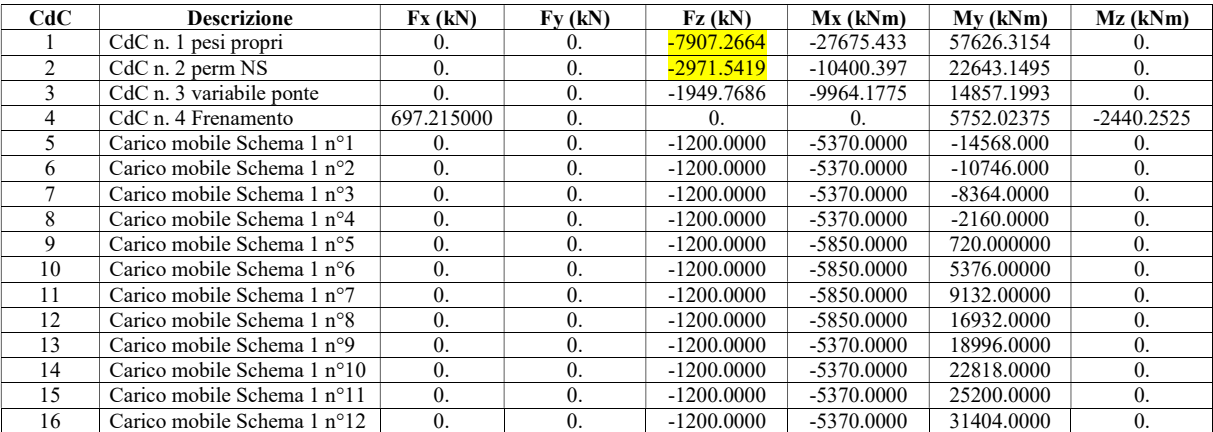

Dalla somma delle reazioni vincolari Fz relative ai cdc gravitazionali (considerando solo i Pesi propri e permanenti non strutturali per semplicità) si ottiene un peso totale pari a 10879 KN.

Si riporta di seguito la tabella riepilogativa del peso totale della struttura calcolato manualmente.

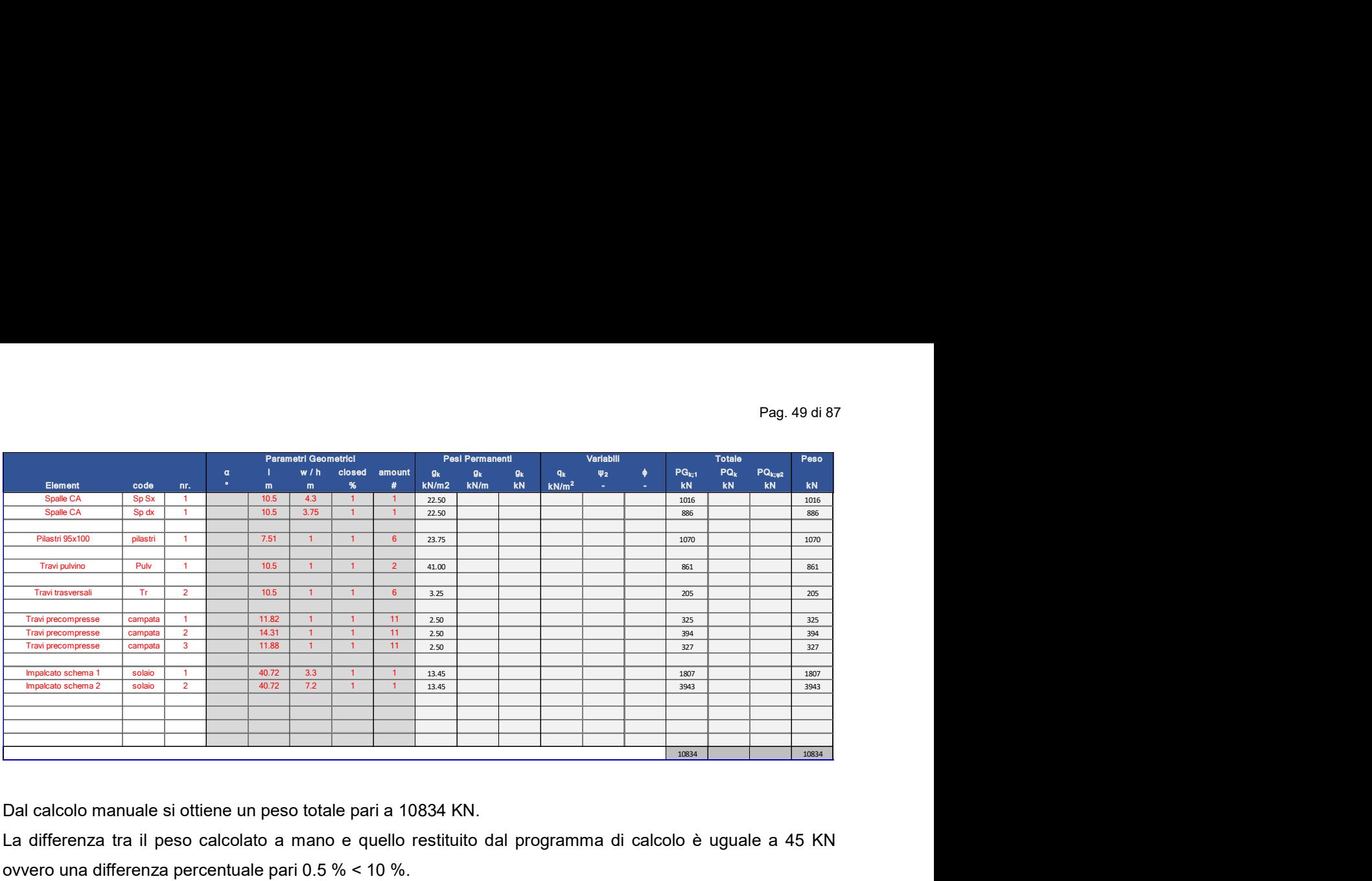

Dal calcolo manuale si ottiene un peso totale pari a 10834 KN.

La differenza tra il peso calcolato a mano e quello restituito dal programma di calcolo è uguale a 45 KN ovvero una differenza percentuale pari 0.5 % < 10 %.

E' stato inoltre comparato il taglio alla base calcolato mediante formule semplificate con il taglio calcolato dal programma di calcolo.

Per ciascuna Condizione di Carico Elementare Statica, Condizione Sismica, vengono riportate le risultanti delle reazioni vincolari con i momenti calcolati rispetto all'origine:

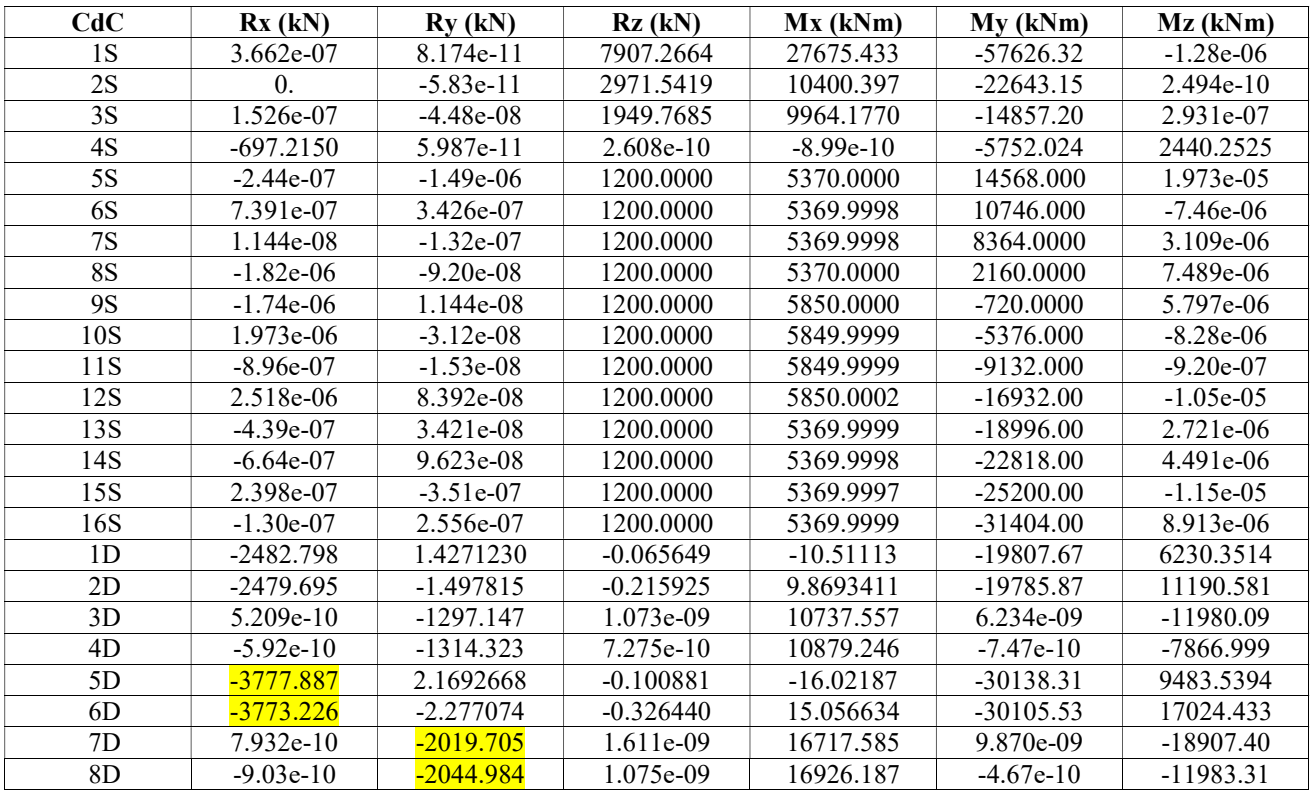

Dalla tabella estratta dal software CMP si evince che il taglio alla base allo SLV è pari a :

dirX : 3777 kN dirY: 2020 kN La massa sismica calcolata manualmente è pari a 1104352 kg.

**OUTPUT** 

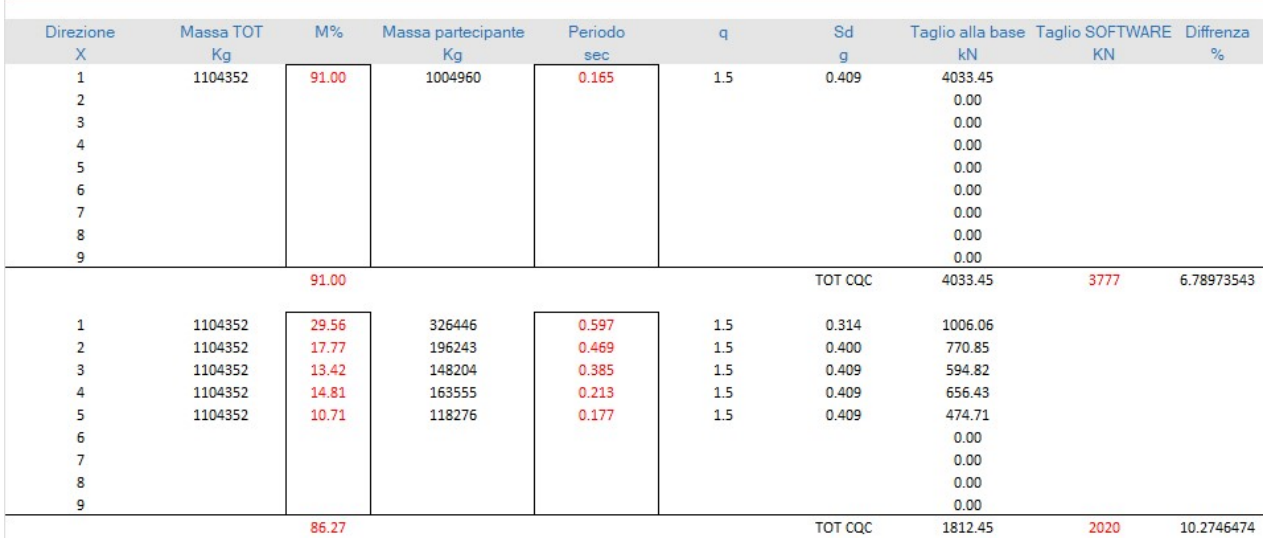

Si riportano di seguito il calcolo del taglio alla base valutato manualmente attraverso un foglio di calcolo elettronico.

La differenza percentuale tra i tagli alla base calcolati manualmente e quelli valutati dal software CMP è pari al 10% circa, valore accettabile alla luce delle approssimazioni eseguite durante il calcolo manuale eseguito. Per quanto sopra esposto si ritiene che la modellazione effettuata sia pertanto affidabile.

Alla luce di tali considerazioni, consapevoli delle scelte effettuate in fase di modellazione ed alla luce delle disposizioni indicate all'interno della Normativa Tecnica attualmente vigente, si ritiene ragionevole affermare l'attendibilità e la completezza dei risultati ottenuti in relazione anche all'importanza dell'opera in progetto. Qualora tuttavia, in corso d'opera, dovessero manifestarsi delle situazioni difformi rispetto a quanto fino ad ora ipotizzato, tali da modificare il comportamento globale del complesso e/o locale di alcuni elementi strutturali, sarà opportuno procedere alla esecuzione di ulteriori controlli e/o verifiche allo scopo di evitare l'abbassamento del livello di sicurezza della costruzione.

# k) Caratteristiche e affidabilità del Codice di Calcolo

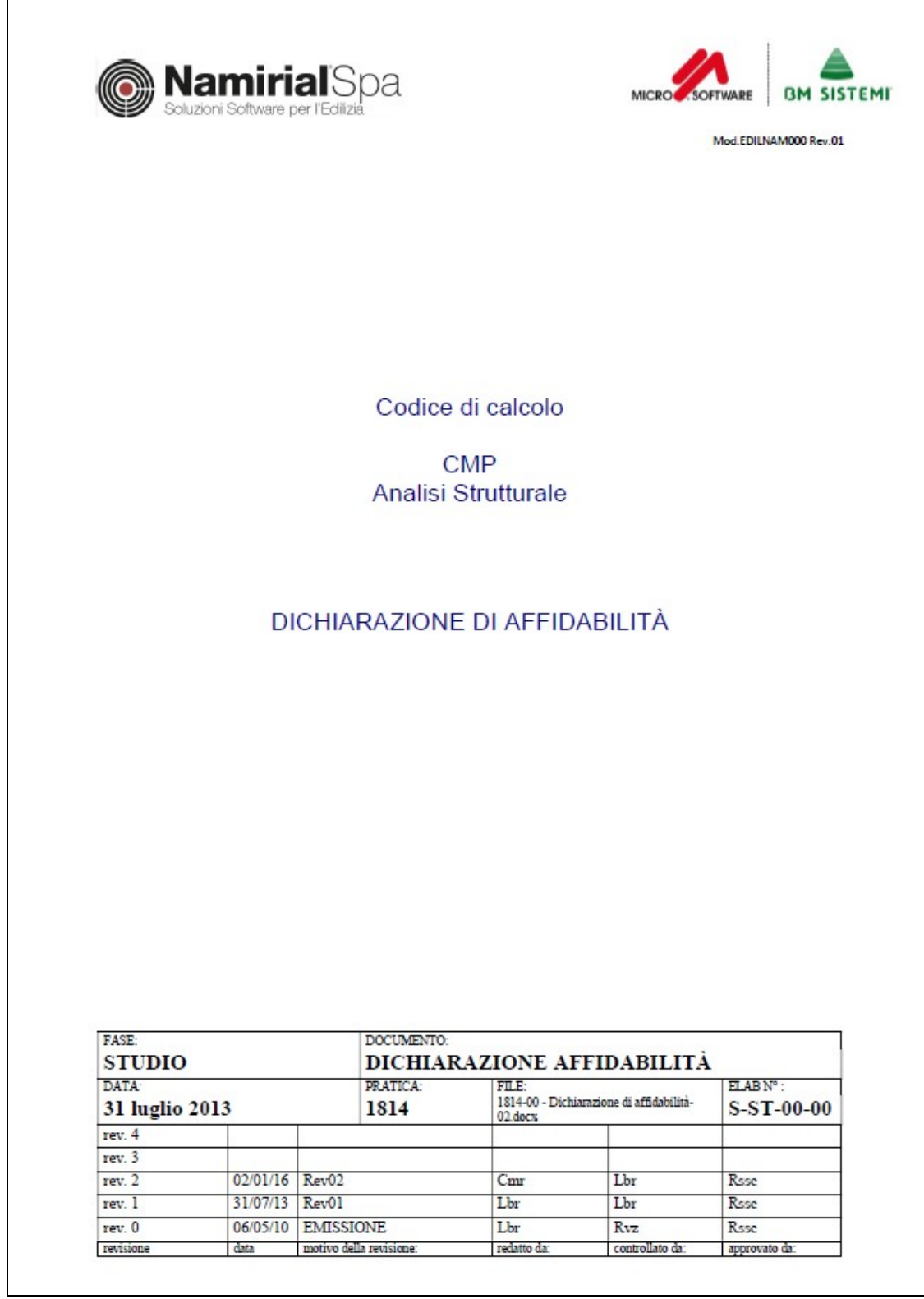

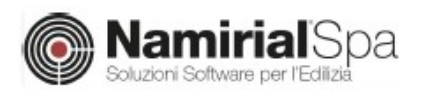

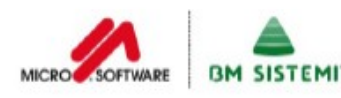

Mod.EDILNAM000 Rev.01

#### ORIGINE DEL CODICE DI CALCOLO

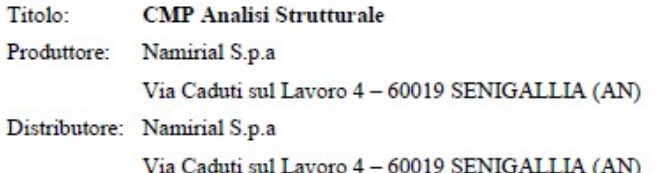

### **COMPONENTI DI TERZE PARTI**

#### **Solutore FEM**

Titolo: **XFinest** Produttore: Ce.A.S. S.r.1. - Viale Giustiniano, 10 - 20129 MILANO

Distributore: Harpaceas S.r.1. - V.1e Richard, 1 - 20143 MILANO

#### CARATTERISTICHE DEL CODICE DI CALCOLO

CMP Analisi Strutturale è un pre/post-processore grafico per analisi ad elementi finiti, che consente di eseguire tutte le operazioni inerenti la modellazione agli elementi finiti e la relativa analisi dei risultati: costruire il modello geometrico della struttura, assegnare proprietà, carichi, vincoli e tutti i dati di completamento necessari per l'esecuzione di analisi statiche e dinamiche; visualizzare graficamente i risultati dell'analisi (sollecitazioni, deformate ecc...); progettare le sezioni e le armature per travi, pilastri, solette, pareti; fornire le proprietà statiche di sezioni di forma qualsiasi composte da differenti materiali e armate in modo generico; eseguire, anche in automatico su tutta la struttura, le verifiche di resistenza a presso/tenso-flessione deviata e di stabilità per le aste in calcestruzzo, acciaio e altri materiali; visualizzare i risultati delle verifiche anche in modo aggregato sulla struttura analizzata.

Sono supportati elementi finiti monodimensionali, bidimensionali, tridimensionali (brick) ed elementi denominati "Solaio" ed aventi funzione di aree di carico.

L'analisi del problema ad elementi finiti è svolta mediante codice di calcolo di terze parti (XFinest).

Le verifiche di resistenza possono essere svolte secondo i metodi alle tensioni ammissibili e semiprobabilistico agli stati limite, secondo le seguenti normative:

- DM 09/01/1996
- DM 16/01/1996
- Ordinanza P.C.M. n. 3274 e ss.mm.ii.
- DM 14/09/2005

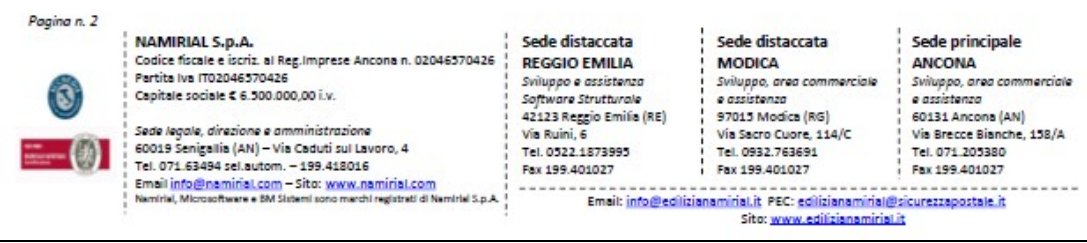

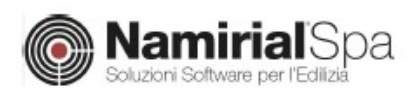

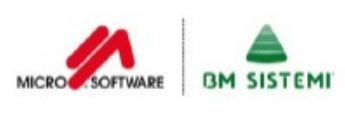

Mod FDII NAM000 Rev 01

#### DM 14/01/2008

Eurocodici

In caso di utilizzo di procedure, criteri, valori di riferimento non prescritti delle normative sopra indicate, si è fatto riferimento alle relative circolari applicative o ad altri documenti e bibliografia di comprovata validità.

CMP Analisi Strutturale può essere collegato come post-processore ai seguenti programmi di calcolo:

- SAP 2000 prodotto da Computer and Structures Inc. Berkeley, California 94704, USA, distribuito in Italia da C.S.I Italia S.r.1. - Galleria San Marco 4, 33170 Pordenone;
- Straus7 prodotto da Strand7 Pty Ltd 65 York Street, Sydney, NSW 2000, Australia, distribuito in Italia da HSH srl - Via N.Tommaseo, 13 - 35131 Padova;
- PC.M. prodotto e distribuito in Italia da Aedes Software s.n.c. Via Ferrante Aporti, 32 -56028 San Miniato Basso (PI).

#### DICHIARAZIONE DI AFFIDABILITÀ

CMP Analisi Strutturale viene corredato da documentazione in formato digitale che ne illustra il funzionamento, i limiti di applicazione e le basi teoriche.

Sono disponibili casi prova risolti per via indipendente dal codice di calcolo o desunti da letteratura di settore, facendo riferimento ad autori di chiara fama ovvero a documenti di comprovata validità.

Sono stati inoltre eseguiti confronti con i risultati di altri software di analisi strutturale.

Le procedure e gli algoritmi vengono controllati e sottoposti a test da tecnici qualificati del settore strutture, appartenenti alla società produttrice ma che non concorrono direttamente allo sviluppo del software.

Il componente XFinest, dedicato alla soluzione del problema a elementi finiti, è corredato anch'esso di manuali d'uso, teorico e di qualifica, con confronti fra i risultati reperibili in casi noti in letteratura e quelli ottenuti dal solutore stesso.

I componenti di terze parti sono sottoposti a controlli e verifiche interne prima del loro utilizzo e commercializzazione.

Pagina n. 3

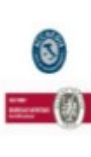

NAMIRIAL S.p.A. .<br>Codice fiscale e iscriz. al Reg.Imprese Ancona n. 02046570426<br>Partita Iva IT02046570426 Capitale sociale € 6.500.000.00 i.v. Sede legale, direzione e amministrazione

Soos Senigalis (AN) – Vis Caduti sul Lavoro, 4<br>Tel. 071.63494 sel.autom. – 199.418016<br>Email info@naminal.com – Sito www.naminal.com<br>Nemiriel, Microsoftware e MA Sistemi sono metal registrati di Ne A.q.2 lehlm Sede distaccata **REGGIO EMILIA** Sviluppo e assistenza<br>Software Strutturale 42123 Reggio Emilia (RE) Via Ruini A Tel. 0522.1873995 Fax 199.401027

Sede distaccata **MODICA** Sviluppo, area commerciale<br>e assistenza 97015 Modica (RG) Via Sacro Cuore, 114/C

Tel. 0932.763691

Fax 199,401027

#### Sede principale

Fax 199.401027

ANCONA Sviluppo, area commerciale<br>e assistenza 60131 Ancona (AN) Via Brence Rianche, 158/4 Tel. 071.205380

Email: info@edilizianamirial.it PEC: edilizianamirial@sicurezzapostale.it Sito: www.edilizianamirial.it

# Strutture geotecniche o di fondazione

Secondo le "Linee guida per la classificazione e gestione del rischio, la valutazione della sicurezza ed il monitoraggio dei ponti esistenti - par.6.3.5.1" la verifica delle fondazioni e' obbligatoria se:

- nella costruzione siano presenti importanti dissesti attribuibili a cedimenti delle fondazioni o dissesti della stessa natura si  $\bullet$ siano prodotti nel passato;
- siano possibili fenomeni di ribaltamento e/o scorrimento della costruzione per effetto: di condizioni morfologiche sfavorevoli, di modificazioni apportate al profilo del terreno in prossimità delle fondazioni, delle azioni sismiche di progetto;
- siano possibili fenomeni di liquefazione del terreno di fondazione dovuti alle azioni sismiche di progetto.  $\bullet$

Alla luce di quanto riportato nella relazione geologica e considerato che alla data odierna non si sono verificati dissesti attribuibili a cedimenti delle fondazioni, la verifica del sistema fondale non risulta necessaria.

# m) Altri risultati significativi

### VERIFICA DELLA SOLETTA E DEL GUARD RAIL

Come riportato nei quaderni ANAS volume I, la verifica del cordolo laterale soggetta ad azione eccezionale da urto può essere eseguita a partire dal momento resistente plastico del profilo che costituisce il dispositivo di ritenuta da installare amplificato di un coefficiente di sovra resistenza pari a 1,5 . Tale approccio ottempera quanto previsto dal § 4.7.3.3 delle UNI EN 1991-2 così come emendato dall'appendice nazionale (G.U. 27 Marzo 2013, DM 31/07/2012). La metodologia è applicabile esclusivamente quando in fase progettuale si conosce già il dispositivo di ritenuta da installare e le sue caratteristiche geometriche e meccaniche. Si riportano pertanto i dati necessari per la definizione del tipo di barriera da installare.

Il flusso di traffico utilizzato per la definizione delle barriere è stato desunto dal sistema regionale di rilevazione dei flussi di traffico. Nelle vicinanze del ponte oggetto di verifica è presente la postazione 137.

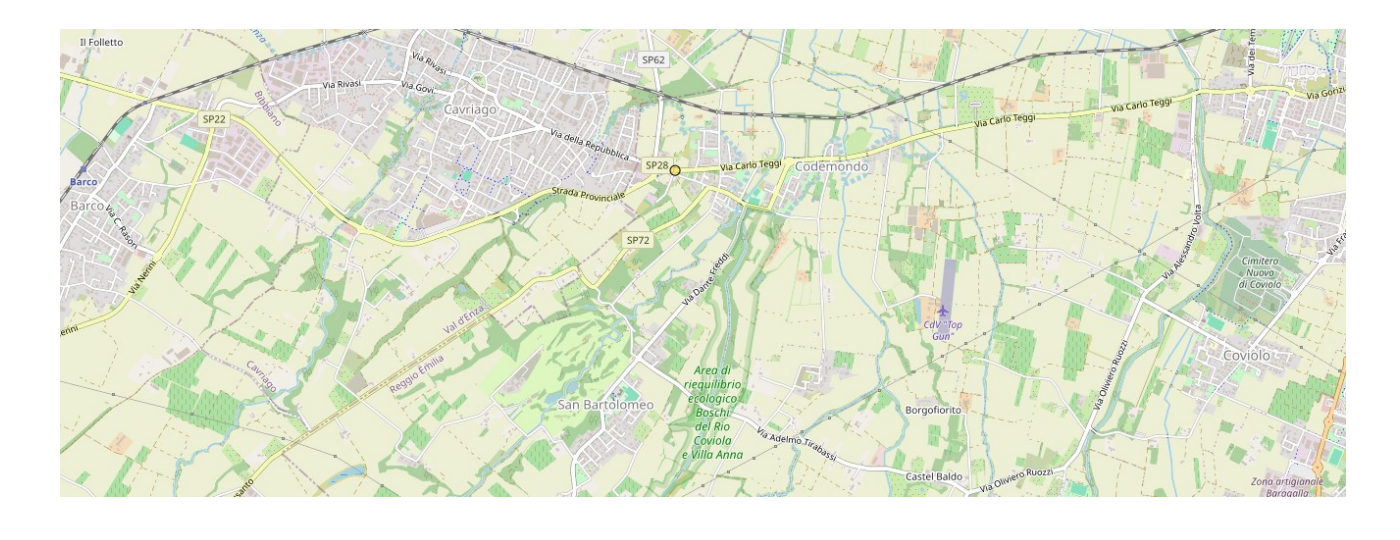

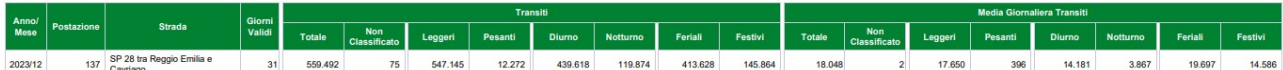

Criteri di scelta della classe della barriera di sicurezza.

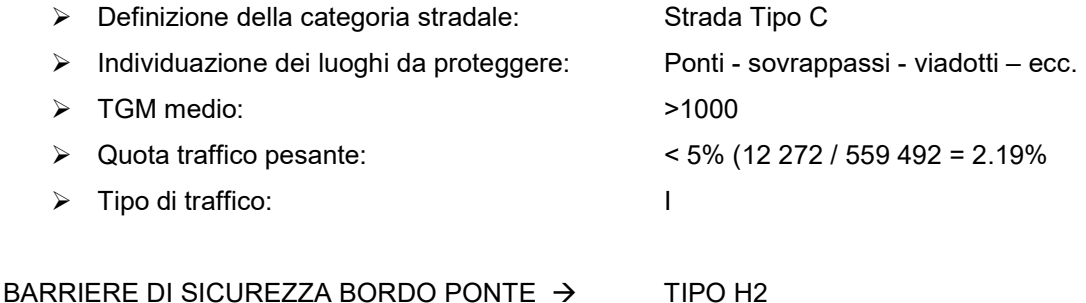

BARRIERE DI SICUREZZA BORDO LATERALE  $\rightarrow$  TIPO H1

Verranno pertanto adottate delle barriere bordo ponte classe H2. In fase di dimensionamento e verifica del nuovo cordolo in c.a. verranno utilizzate delle barriere guard rail commerciali tipo SAFEROAD H2 o similare.

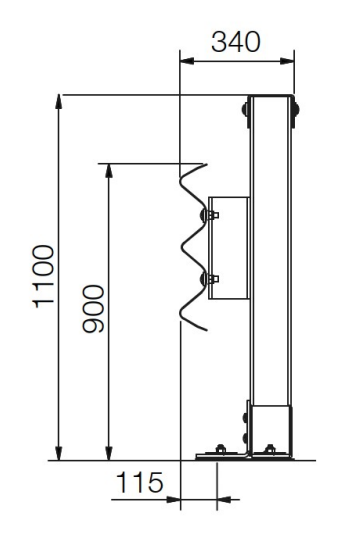

Fig.53 barriere guard rail commerciali tipo SAFEROAD H2

Si riportano di seguito le verifiche effettuate per l'installazione della barriera. Per soddisfare i carichi di progetto sarà necessario allargare il cordolo esistente di 20 cm e collegare opportunamente il nuovo cordolo alla soletta esistente. Le verifiche sono state eseguite adottando una combinazione dei carichi Eccezionale in cui l'effetto dell'azione d'urto è stato amplificato di un fattore pari a 1,5.

Le verifiche sono state condotte, considerando il momento resistente del montante a "C" della barriera (C125x65x5 S235) pari a 14.04 kNm. I quaderni Anas per tipologie di barriere bordo ponte H2 con sezione a C similare al profilo di progetto restituiscono dei valori di momento resistente pari a 16,85 kNm di poco superiore al momento calcolato mediante foglio elettronico. A favore di sicurezza per l'esecuzione delle verifiche verrà utilizzato il valore indicato nei quaderni Anas.

 $M_{\text{rd} \text{ plastico}}$  = 16.86 kNm  $M_{rd, plastico, amplitude} = 16.86 * 1.5 = 25.29$  kNm

Per il dimensionamento delle verifiche risulta inoltre necessario determinare il taglio resistente del profilo. Ipotizzando che la resistenza a taglio dell'elemento sia fornita dalla sola anima del montante si ottiene

 $V_{\text{rd}}$  = 125\*5\*235 / (3)  $^{0.5}$  = 85 kN

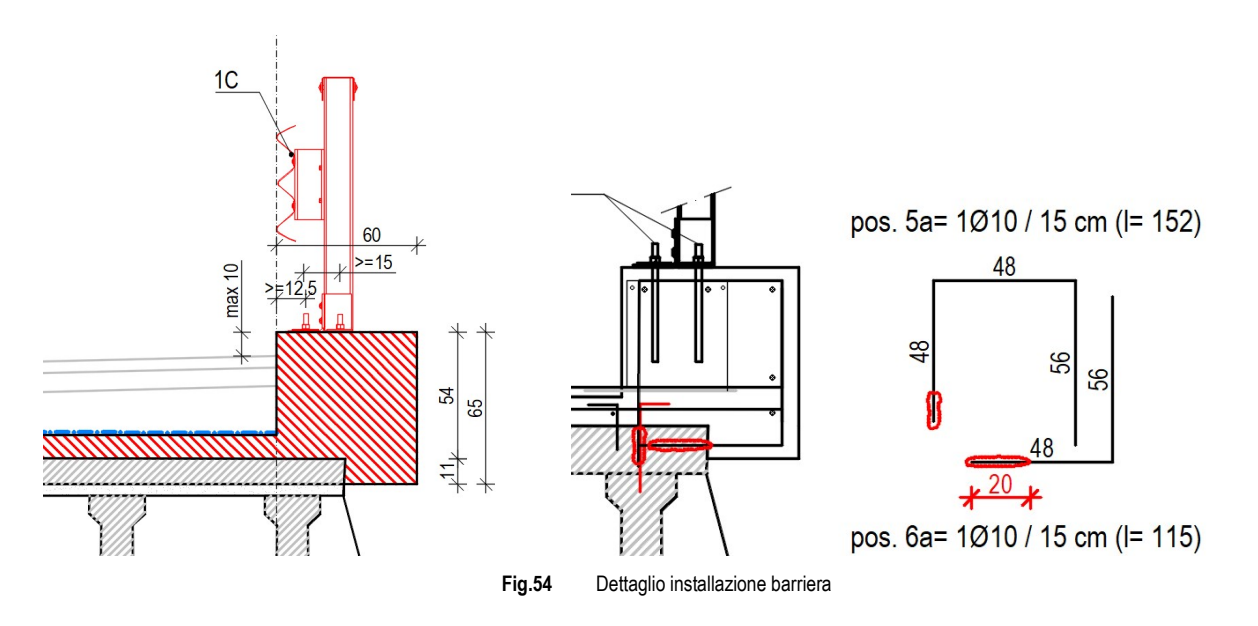

### Verifica staffa posizione 5° - lato monte

L'armatura pos.5a costituita da barre  $\Phi$ 10 /15 cm (vedi Fig.54) è stata dimensionata in base alle sollecitazioni da urto determinate in combinazione eccezionale a partire dalla resistenza del montante della barriera. La verifica viene eseguita in corrispondenza dell'estradosso della nuova soletta in progetto.

Considerando il momento di trasporto, tali barre saranno soggette ad un momento sollecitante pari a: Med =  $(16.86 + 85 * 0.44) * 1.5 = 82$  kNm

La forza di trazione a cui sono sottoposte le barre (considerando il braccio di leva pari all'altezza utile della sezione) è pari a:

 $F_{\text{traz}}$  = Med / d = 82 / 0.55 = 150 kN

Considerando un cono di diffusione a 45° al di sotto della piastra (di larghezza 20 cm) è possibile calcolare il numero di staffe sollecitate dalla forza di trazione.

 $n_{\text{staffe}} = (b \text{ piastra } + 2 * H \text{ cordolo}) / \text{passo staffe} = (0.2 + 2 * 0.54) / 0.15 = 8.53 \text{ staffe}$ 

La forza agente sulla singola staffa, e quindi sulla connessione eseguita mediante inghisaggio della barra nella soletta esistente è pertanto pari a:

 $F_{\text{ed, traz}}$  = 150 / 8.53 = 17.6 kN

### Verifica staffa posizione 5a - lato valle

L'armatura pos.5a costituita da barre  $\Phi$ 10 /15 cm (vedi Fig.54) è stata dimensionata in base alle sollecitazioni da urto determinate in combinazione eccezionale a partire dalla resistenza del montante della barriera. La verifica viene eseguita in corrispondenza dell'estradosso della nuova soletta in progetto.

Considerando il momento di trasporto, tali barre saranno soggette ad un momento sollecitante pari a: Med =  $(16.86 + 85 * 0.18) * 1.5 = 48.24$  kNm

La forza di trazione a cui sono sottoposte le barre (considerando il braccio di leva pari all'altezza utile della sezione) è pari a:

 $F_{\text{traz}}$  = Med / d = 52 / 0.55 = 88 kN

Considerando un cono di diffusione a 45° al di sotto della piastra (di larghezza 20 cm) è possibile calcolare il numero di staffe sollecitate dalla forza di trazione.

 $n_{\text{staffe}} = (b \text{ piastra} + 2 \cdot H \text{ cordolo}) / \text{passo} \text{ staffe} = (0.2 + 2 \cdot 0.28) / 0.15 = 5.07 \text{ staffe}$ 

La forza agente sulla singola staffa, e quindi sulla connessione eseguita mediante inghisaggio della barra nella soletta esistente è pertanto pari a:

 $F_{\text{ed, traz}} = 88 / 5.07 = 17.5$  kN

Si riporta pertanto la verifica dell'ancoraggio della barra nella soletta esistente eseguita ai sensi delle UNI EN 1992-4 Progettazione delle strutture di calcestruzzo – Parte 4: progettazione degli attacchi per utilizzo nel calcestruzzo.

Si precisa che la barra risulta in parte ancorata mediante resina alla soletta esistente ed in parte annegata nel nuovo getto della soletta in c.a. Si è deciso pertanto di considerare una lunghezza di ancoraggio fittizia pari all'effettivo ancoraggio nella soletta esistente (80 mm) a cui viene aggiunto un terzo dell'altezza della nuova soletta di rinforzo. La lunghezza di ancoraggio heff tot di calcolo assunta risulta quindi pari a 110 mm.

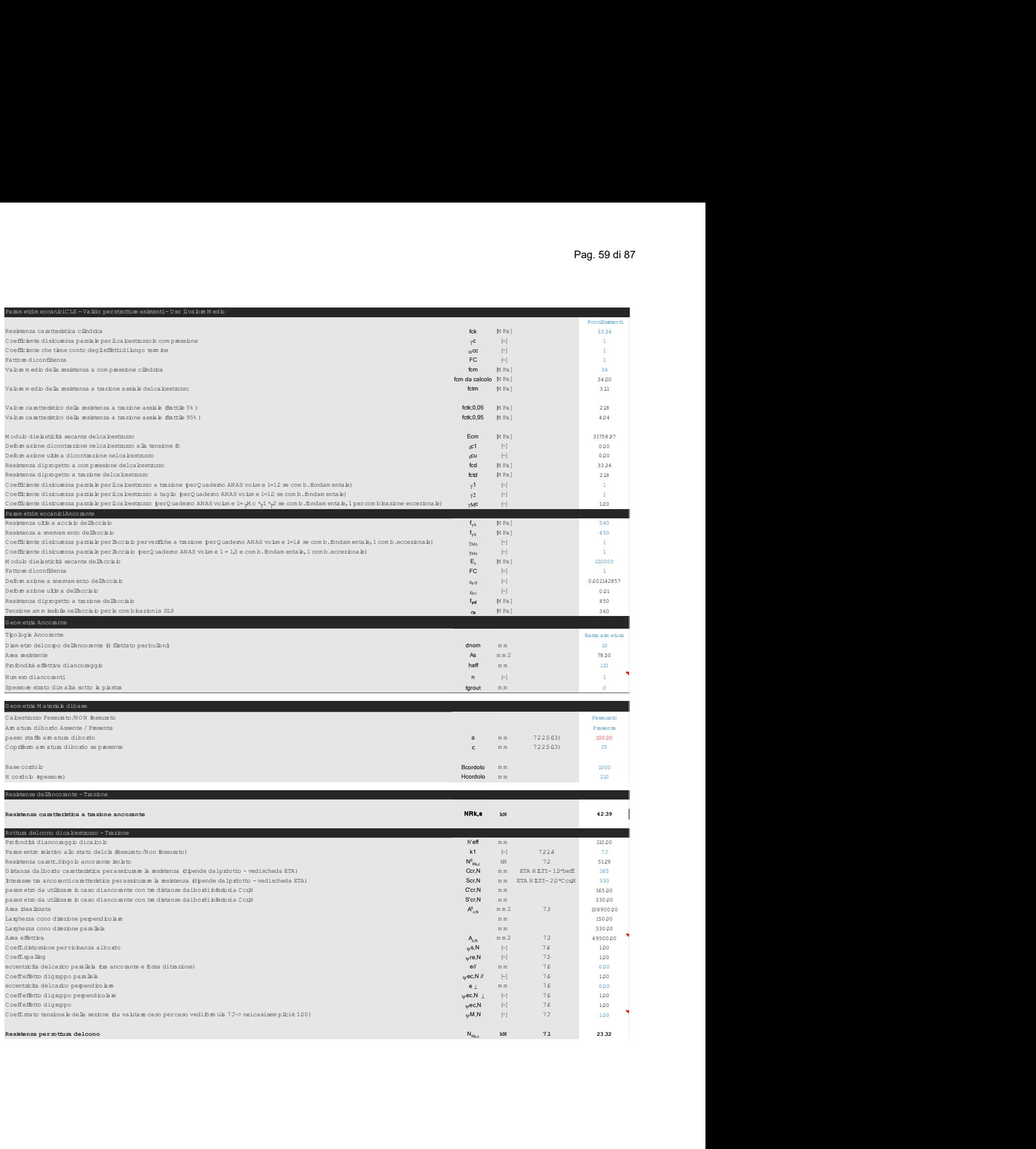

pammetro da utilizzare in caso di ancorante con tre distanze dailo di inferioria Cor $N$ <br>
Area idealizzata Ancorante con tre distanze dailo di inferioria Cor $N$ <br>
Area idealizzata Ancorante con tre distanze dailo di inferio

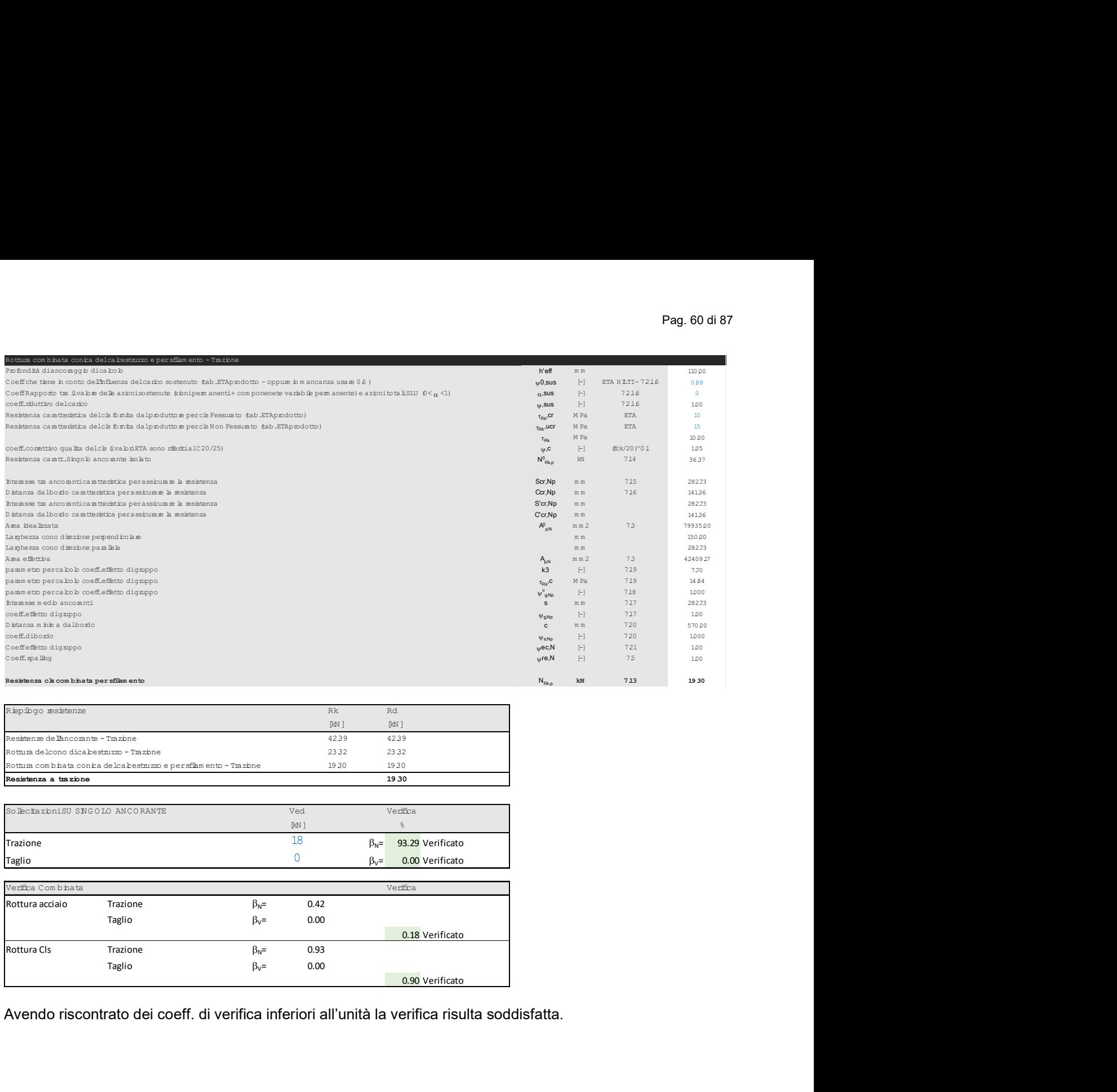

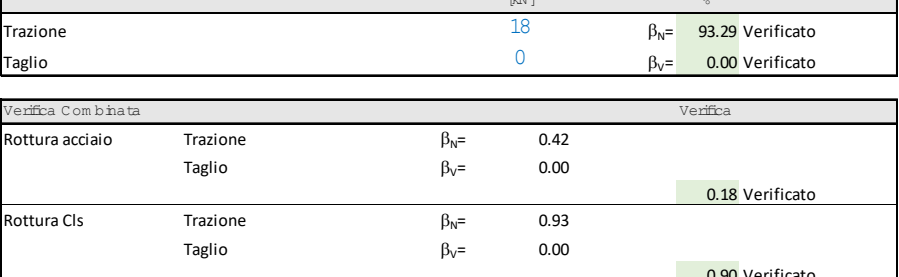

Avendo riscontrato dei coeff. di verifica inferiori all'unità la verifica risulta soddisfatta.

### Verifica staffa posizione 4a

L'azione di taglio derivante dal montante viene assorbita come azione di trazione dalla barra riportata in figura.

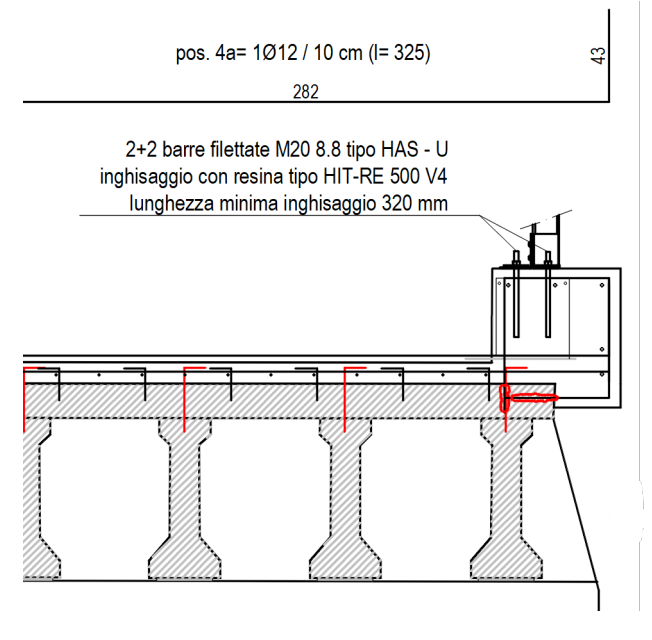

Fig.55 Dettaglio installazione barriera

Il taglio agente (derivante dalla resistenza a taglio del profilo amplificata) per l'azione da urto è pari a:  $V_{\text{rd}}$  = 125\*5\*235 / (3)  $^{0.5}$  \*1.5 = 128 kN

Nel caso specifico il passo delle armature disposte è pari a 10 cm. Considerando un cono di diffusione a 45° sul lato a valle si hanno:

 $N_{\text{barre}}$  = (b piastra + 2  $*$  H cordolo) / passo barre = (0.2 + 2 $*$ 0.28) / 0.15 = 7.60 barre

La resistenza a trazione delle barre  $\Phi$ 12 disposte (in combinazione eccezionale) è pertanto pari a :

 $R_{\text{traz}} = N_{\text{barre}}$  \* As \* fyk /  $\gamma s = 7.60$  \* 113 \* 450 / 1 = 386 kN > 128 kN  $\rightarrow$  pertanto la verifica risulta soddisfatta.

### Verifica a torsione del cordolo – lato monte

Vengono inserite all'interno del cordolo delle staffe 10 / 15 cm aggiuntive per assorbire l'azione torcente derivante dall'urto. Lazione agente viene definita considerando il momento ed il taglio resistente del montante trasportato nel baricentro delle staffe in progetto.

Med =  $(16.86 + 85 * 0.27) * 1.5 = 60$  kNm

Si riportano di seguito il calcolo effettuato per determinare la resistenza a torsione della sezione in c.a.

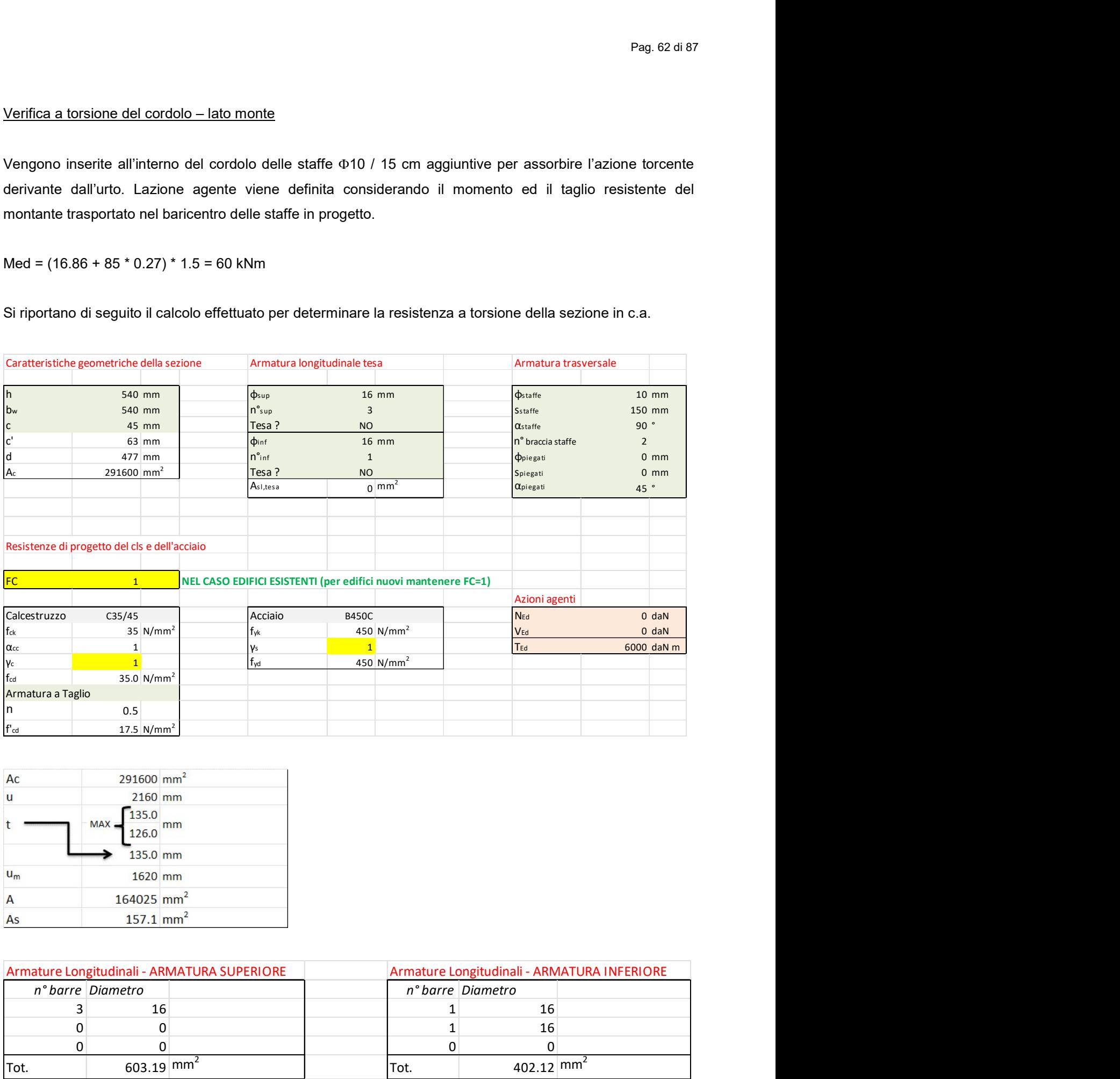

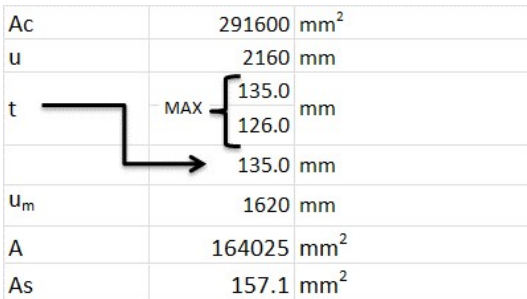

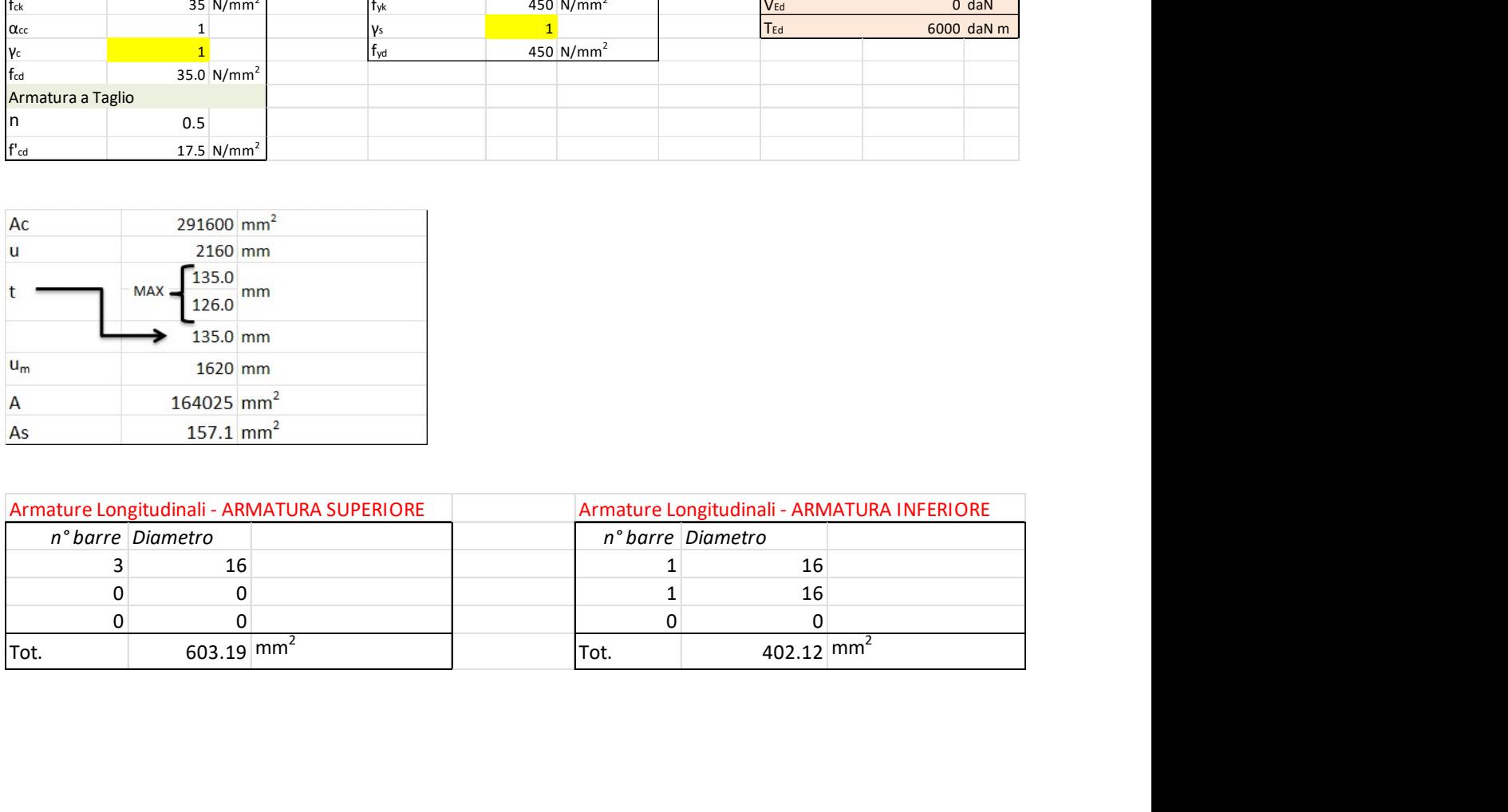

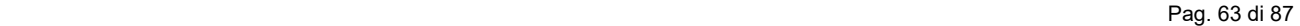

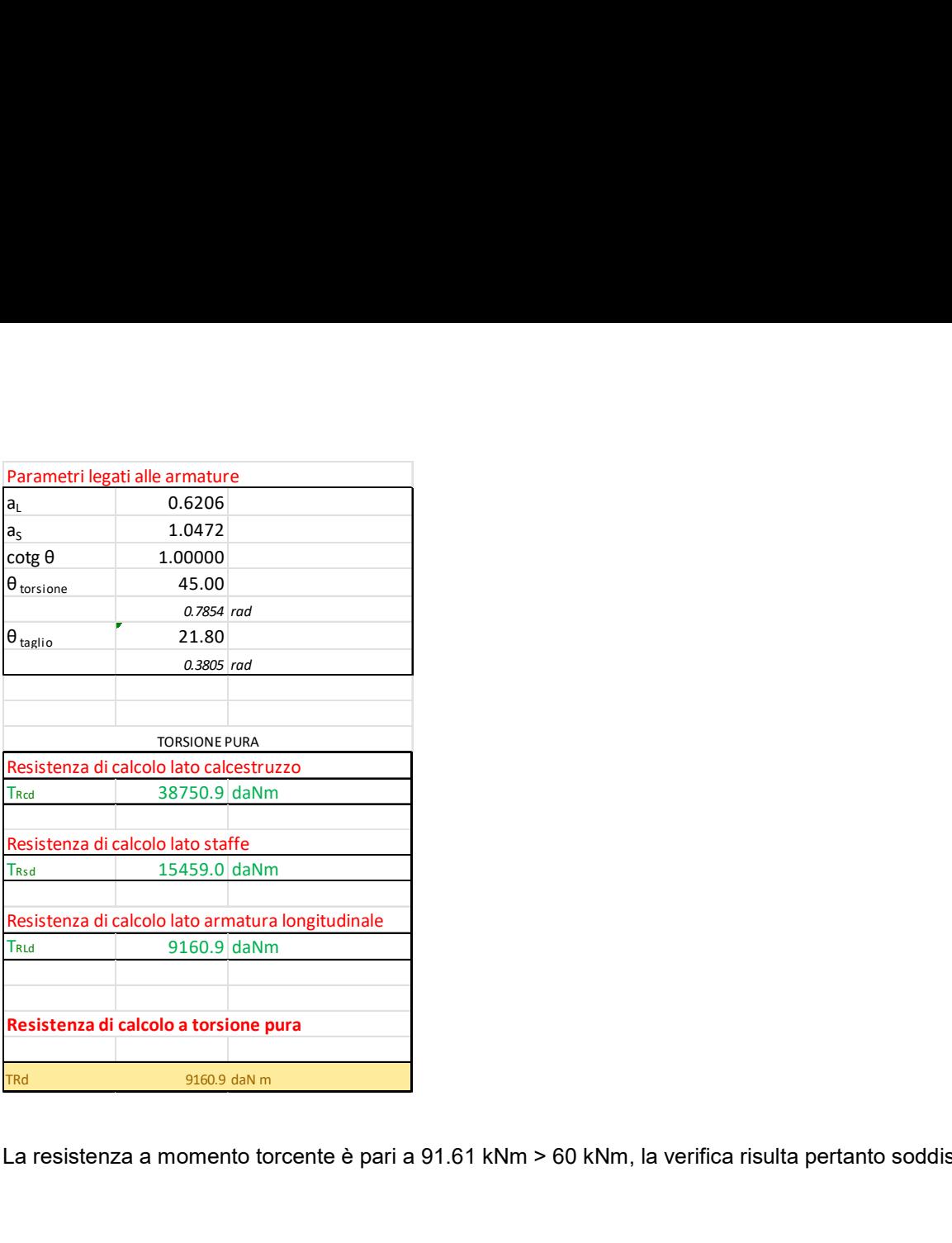

La resistenza a momento torcente è pari a 91.61 kNm > 60 kNm, la verifica risulta pertanto soddisfatta.

### Verifica a torsione del cordolo – lato valle

Vengono inserite all'interno del cordolo delle staffe  $\Phi$ 10 / 15 cm aggiuntive per assorbire l'azione torcente derivante dall'urto. Lazione agente viene definita considerando il momento ed il taglio resistente del montante trasportato nel baricentro delle staffe in progetto.

Med =  $(16.86 + 85 * 0.14) * 1.5 = 44$  kNm

Si riportano di seguito il calcolo effettuato per determinare la resistenza a torsione della sezione in c.a.

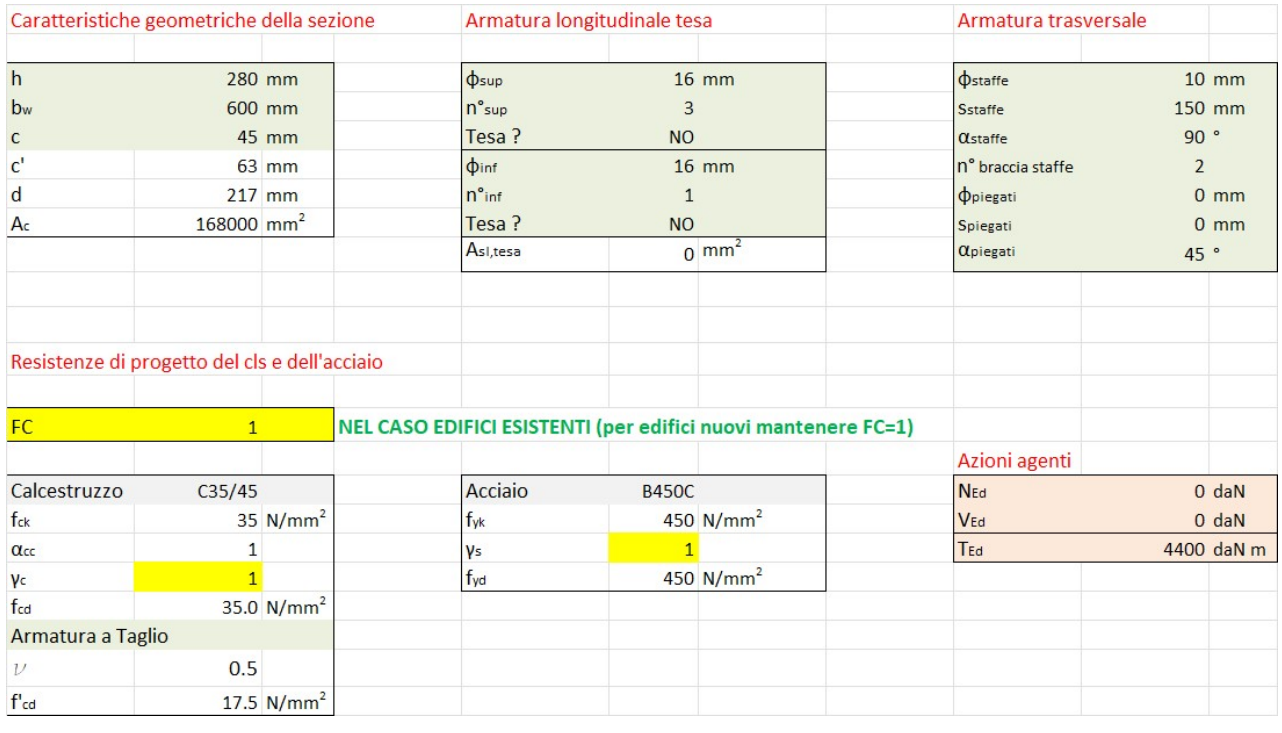

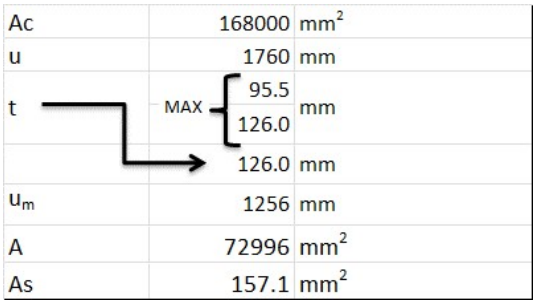

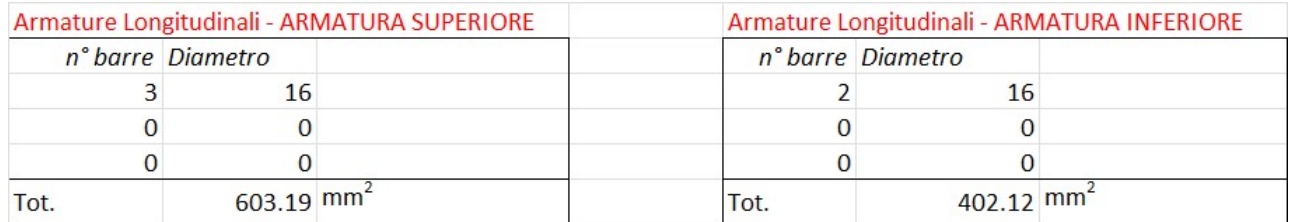

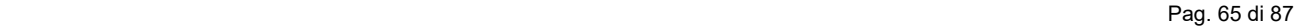

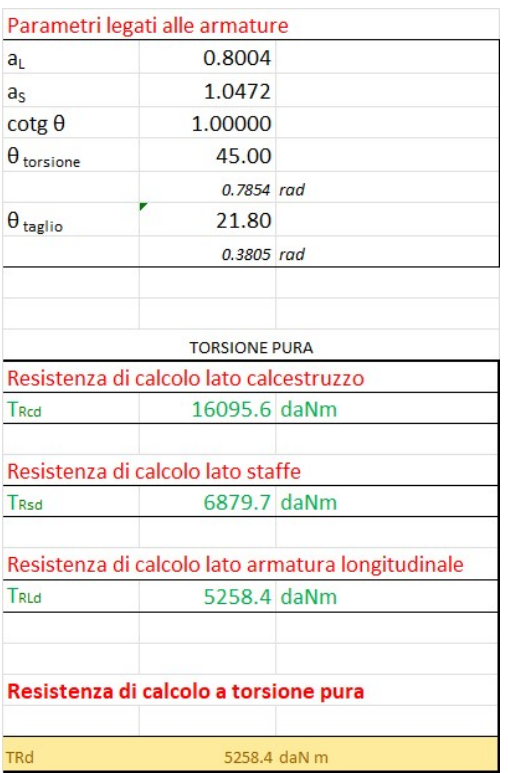

La resistenza a momento torcente è pari a 51.58 kNm > 44 kNm, la verifica risulta pertanto soddisfatta.

### Verifica piastra di base per connessione montante al cordolo in c.a.

La piastra di base è costituita da 4 tasselli chimici M20 cl. 8.8 post installati. Tale elemento è soggetto ad una azione di momento e una azione di taglio derivanti dalle rispettive resistenze plastiche del profilo collegato alla piastra di base, amplificate per un fattore di sovra resistenza pari a 1.5. Per semplicità si è deciso di assegnare componente di resistenza a momento ai due tasselli più interni (ovvero quelli soggetti a trazione), mentre la componente di taglio viene attribuita ai tasselli più vicini al bordo. Si riportano di seguito le verifiche degli ancoranti.

 $M_{rd, plastico}$  = 16.86 kNm  $M_{rd, plastico, amplificato} = 16.86 * 1.5 = 25.29$  kNm  $V_{\text{rd}}$  = 125\*5\*235 / (3)  $^{0.5}$  = 85 kN  $V_{rd, amplificato} = 85 * 1.5 = 127.5 kN$ 

### Verifica Tasselli per azione flettente

### 1 Dati da inserire

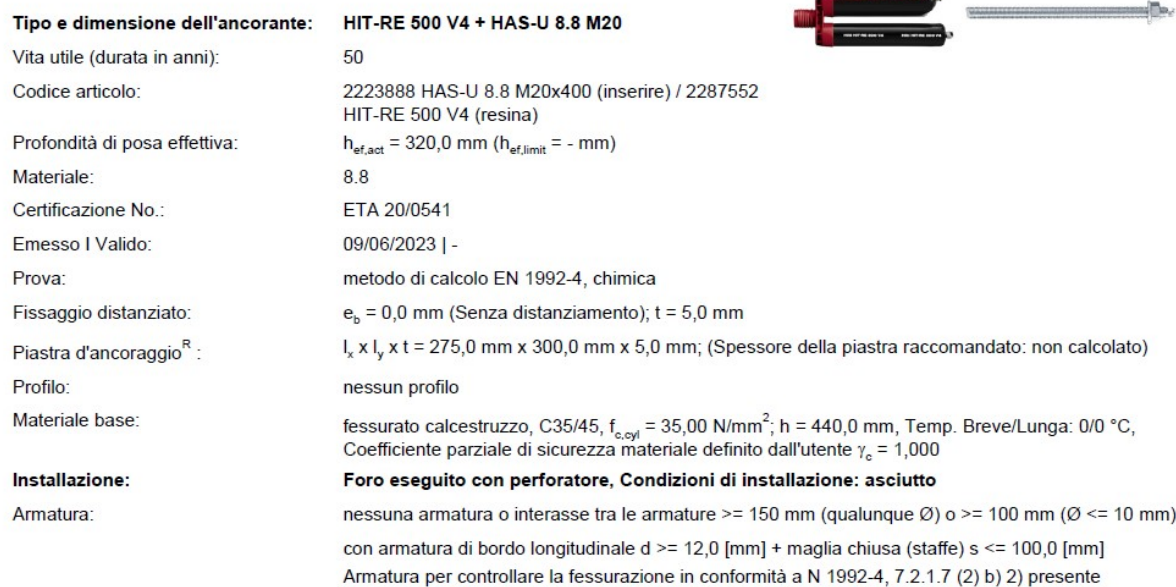

**CONTRACTOR** 

# Geometria [mm] & Carichi [kN, kNm]

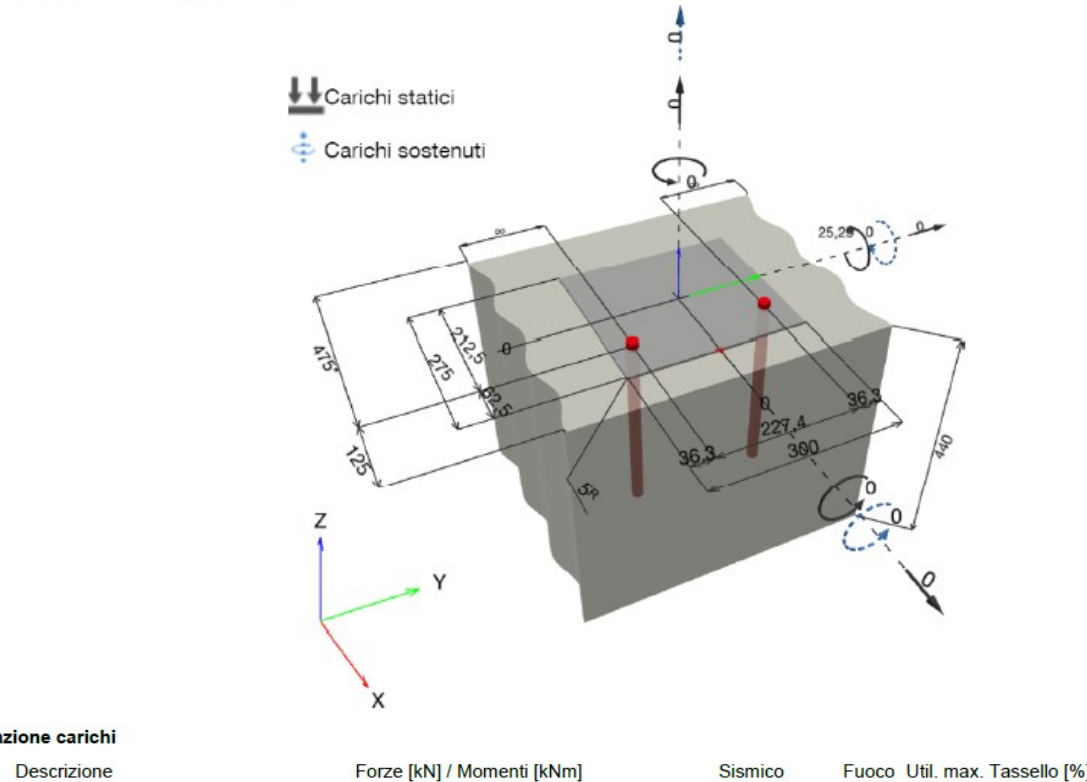

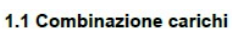

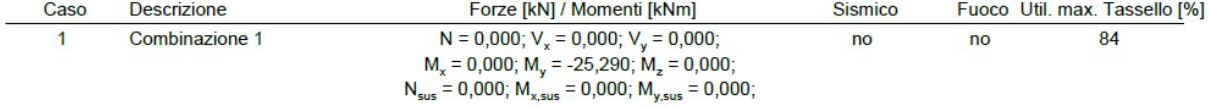

Taglio in dir.  $y = 0,000$ 

 $0,000$ 

# 2 Condizione di carico/Carichi risultanti sull'ancorante

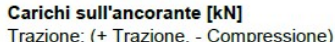

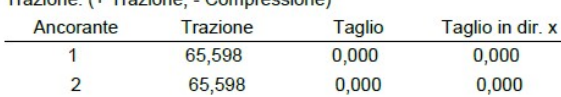

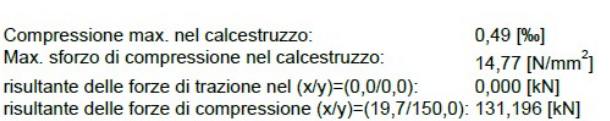

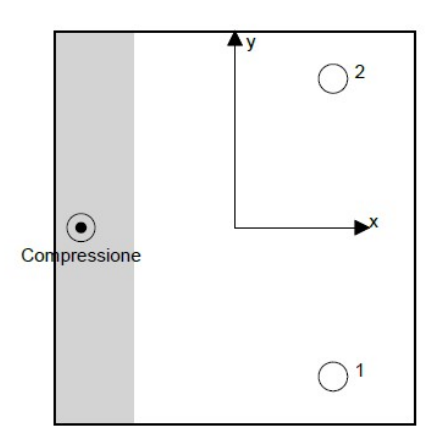

# 3 Carico di trazione (EN 1992-4, sezione 7.2.1)

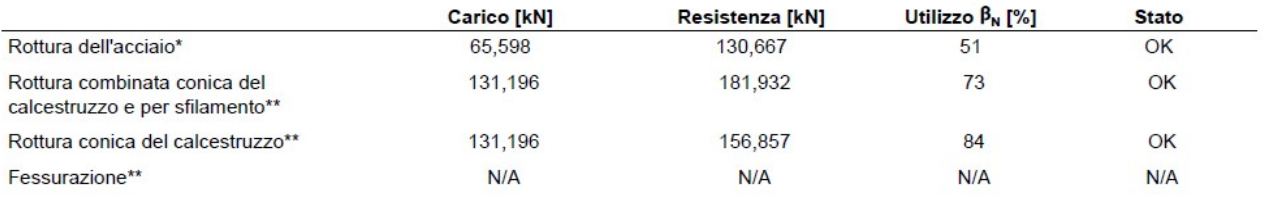

\*ancorante più sollecitato \*\*gruppo di ancoranti (ancoranti sollecitati)

### 3.1 Rottura dell'acciaio

 $\mathsf{N}_{\mathsf{Ed}}\leq\mathsf{N}_{\mathsf{Rd},\mathsf{s}}=\frac{\mathsf{N}_{\mathsf{Rk},\mathsf{s}}}{\gamma_{\mathsf{M},\mathsf{s}}} \qquad\qquad \mathsf{EN} \text{ 1992-4, \text{Tablella 7.1}}$ 

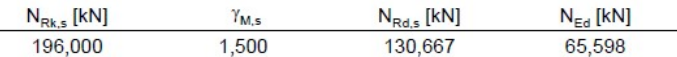

#### 3.2 Rottura combinata conica del calcestruzzo e per sfilamento

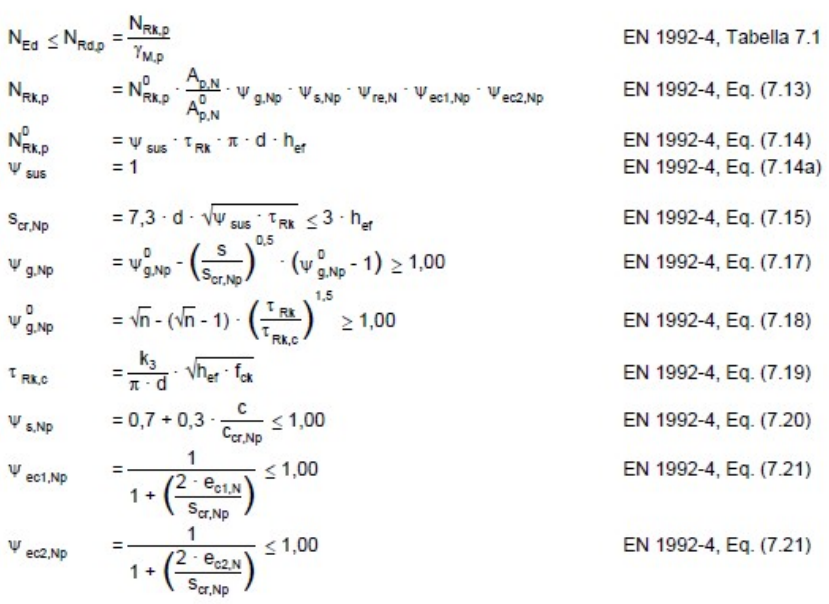

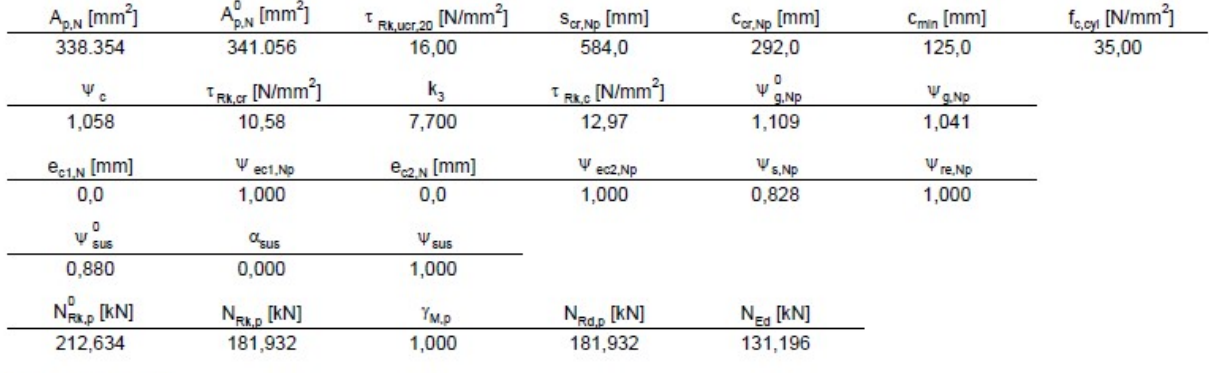

ID gruppo ancoranti

 $1, 2$ 

#### 3.3 Rottura conica del calcestruzzo

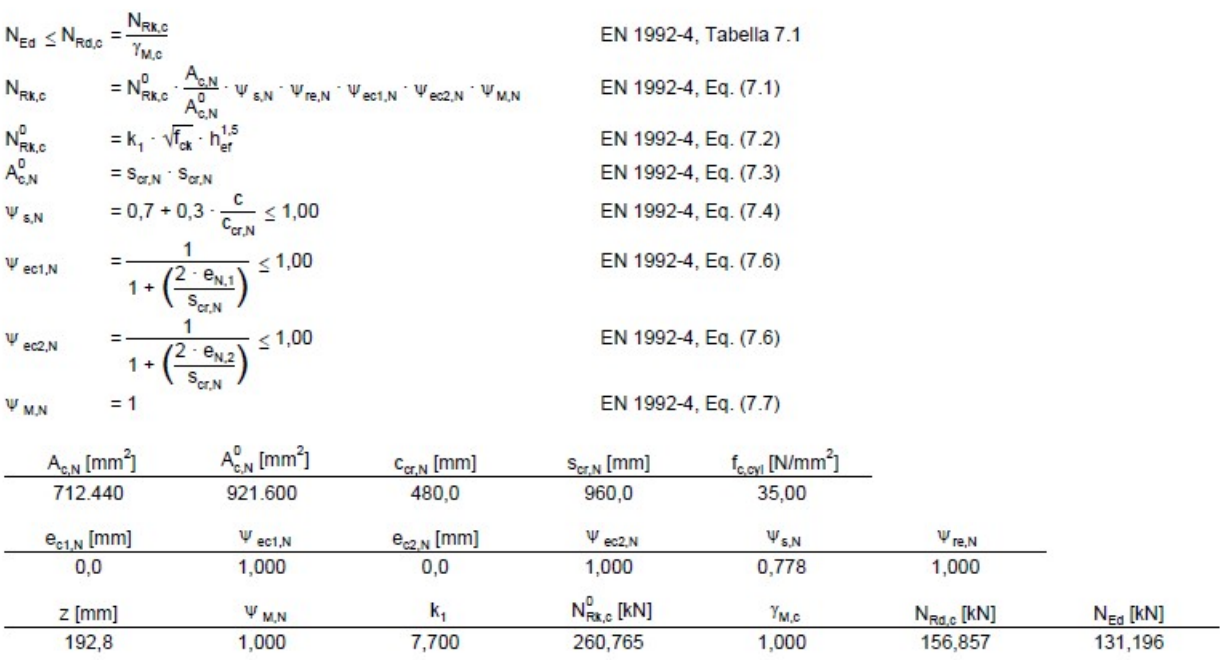

ID gruppo ancoranti

 $1, 2$ 

# Verifica Tasselli per azione di taglio

### 1 Dati da inserire

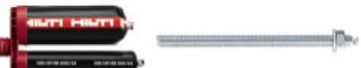

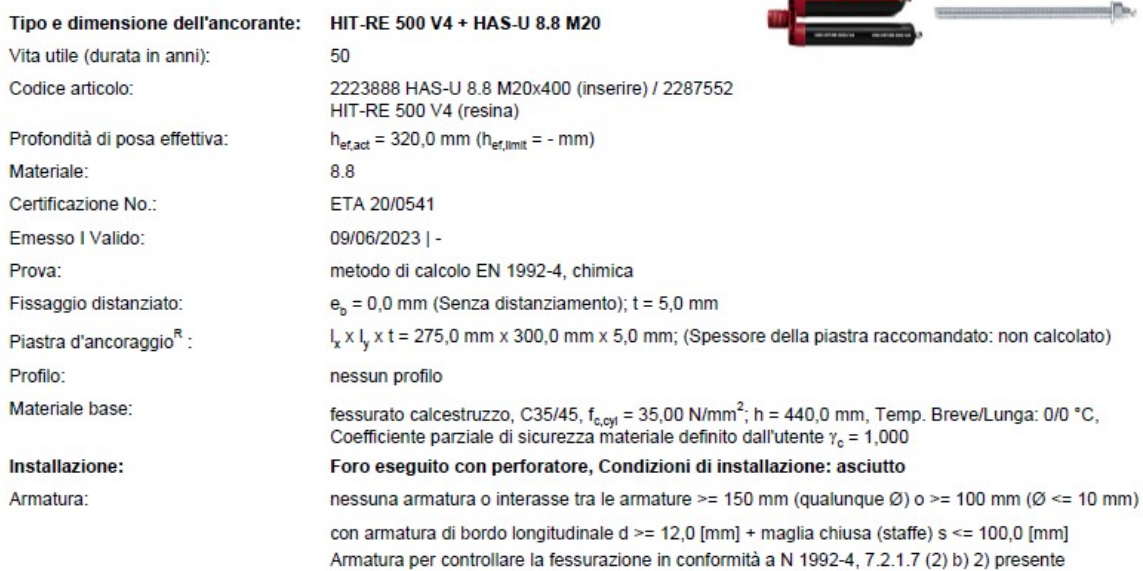

# Geometria [mm] & Carichi [kN, kNm]

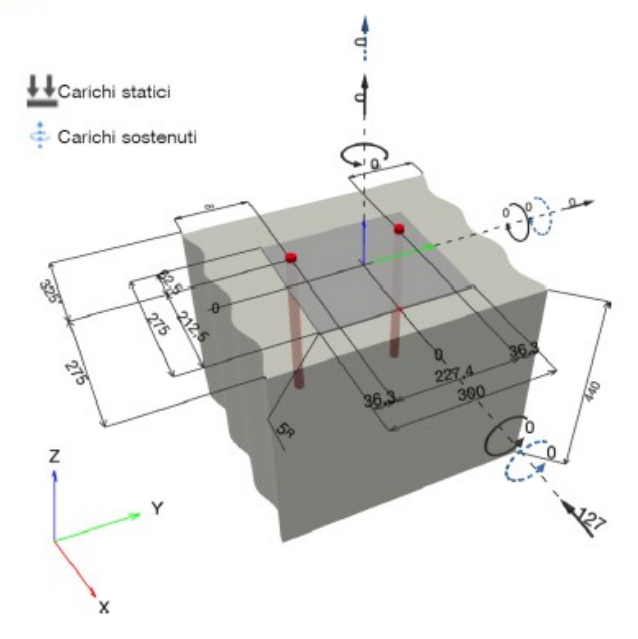

#### 1.1 Combinazione carichi

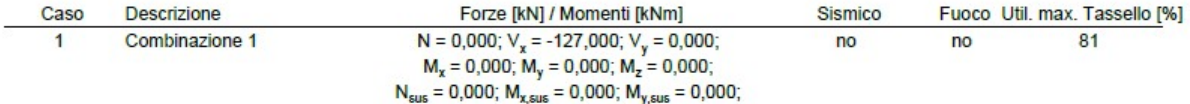

### 2 Condizione di carico/Carichi risultanti sull'ancorante

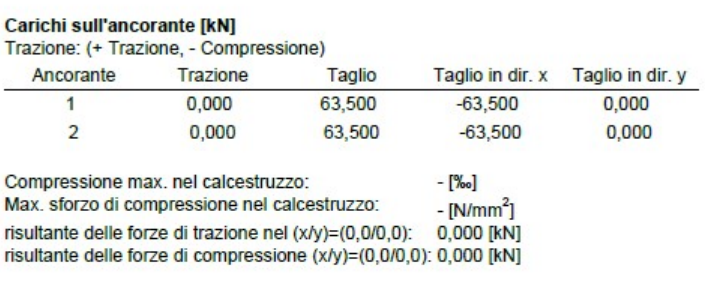

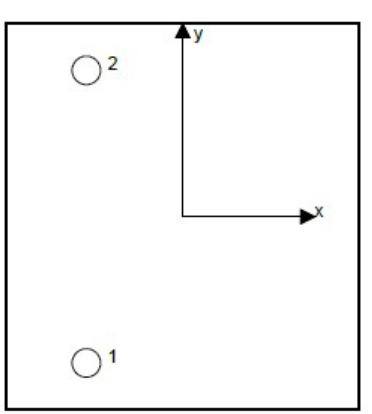

Le forze di ancoraggio vengono calcolate presupponendo una piastra di ancoraggio rigida.

# 4 Carico di taglio (EN 1992-4, sezione 7.2.2)

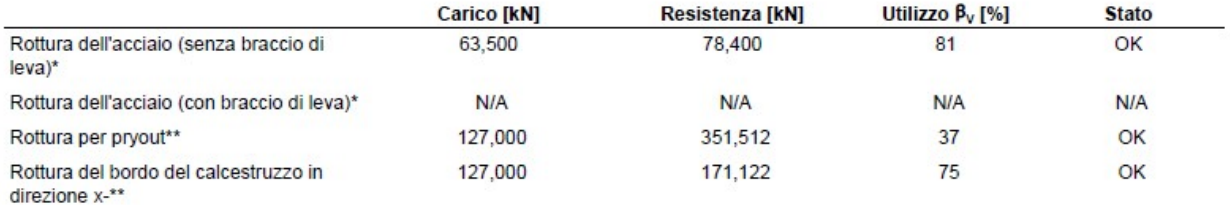

\*ancorante più sollecitato \*\*gruppo di ancoranti (ancoranti specifici)

### 4.1 Rottura dell'acciaio (senza braccio di leva)

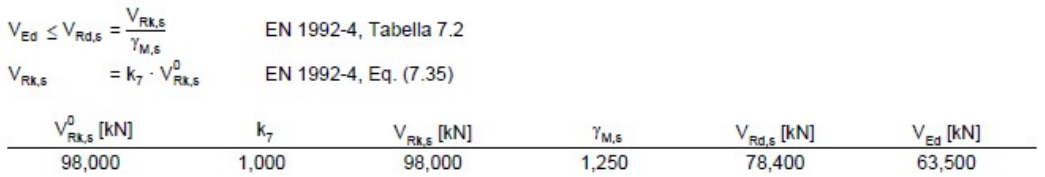

### 4.2 Rottura per pryout (cono del calcestruzzo)

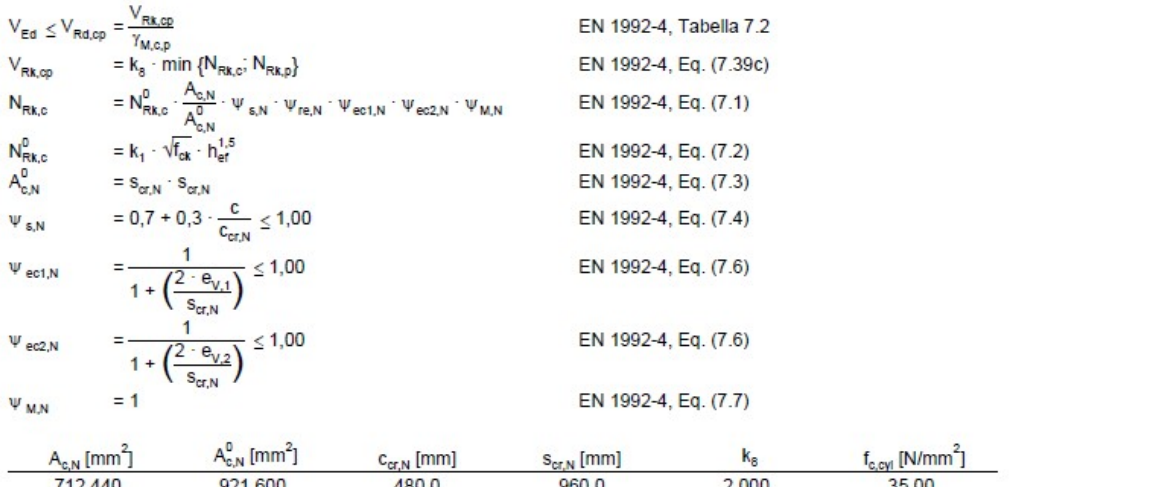

| 712,440         |              |
|-----------------|--------------|
| $e_{c1,V}$ [mm] | $\Psi_{M,N}$ |
| 0,0             | 1,000        |
| n.              |              |
| 7.700           |              |
|                 |              |

ID gruppo ancoranti

#### 4.3 Rottura del bordo del calcestruzzo in direzione x-

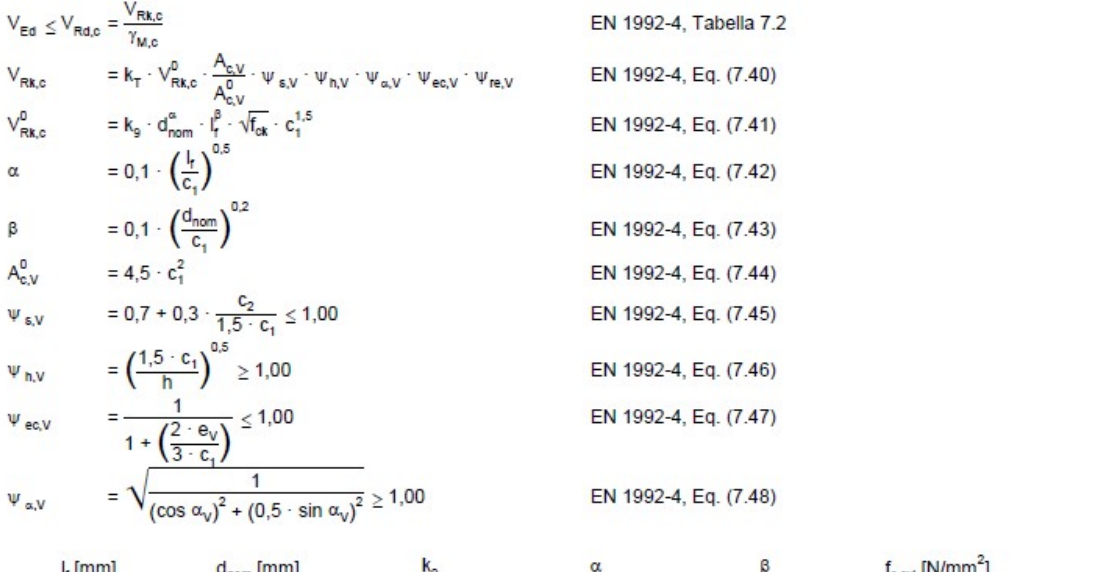

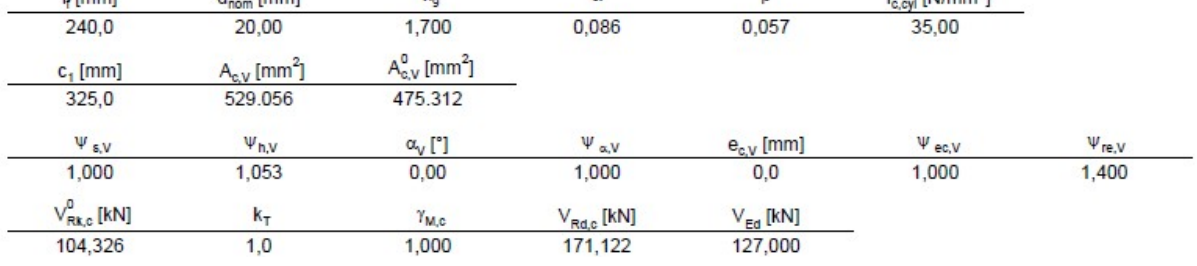

 $1, 2$
## Verifica della soletta – Schema di carico 2 (NTC18)

Si riportano di seguito le verifiche a punzonamento eseguite sulla soletta allo stato di fatto. La verifica viene effettuata considerando il carico concentrato derivante dallo schema di carico 2 (pari a 200 kN) applicato su una superficie 60x35 cm. A favore di sicurezza, per la determinazione del perimetro critico, è stata trascurata la presenza del pacchetto stradale ipotizzando il carico applicato direttamente all'estradosso della soletta esistente in c.a.. Si riporta di seguito lo schema di calcolo utilizzato e le verifiche eseguite mediante foglio elettronico.

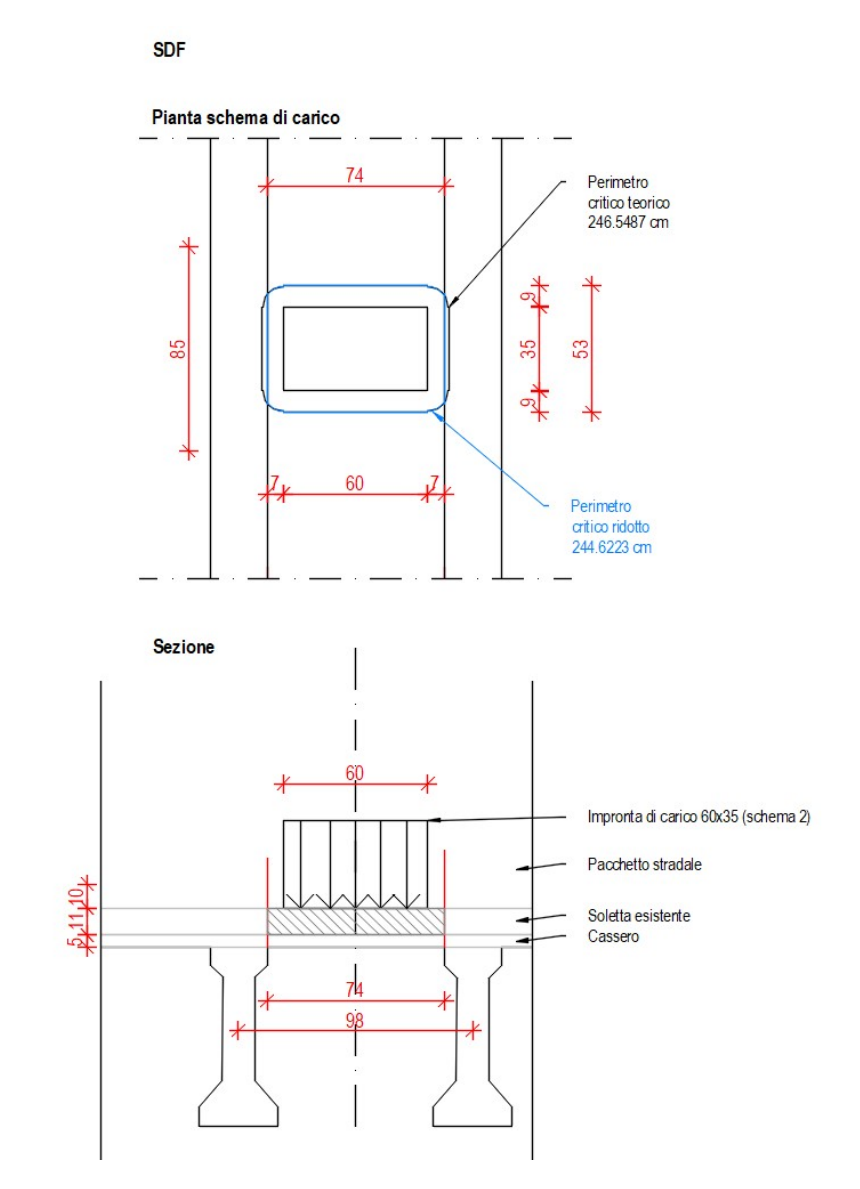

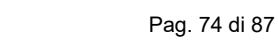

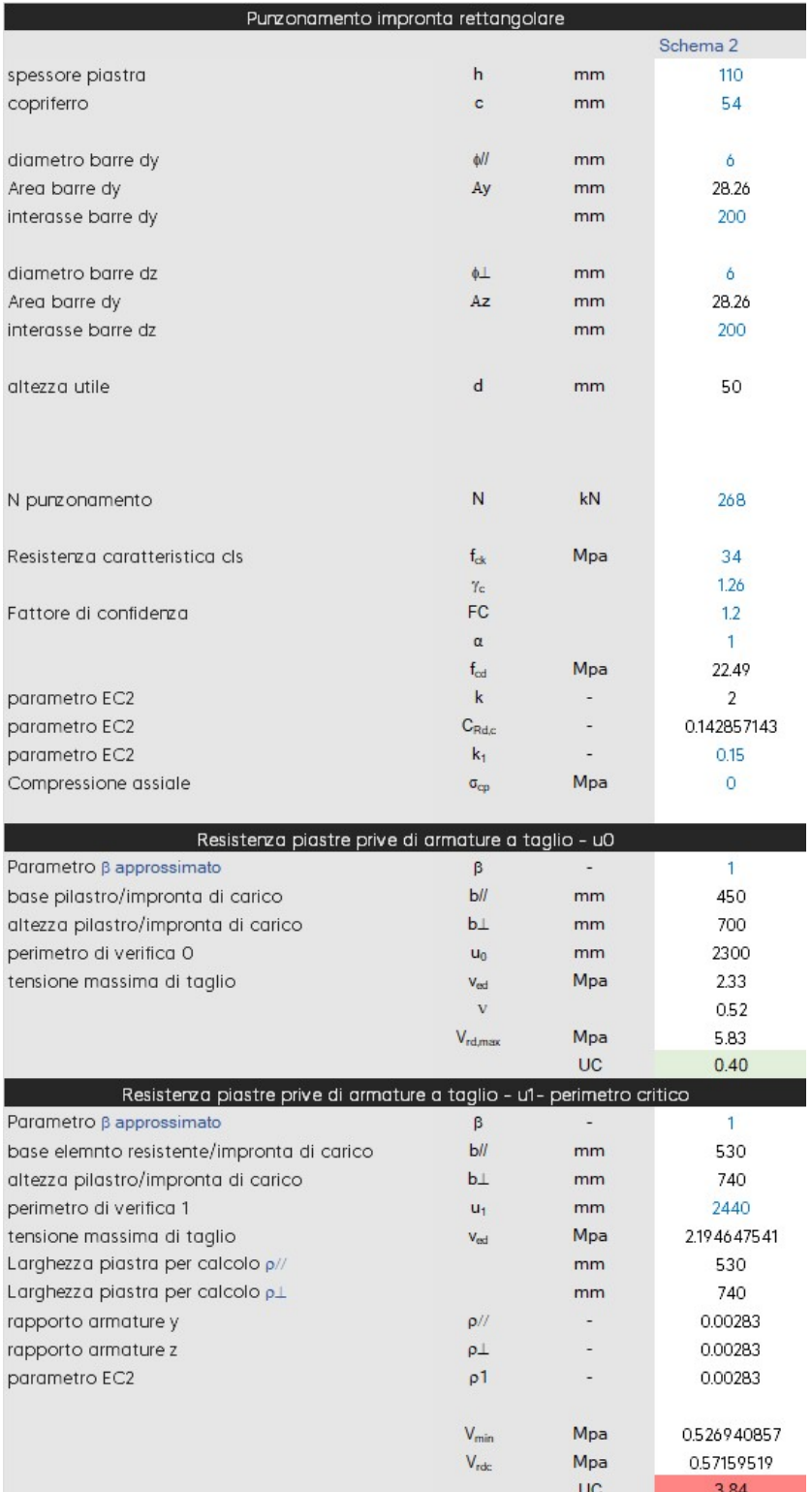

La soletta esistente non risulta soddisfatta pertanto si procede al rinforzo della stessa mediante nuova soletta superiore collegata a quella esistente. Lo spessore del rinforzo è pari a 10 cm con armatura trasversale costituita da barre  $\Phi$ 12 / 10 cm e da barre longitudinale  $\Phi$ 10/ 20 cm. Si procede pertanto alla riverifica a punzonamento della soletta seguendo lo schema di carico di seguito riportato, in cui viene esplicitato il nuovo perimetro critico di verifica considerato.

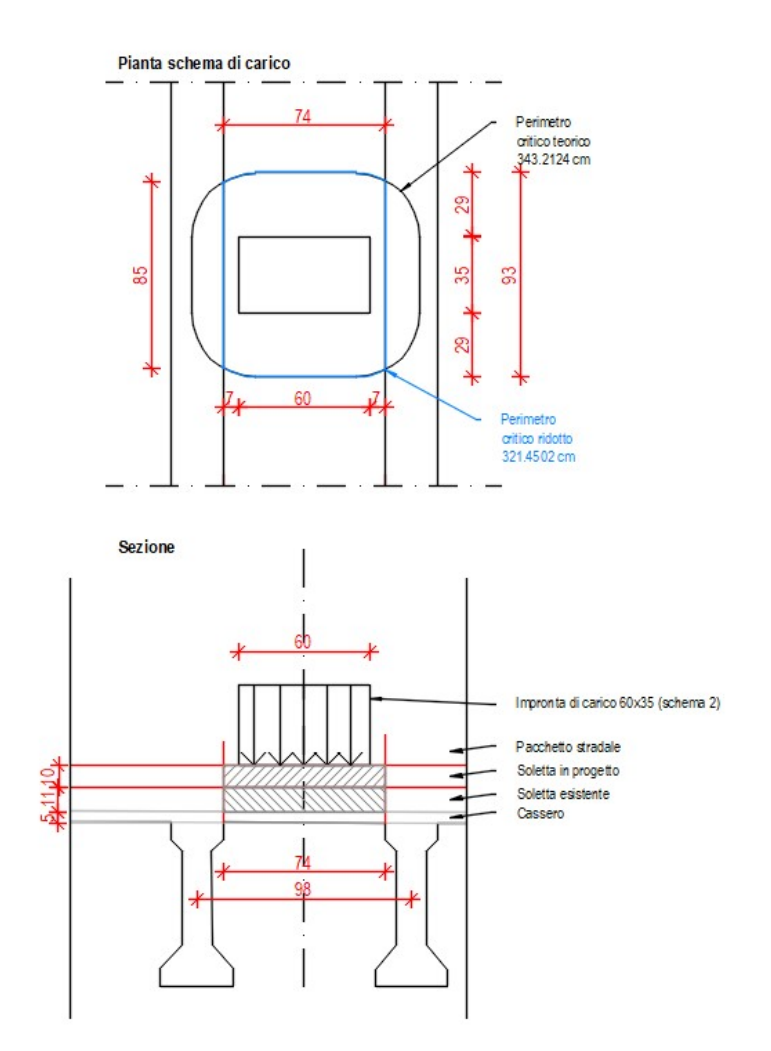

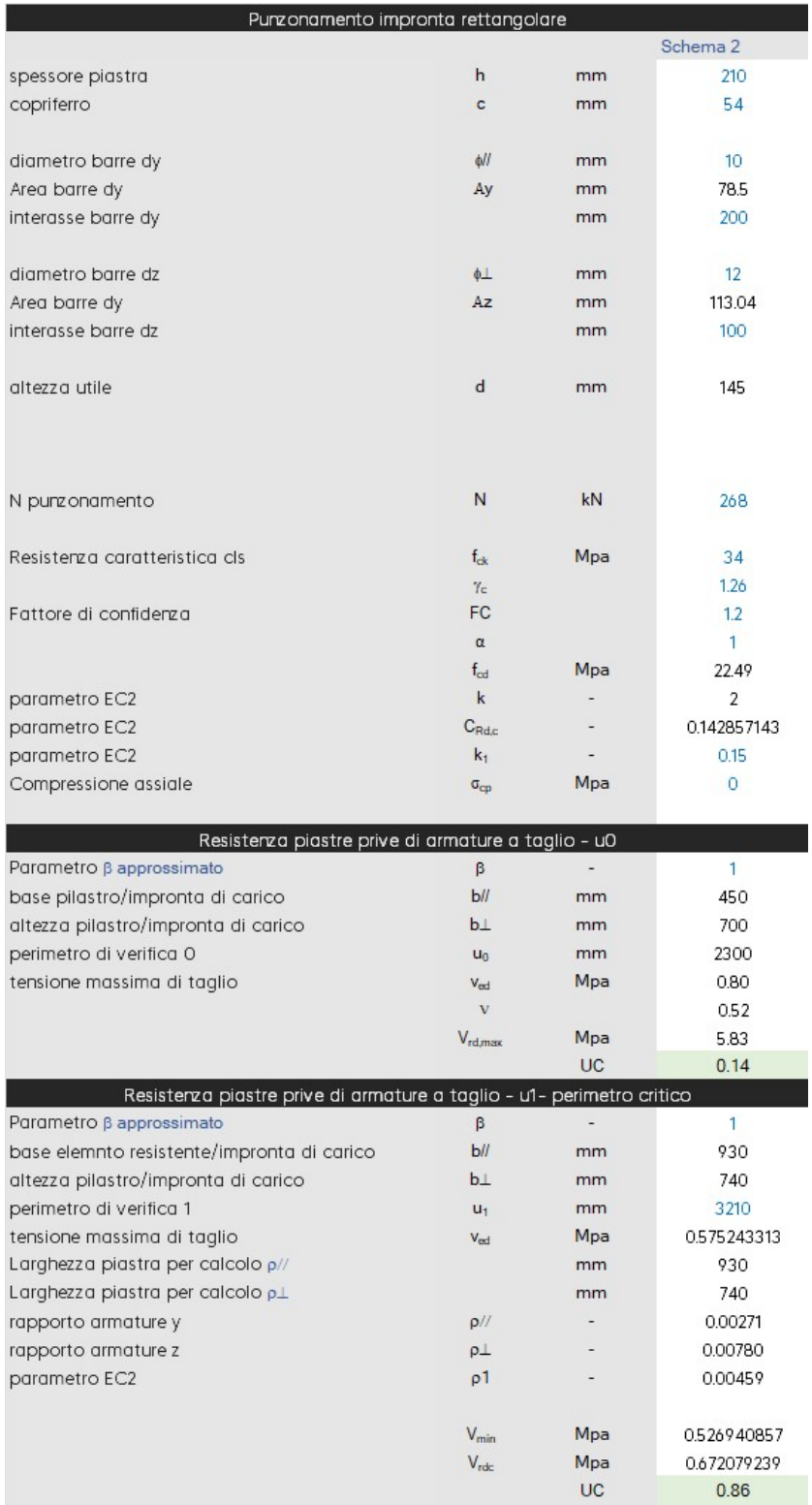

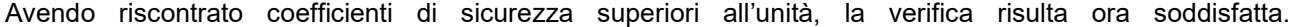

## VERIFICA TRAVI PREFABBRICATE

Come anticipato nei paragrafi precedenti, l'armatura lenta e precompressa globale delle travi prefabbricate non è nota in quanto gli esecutivi dell'epoca non sono disponibili. E' stato effettuato un saggio sulle travi prefabbricate da cui è stato possibile ricavare il numero e il diametro dei trefoli inferiori. Le travi sono state realizzate dalla ditta SCAC. Nota la geometria della sezione e la ditta produttrice, è stato possibile risalire ad una plausibile maschera di precompressione che presenta similitudini con progetto in esame.

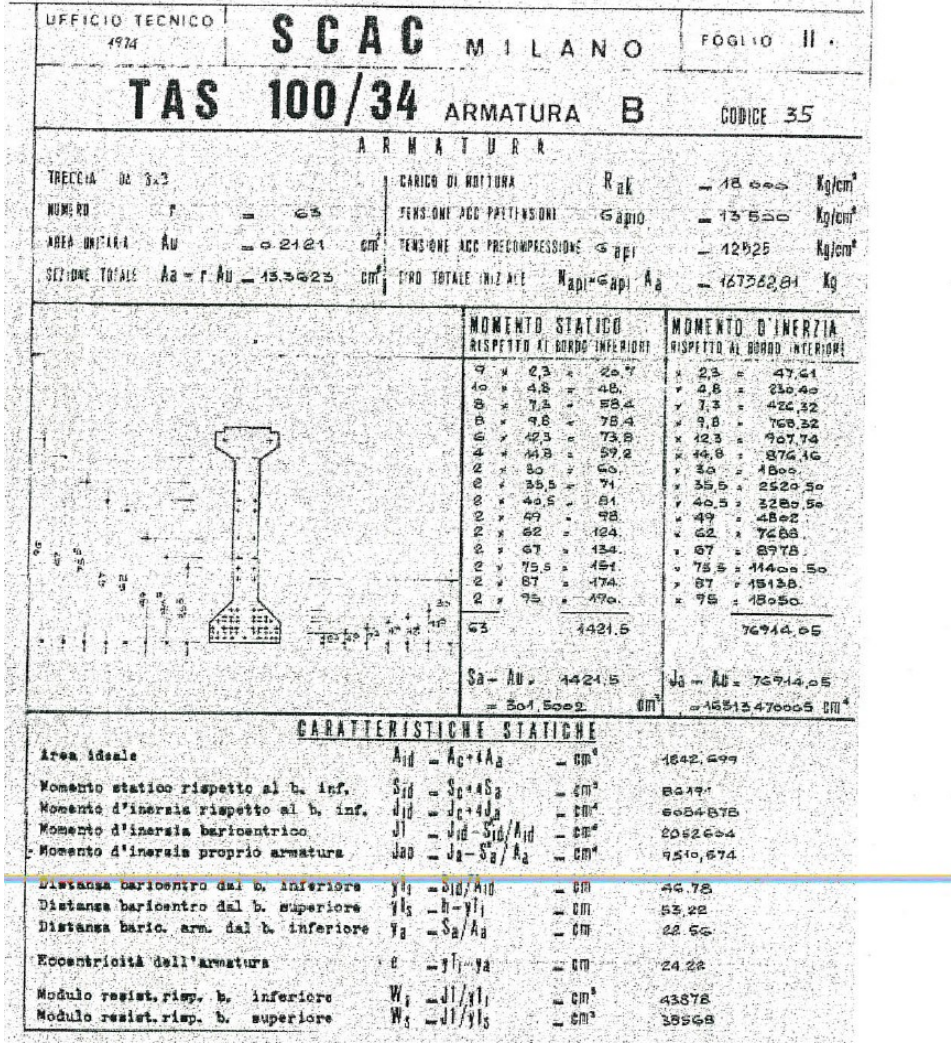

Mediante un progetto simulato è stato inoltre possibile identificare un momento resistente plausibile della sezione valutato secondo i carichi prevista dalla normativa dell'epoca ("Circolare n. 91 del 14 Febbraio 1961- Norme relative ai carichi per il collaudo dei ponti stradali"). Dallo studio è emerso che per poter essere verificato la trave doveva essere collegata alla soletta in c.a. soprastante. Non avendo però la certezza assoluta si è deciso comunque di intervenire sulle travi realizzando un collegamento all'estradosso delle travi precompresse con la soletta esistente e il nuovo getto di rinforzo della soletta previsto per soddisfare le verifiche a punzonamento della stessa. In tal modo le verifiche risultano soddisfatte.

# INDICATORE DI RISCHIO SISMICO

E' stata eseguita sulla struttura una analisi simica per identificare le criticità degli elementi strutturali nei confronti delle sollecitazioni orizzontali.

Si riportato di seguito i coefficienti di resistenza per i pilastri e le travi pulvino utilizzando uno spettro da normativa allo SLV.

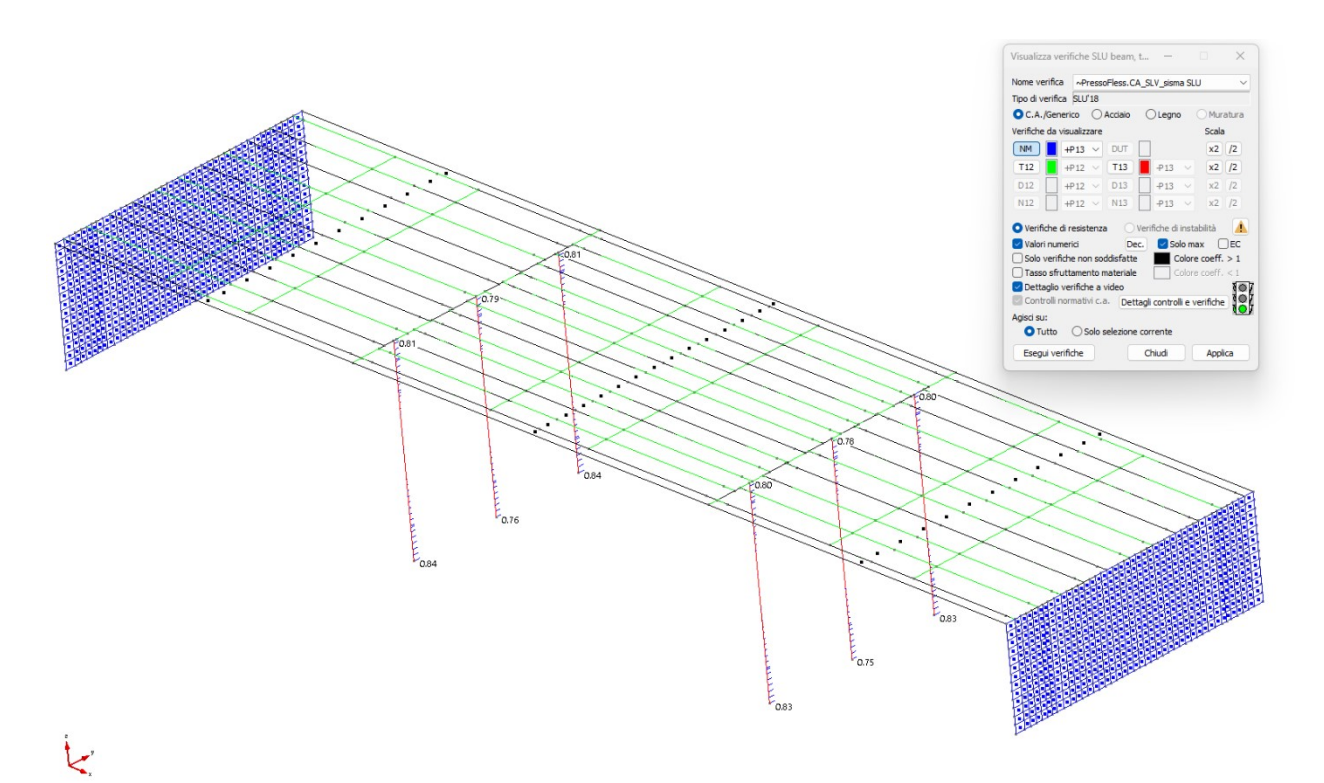

## Fig.56 Verifiche di resistenza: coefficiente NM sui pilastri pile allo SLV

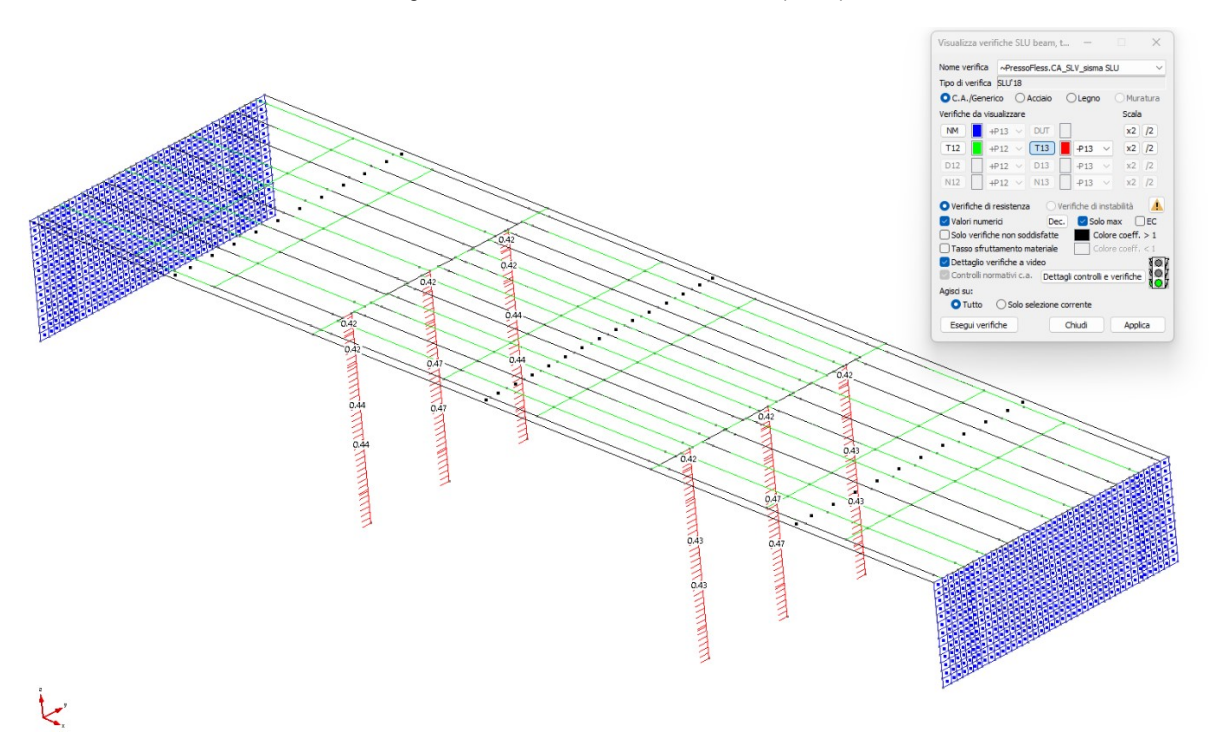

#### Fig.57 Verifiche di resistenza: coefficiente T<sub>13</sub> sui pilastri allo SLV

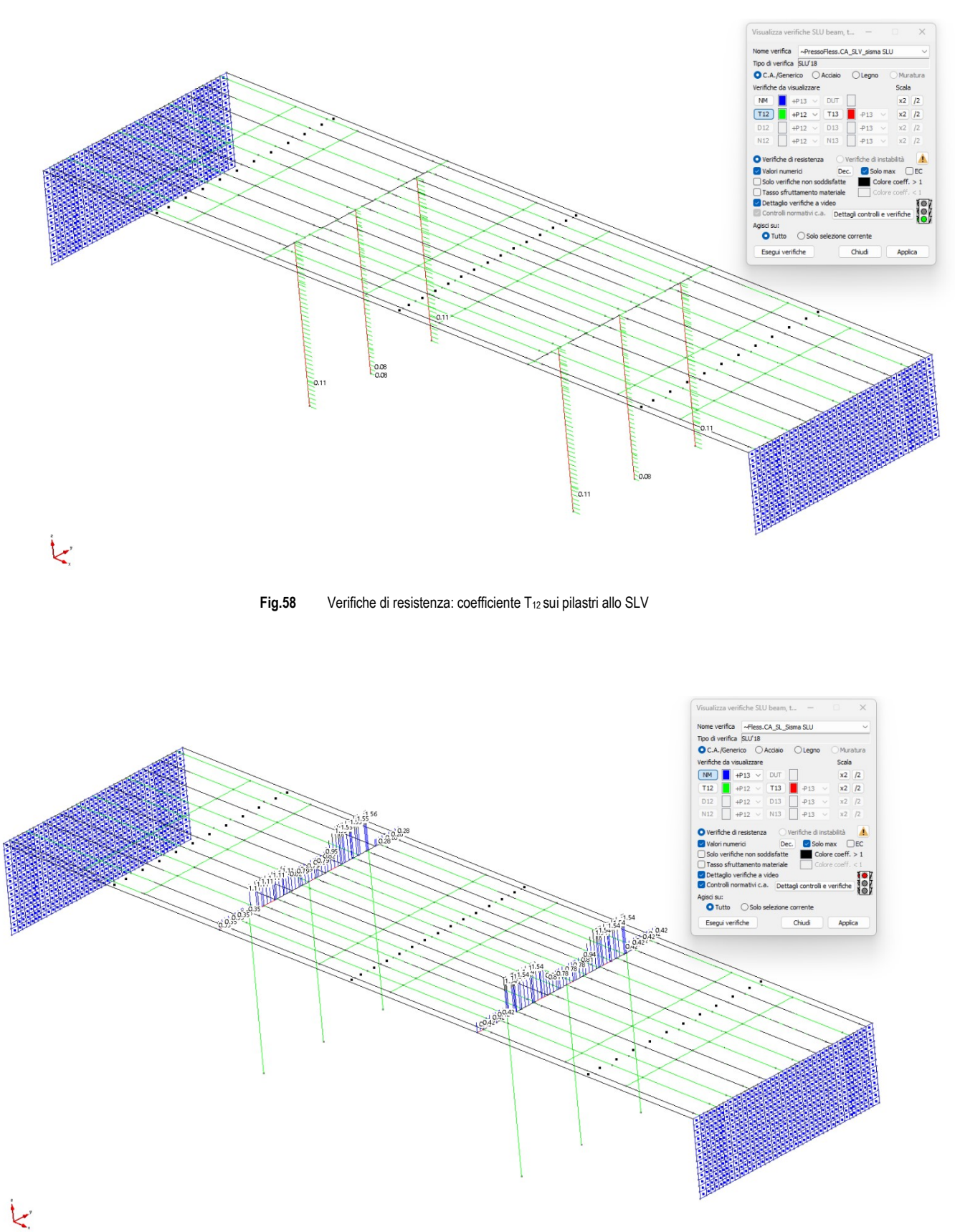

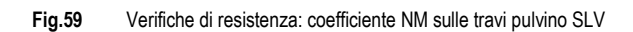

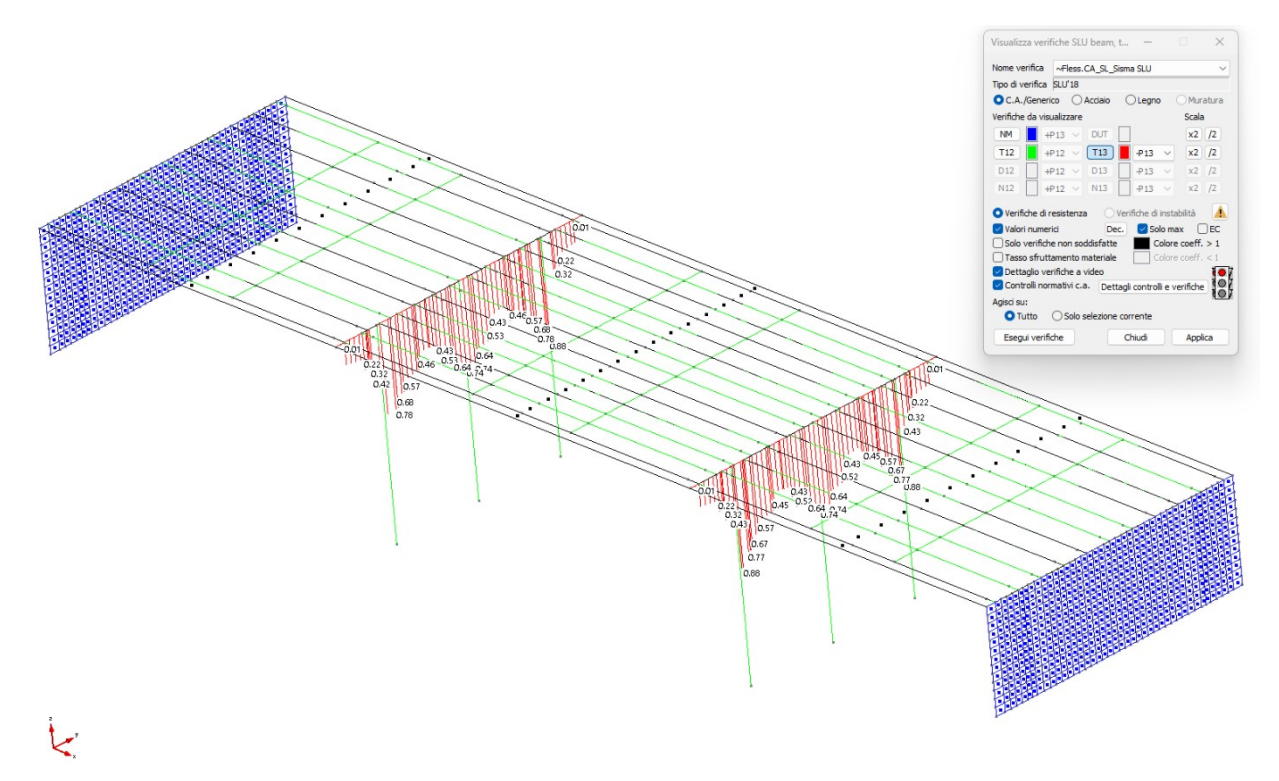

Fig.60 Verifiche di resistenza: coefficiente  $T_{13}$  sulle travi Pulvino allo SLV

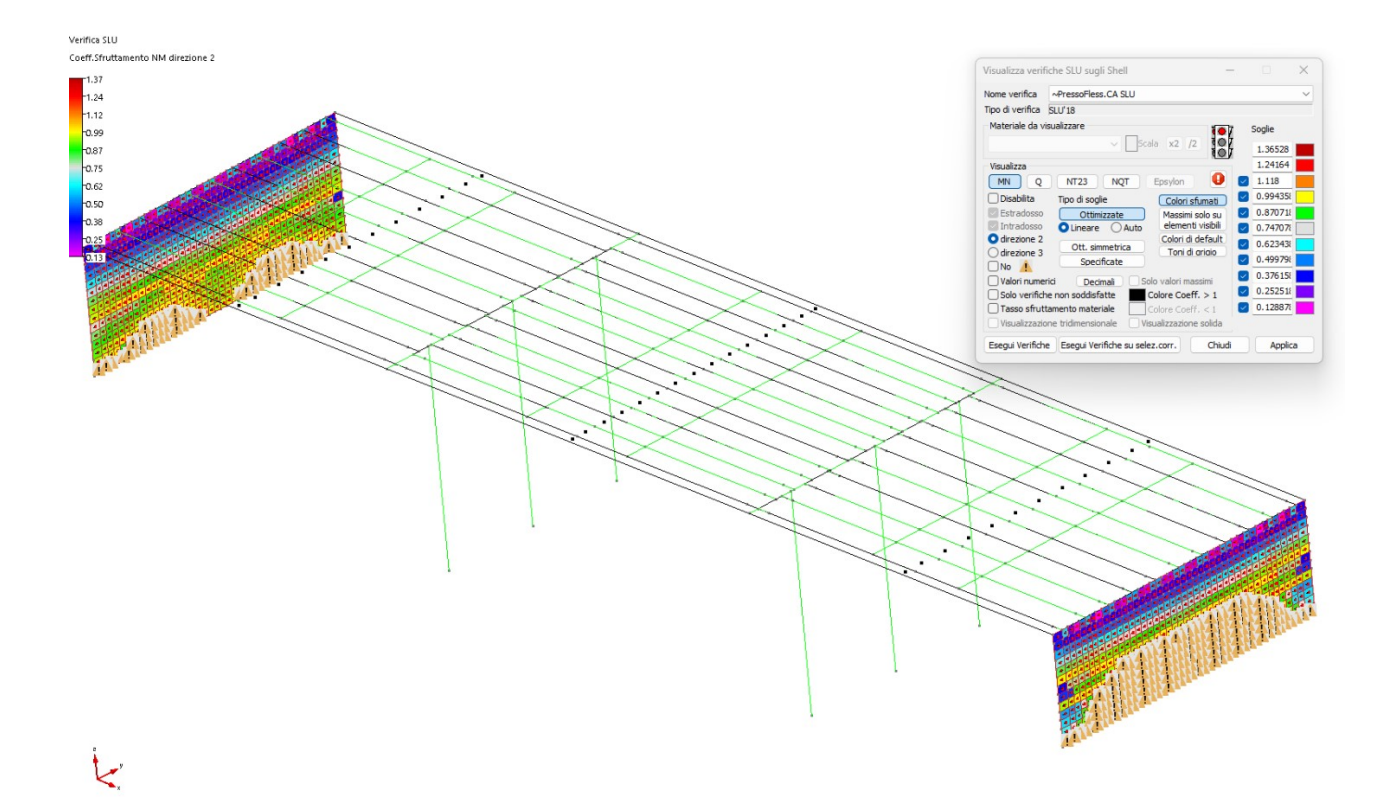

Fig.61 Verifiche di resistenza Spalle in c.a.: coefficiente MN dir.2 (armatura verticale) allo SLV -sisma 100%

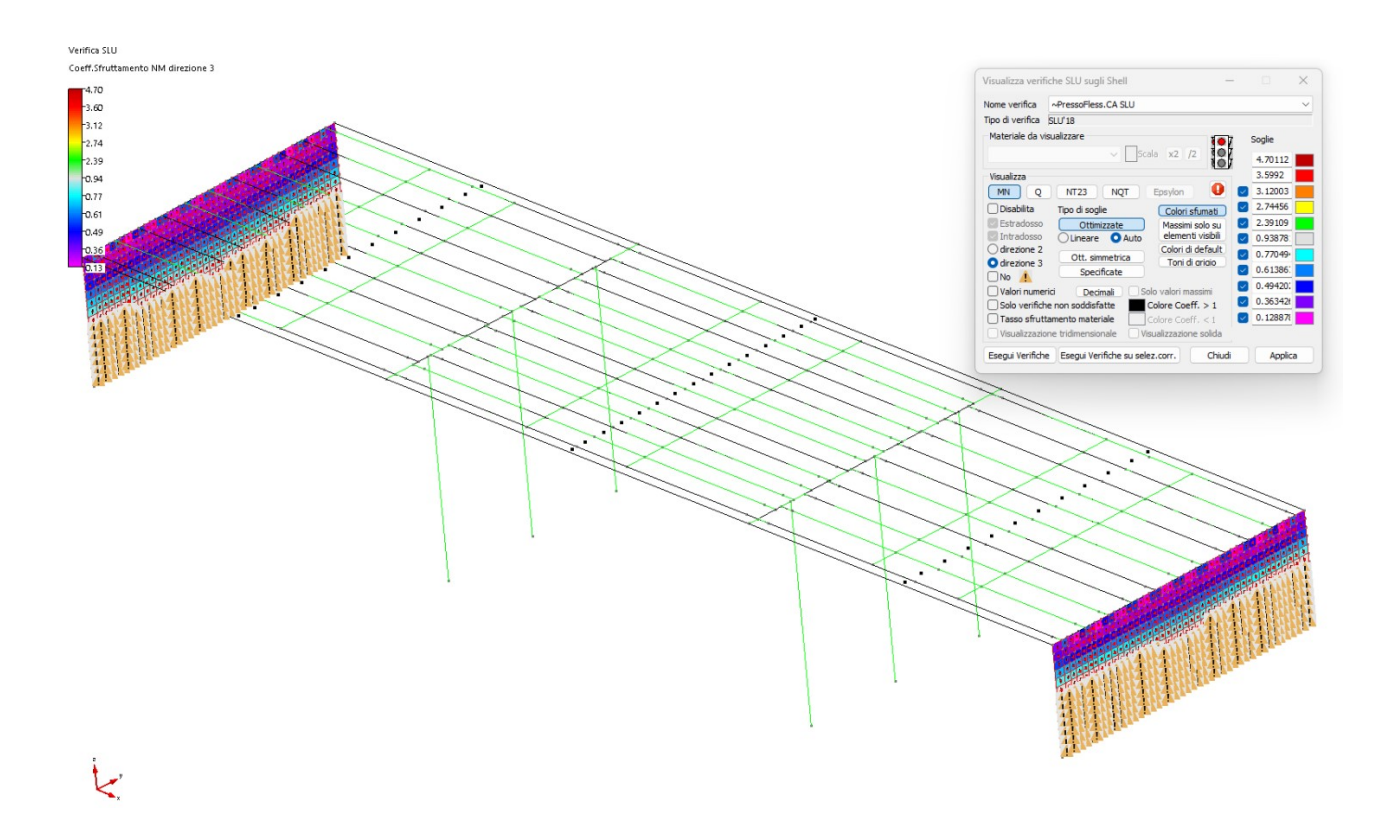

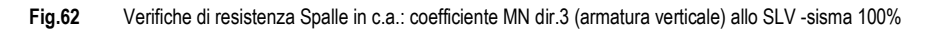

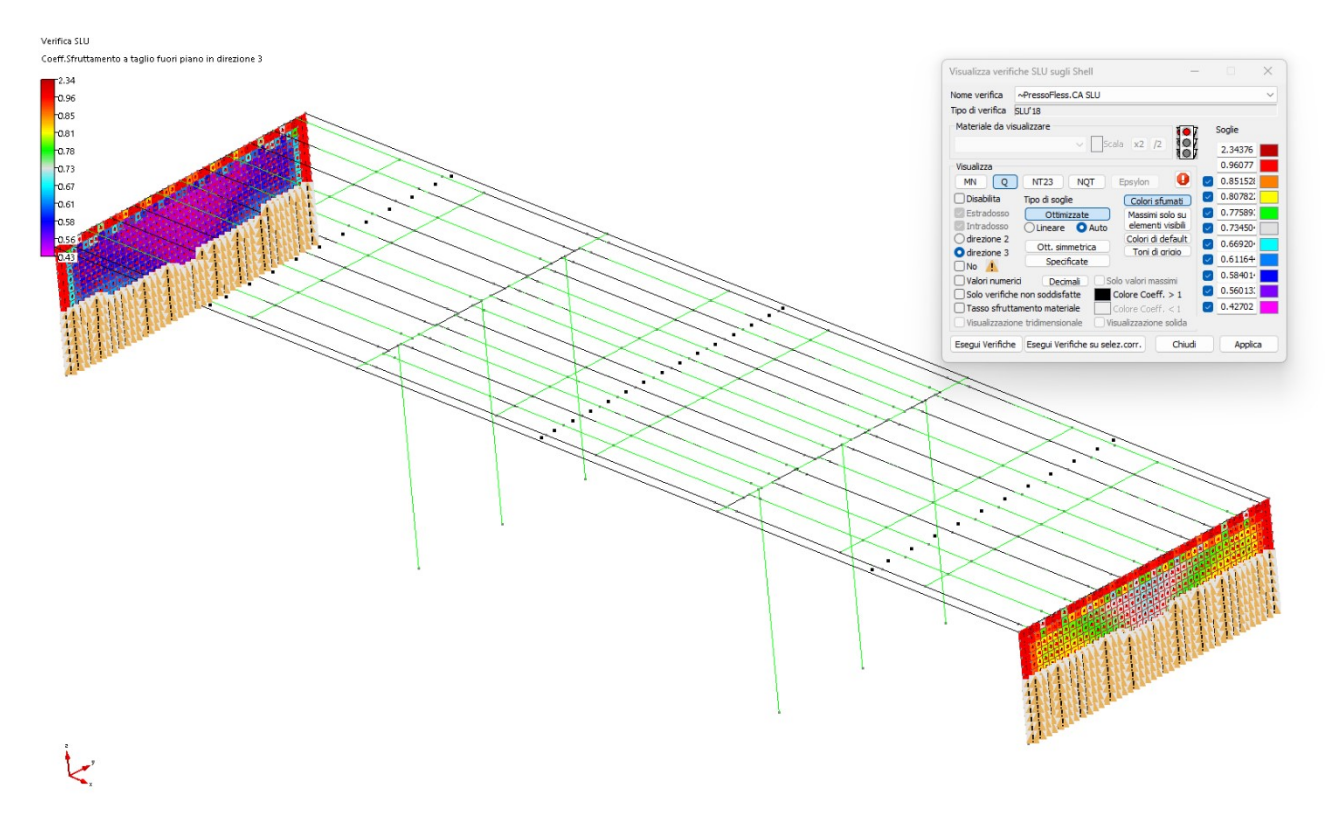

Fig.63 Verifiche di resistenza Spalle in c.a.: coefficiente Q (taglio fuori piano) allo SLV -sisma 100%

#### Fig.64

Come si evince dai coefficienti di sicurezza riportati nelle precedenti figure la verifica non soddisfa i requisiti normativi allo SLV. E' stata pertanto eseguita una serie di analisi volte ad identificare il tempo di ritorno minimo delle strutture tale per cui tutte le verifiche risultano soddisfatte con coeff. prossimi all'unità.

Il periodo di ritorno per la quale si riscontra il soddisfacimento delle verifiche di circa 81 anni corrsipondente al 42% dell'azione sismica prevista da normativa). Si riportano di seguito i coefficienti di sicurezza riscontrati per tale periodo di ritorno in cui si evince come alcuni elementi strutturali presentino ancora coefficienti di sicurezza superiori all'unità.

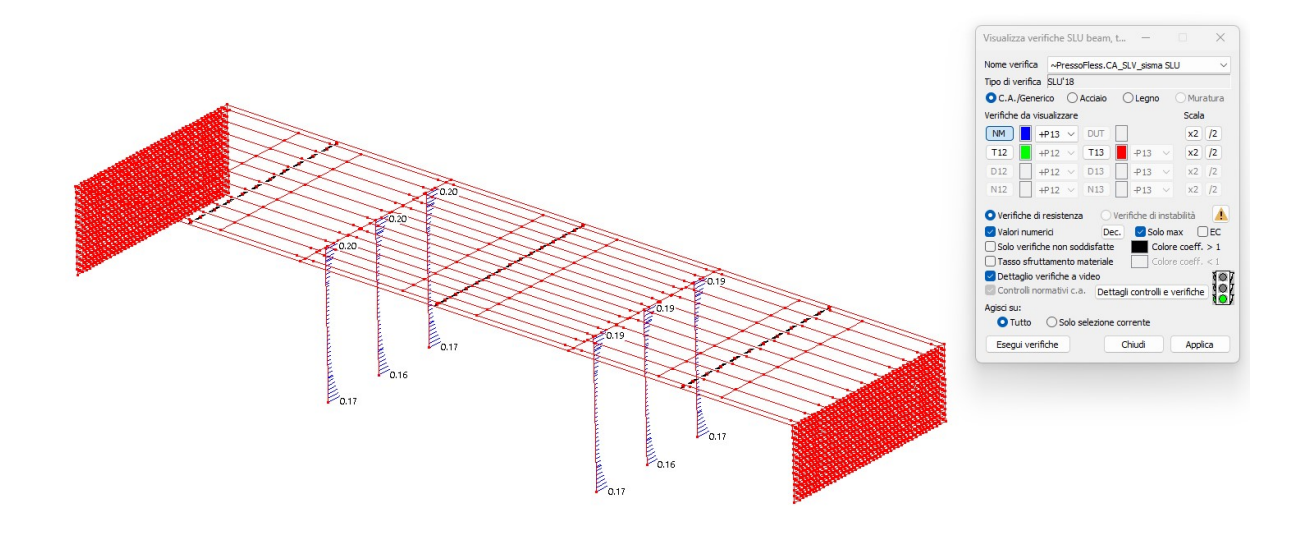

 $\mathbf{k}$ 

 $\overline{\mathcal{K}}$ 

Fig.65 Verifiche di resistenza: coefficiente NM sui pilastri pile allo SLV allo SLV -sisma 42%

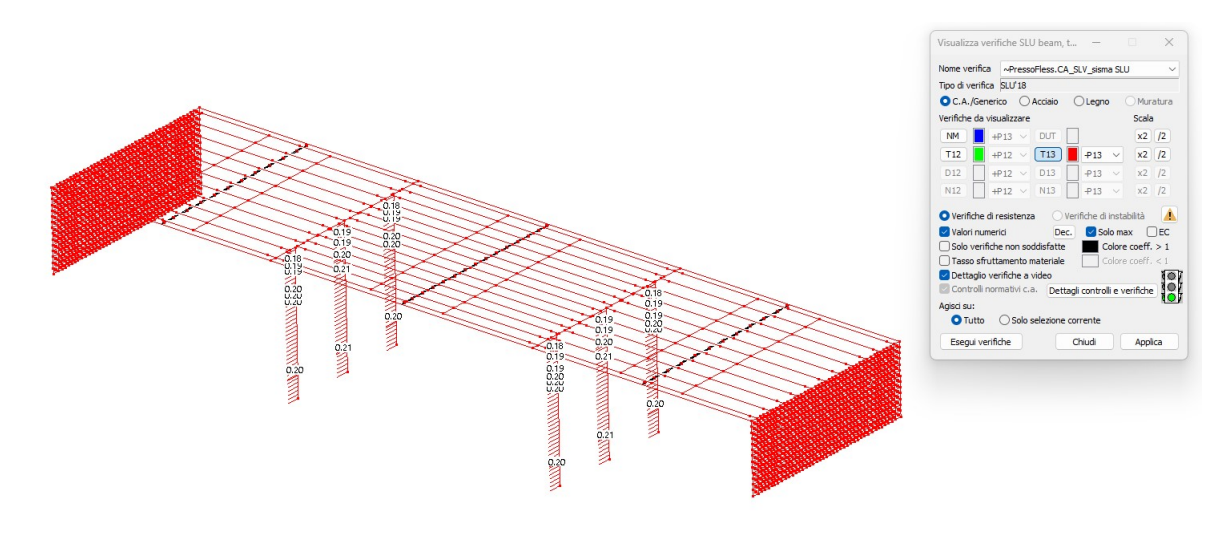

Fig.66 Verifiche di resistenza: coefficiente T<sub>13</sub> sui pilastri allo SLV allo SLV -sisma 42%

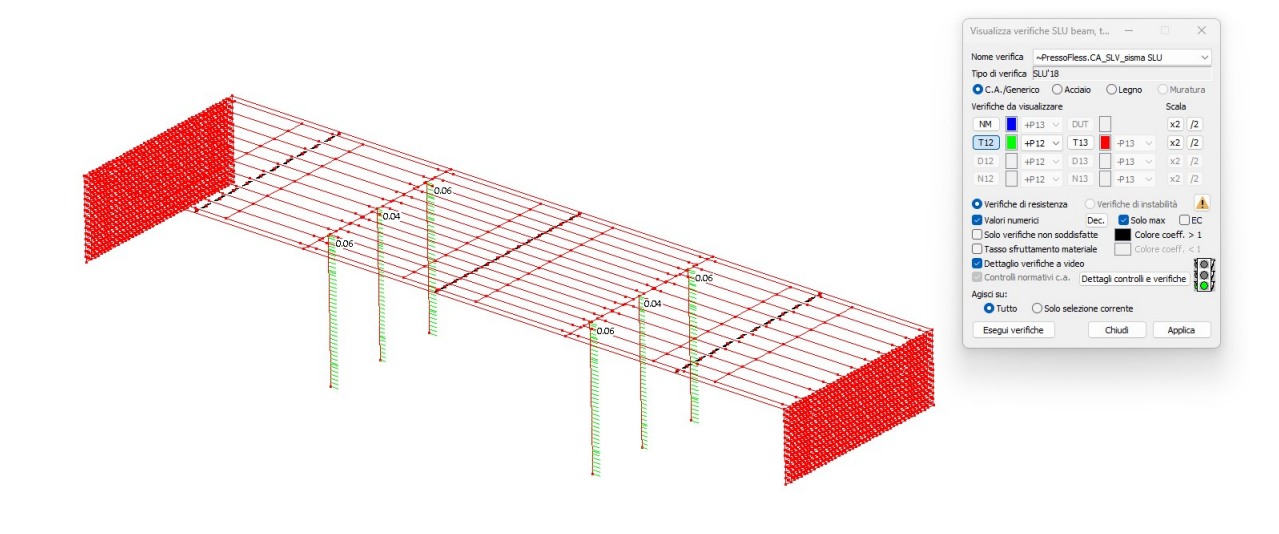

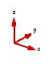

Fig.67 Verifiche di resistenza: coefficiente  $T_{12}$  sui pilastri allo SLV allo SLV -sisma 42%

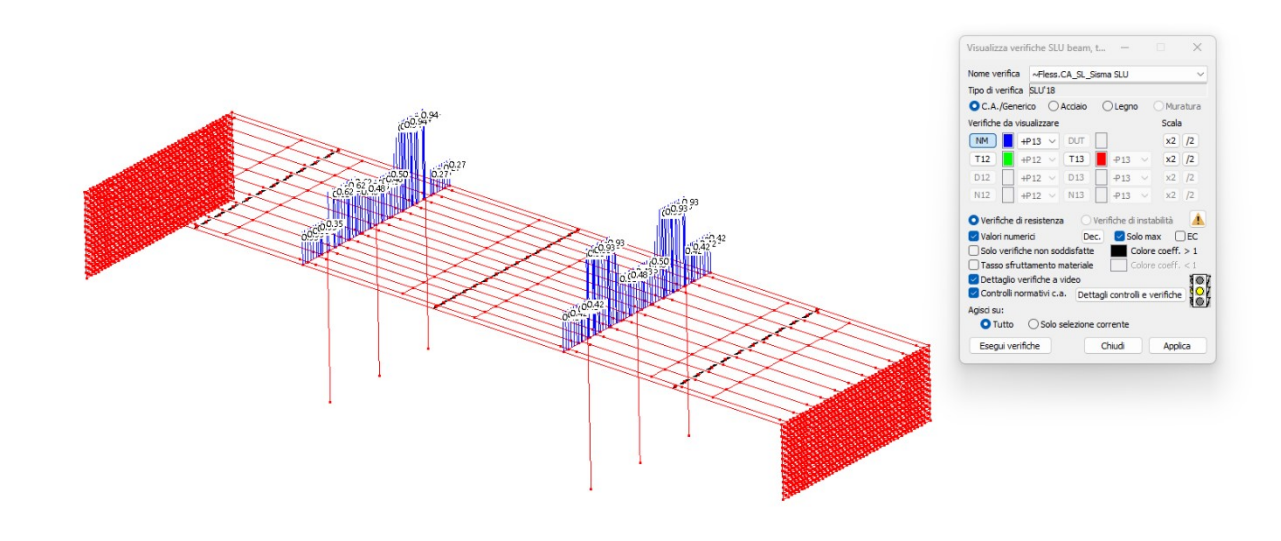

**L** 

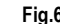

Fig.68 Verifiche di resistenza: coefficiente NM sulle travi pulvino SLV allo SLV -sisma 42%

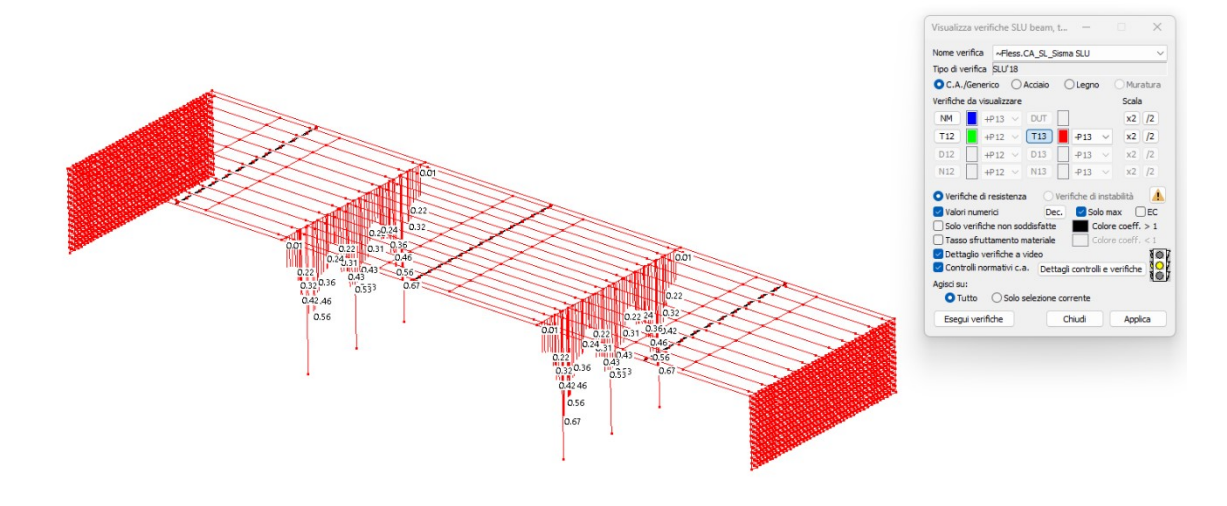

 $\overline{k}$ 

Fig.69 Verifiche di resistenza: coefficiente T<sub>13</sub> sulle travi Pulvino allo SLV allo SLV -sisma 42%

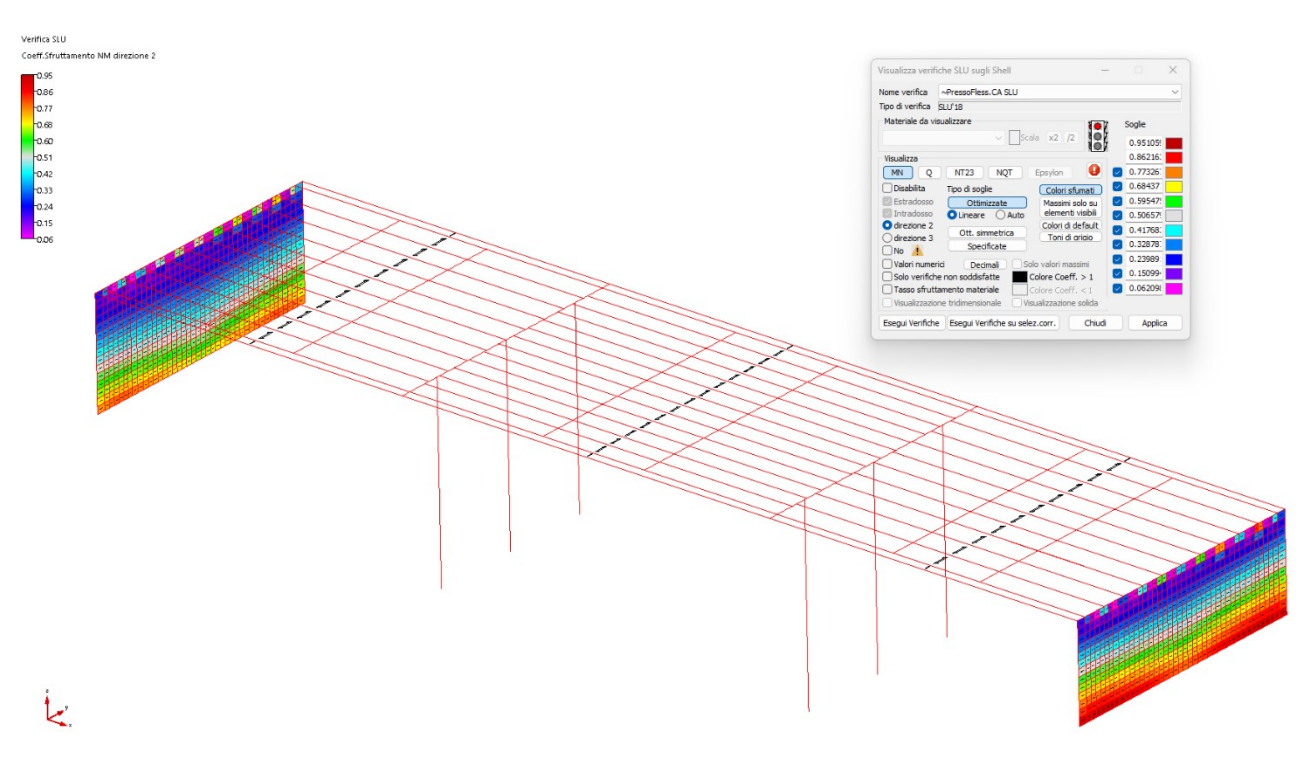

Fig.70 Verifiche di resistenza Spalle in c.a.: coefficiente MN dir.2 (armatura verticale) allo SLV -sisma 42%

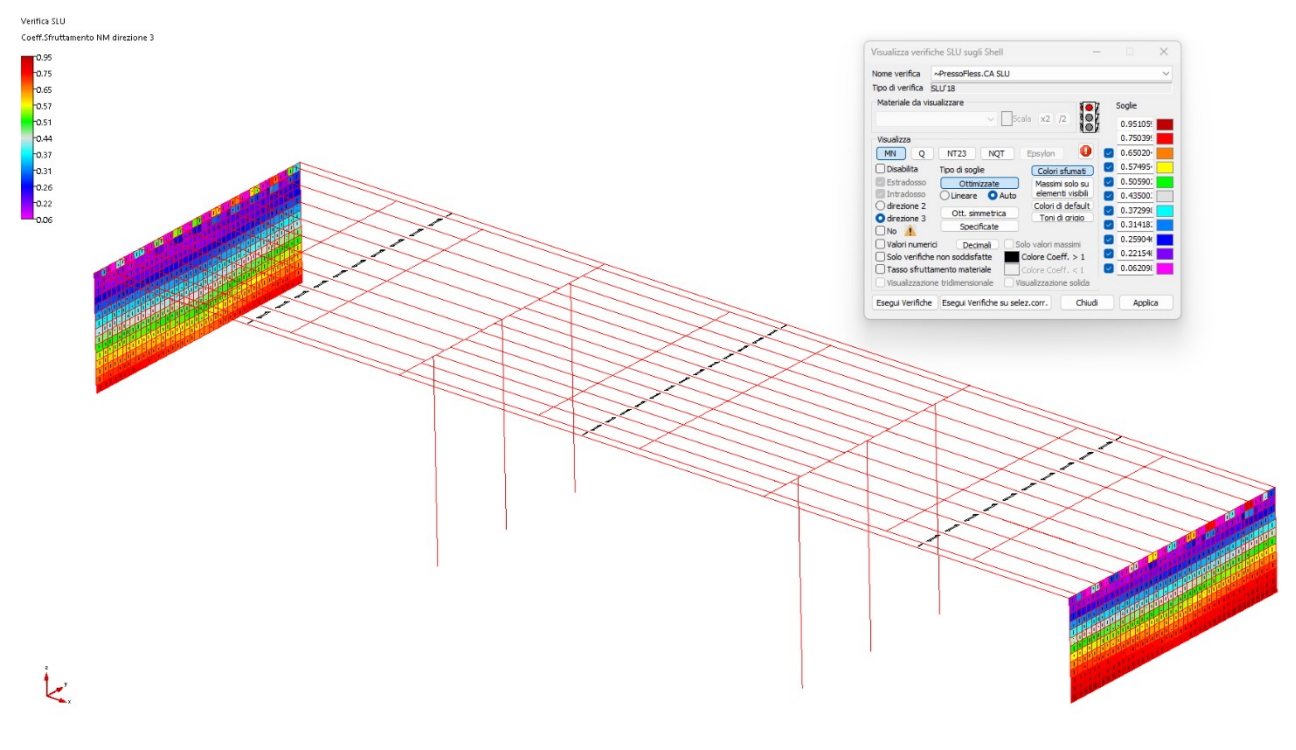

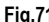

Fig.71 Verifiche di resistenza Spalle in c.a.: coefficiente MN dir.3 (armatura verticale) allo SLV -sisma 42%

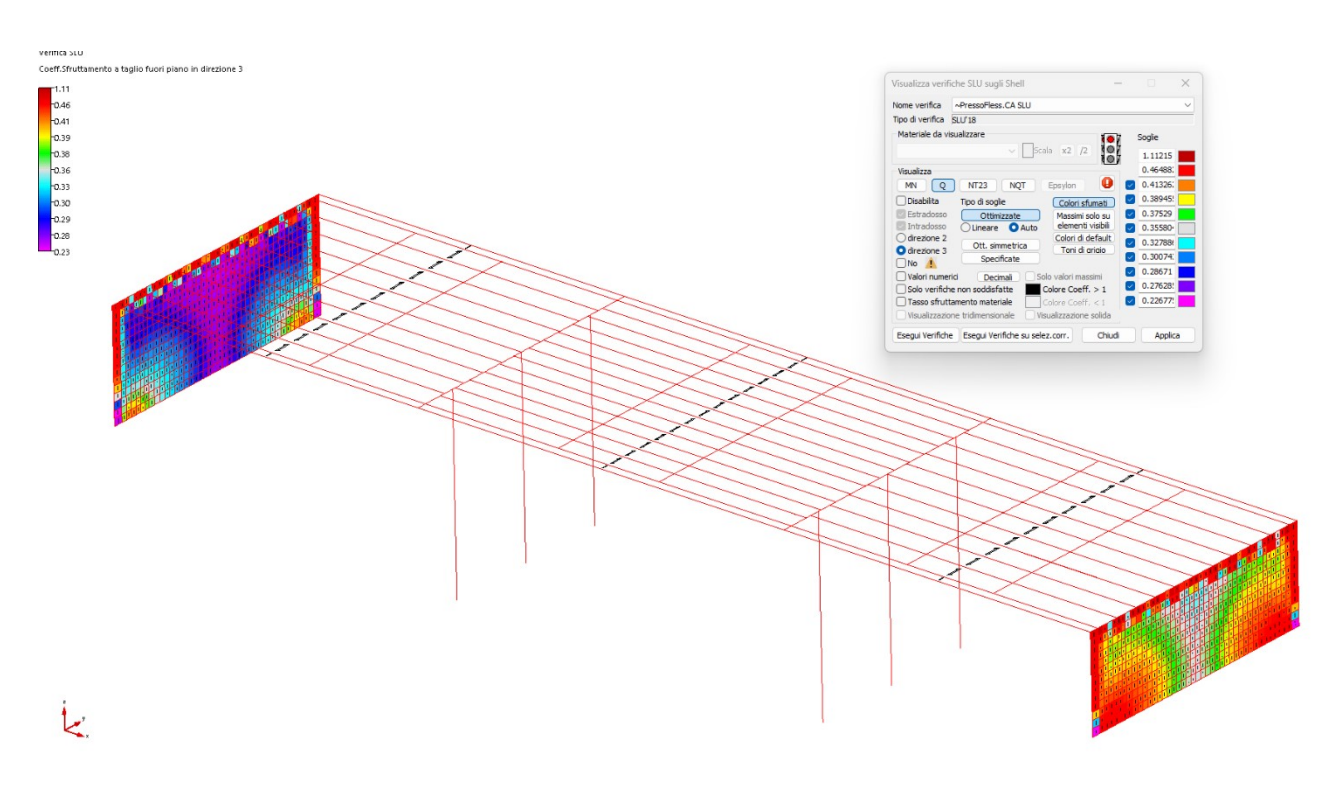

Fig.72 Verifiche di resistenza Spalle in c.a.: coefficiente Q (taglio fuori piano) allo SLV -sisma 42%

Alla luce di quanto esposto si riporta di seguito il calcolo dell'indice di rischio sismico.

Parametri sismici da normativa allo SLV (TR=712 anni)

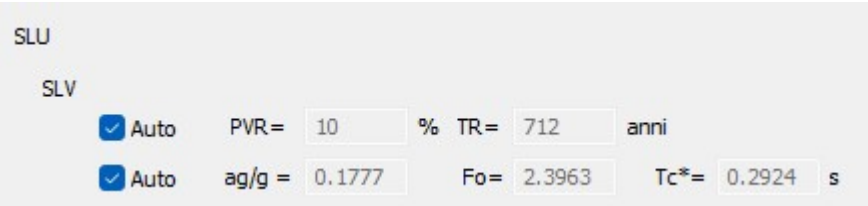

Parametri sismici che identificano la PGA tale per cui le verifiche risultano soddisfatte:

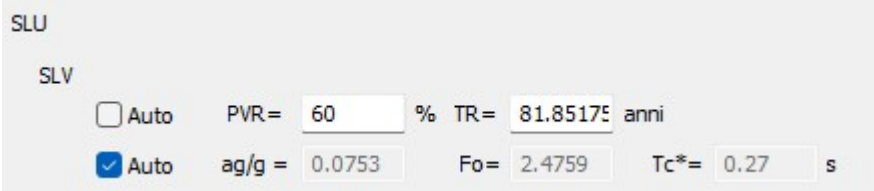

Di conseguenza io valore dell'indicatore di rischi sismico

 $\zeta_{\text{E}}$  (PGA<sub>C</sub>/PGA<sub>D</sub>) = 0.0753g / 0.1777g = 0.423